# **NEUES LERNEN** Das Info-Magazin zum Projekt "Lernen mit neuen Medien" | 2/2001

**2/2001**

**mit Medien mit Medien**

### **Aus dem Amt für Schule Aus dem Amt für Schule**

**Neues Fortbildungskonzept für neues Lernen und Fortbildungsangebote auf einen Blick Neues Fortbildungskonzept für neues Lernen und Fortbildungsangebote auf einen Blick**

### **Reportagen Reportagen**

**Anleiten und unterstützen – Anleiten und unterstützen – aus dem Schulalltag der aus dem Schulalltag der didaktischen Beraterinnen didaktischen Beraterinnen und Berater und Berater**

### **Interviews Interviews**

**Masterteacher berichten über neue Medien Masterteacher berichten über neue Medien im Unterricht und ihre Auswirkungen im Unterricht und ihre Auswirkungen auf die Lehrer- und Schülerrolle auf die Lehrer- und Schülerrolle**

**Rat&Tat FAQs – Frequently Asked Questions, Datenschutz und Internet, neue Medienräume, "Schul-Support-System"**

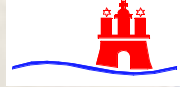

**Behörde für Schule, Jugend und Berufsbildung – Amt für Schule**

### **Vorwort**

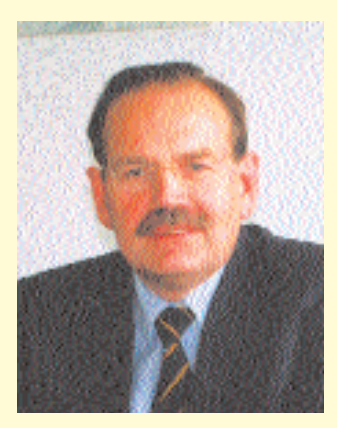

### *Liebe Leserin, lieber Leser,*

welche Bedeutung die neuen Medien in den nächsten Jahren und Jahrzehnten schließlich in unseren Schulen und in der alltäglichen Unterrichtsarbeit erlangen werden, wissen wir heute noch nicht mit Sicherheit. Es steht aber unbestreitbar fest – und daran vermögen auch die kritischen Stimmen, die vor einer Überschätzung des Computers warnen, nichts zu ändern – dass Schule und Unterricht sich für die neuen Medien öffnen mussten. Im Prozess dieser Öffnung sind wir

nun durch das enorme Entwicklungstempo der letzten Jahre in besonderer Weise gefordert.

Wir haben keine genauen Angaben darüber, wie viele Hamburger Lehrkräfte sich mit der Nutzung der neuen Medien für Unterrichtszwecke privat beschäftigt haben und davon auch etwas in ihrem Unterricht umsetzen. Sicher ist aber, dass über 8.000 von ihnen an den unterschiedlichsten Fortbildungsveranstaltungen für diesen Bereich teilgenommen haben. Meine Besuche in den verschiedensten Hamburger Schulen haben mir gezeigt, welche großen Fortschritte wir in den letzten Jahren nicht nur bei der Ausstattung, sondern in der unterrichtlichen Anwendung gemacht haben. Deshalb möchte ich an dieser Stelle allen Lehrerinnen und Lehrern danken, die sich an ihrer jeweiligen Schule und in ihrem Fachunterricht dieser Sache angenommen haben.

Das neue Info-Magazin "Neues Lernen mit Medien" stellt eine Vielzahl von Fortbildungsangeboten und -möglichkeiten vor, berichtet über Erfahrungen aus Seminaren und Konferenzen und gibt Tipps und vielfältige Anregungen für eigene Fortbildungsaktivitäten. Nach einem Überblick über die Ziele und Grundsätze der Fortbildung zum Lernen mit neuen Medien finden Sie Berichte und Reportagen über schulinterne Fortbildung – z. B. über die Planung einer Ganztagskonferenz, über den Schulalltag didaktischer Beraterinnen und Berater, über das Fortbildungsprojekt "Intel®-Lehren für die Zukunft" und die Aufgaben der Multiplikatorinnen und Multiplikatoren, die im nächsten Schuljahr die Kolleginnen und Kollegen bei ihren Unterrichtsprojekten unterstützen. Sie erfahren, welche Medienräume ihnen für schulinterne Fortbildung zur Verfügung stehen, was Sie beim Datenschutz im Internet beachten sollten und was sich hinter den Kürzeln "3S" und "ZQ" verbirgt.

Ich hoffe, dass Ihnen das neue Heft viele Informationen und Anregungen bietet auf dem Weg zum "Neuen Lernen mit Medien"

Dr. Penne Silvanitz

Dr. Reiner Schmitz

### **[Aus dem Amt für Schule](#page-3-0) (gewünschtes ankllicken) Inhalt**

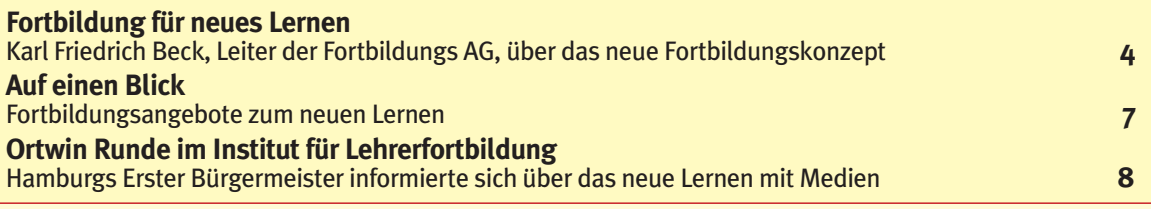

### **[Aus dem Schulalltag – für den Schulalltag](#page-8-0)**

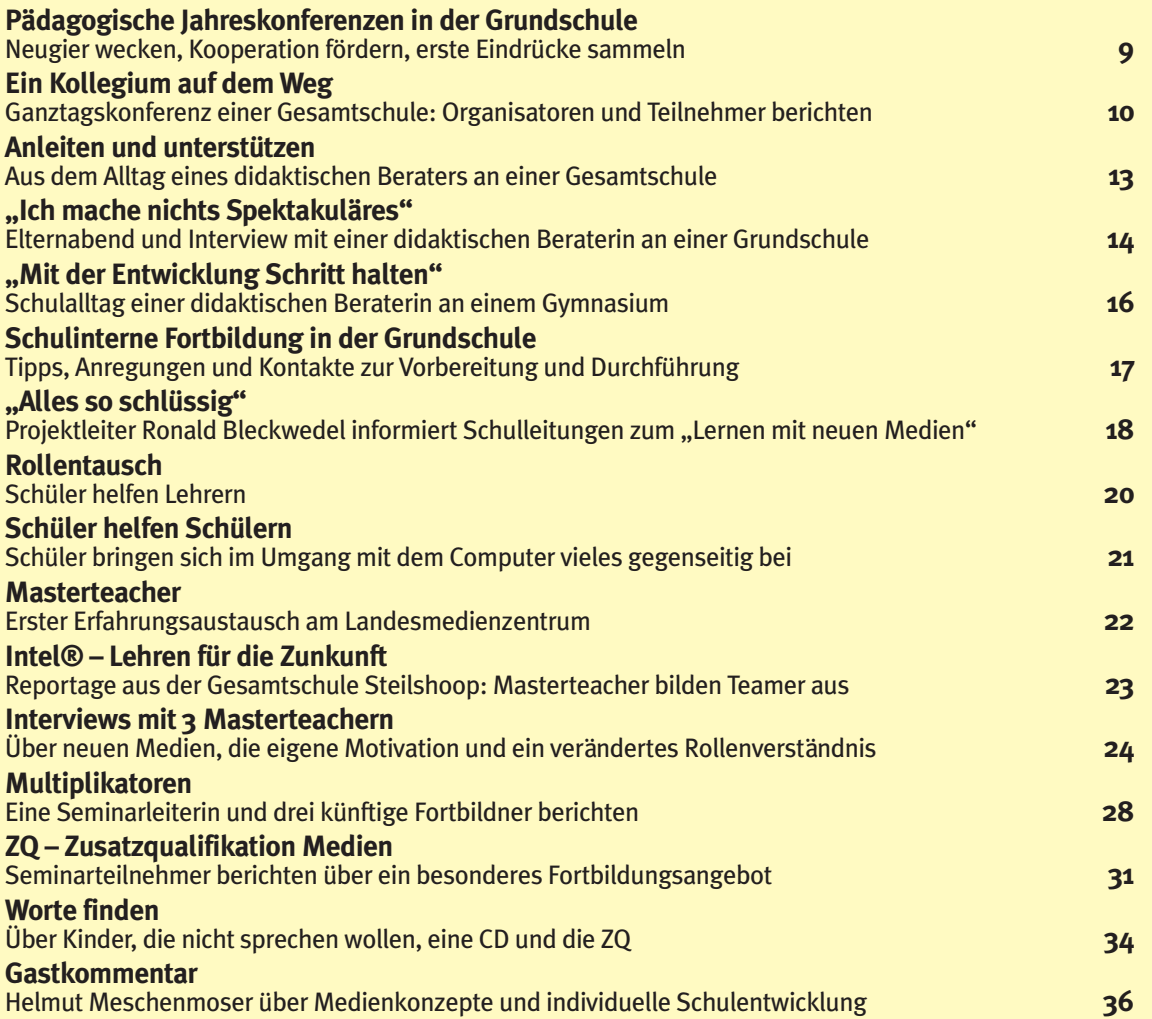

### **[Rat & Tat](#page-36-0)**

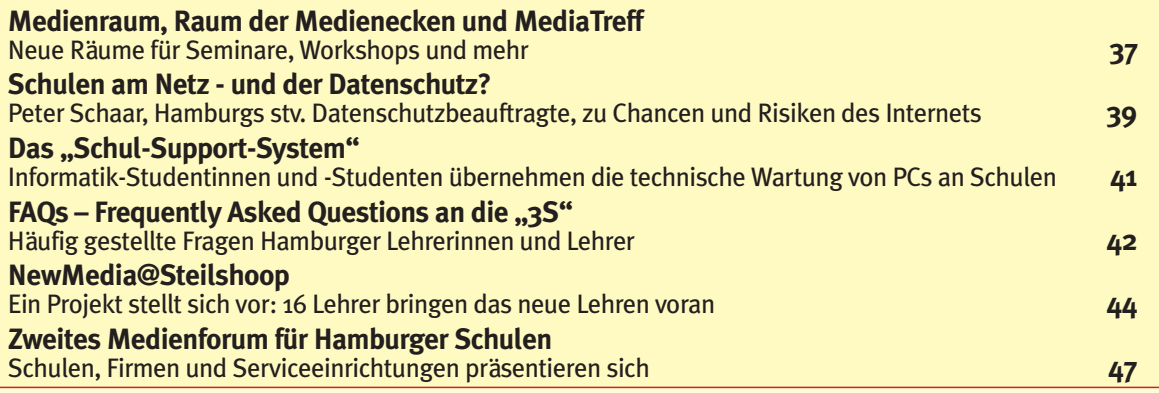

# <span id="page-3-0"></span>**Fortbildung für neues Lernen**

**Seit Beginn dieses Schuljahres arbeitet die AG Fortbildung des Amtes für Schule an einem erweiterten und verbindlichen Fortbildungskonzept zum Lernen mit neuen Medien, das zum Schuljahr 2001/02 wirksam wird. Fortbildungsangebote rund um das Lernen mit neuen Medien werden fortan drei wesentliche Bausteine berücksichtigen: 1. die Unterrichtsinhalte, 2. die Unterrichtsgestaltung und 3. die Schulentwicklung. Karl-Friedrich Beck, Leiter der AG Fortbildung, über die Anforderungen, die an Fortbildungsangebote für neues Lernen künftig gestellt werden müssen.** 

"Sollen doch die Interessierten, meinetwegen auch die Freaks, sich mit den neuen Medien beschäftigen." "Das ist doch alles Informatik, das verstehe ich sowieso nicht.""Bisher brauchte ich den Computer nicht – wieso soll ich ihn jetzt in meinem Unterricht verwenden?" Solche oder ähnliche Gedanken mögen manchem durch den Kopf gehen, wenn er oder sie hört oder liest, Fortbildung für den Einsatz der neuen Medien im Unterricht sei jetzt angesagt.

Die Frage, ob und gegebenenfalls welche Qualifizierungsmaßnahmen eingeleitet werden sollten, kann nur im Zusammenhang mit den Erfordernissen, die an Unterricht gestellt werden (müssen), beantwortet werden. Neben den individuellen Bedarfen der Lehrerinnen und Lehrer muss vor allem der Bedarf der jeweiligen Schule berücksichtigt werden. Und die Schule steht bekanntlich in einer öffentlichen Verantwortung und unterliegt den politischen und vor allem den bildungspolitischen Entwicklungen und ihren Anforderungen an die Inhalte und die Gestaltung des Unterrichts.

Es sei erlaubt, zur Beantwortung der oben gestellten Frage aus dem Abschlussbericht der Hamburger Kommission Lehrerbildung aus dem Jahr 2000 zu zitieren:

"Die Nutzung neuer Medien für Lehr- und Lernprozesse sowie die Auseinandersetzung mit ihren Möglichkeiten und Grenzen bzw. ihren Chancen und Risiken stellen mittlerweile selbstverständliche Forderungen für alle Schulstufen und Bildungsgänge dar. Grund dafür ist die Einschätzung, dass den Medien und Informationstechnologien schon heute und noch mehr in der Zukunft für Wirtschaft und Politik, Individuum und Gesellschaft, Freizeit und berufliches Handeln eine eminente Bedeutung zukommt. Die reflektierte Nutzung und Fähigkeit zur kritischen Einschätzung von Medieninformationen wird angesichts der Tatsache, dass Medien und Informationstechnologien immer mehr Lebensbereiche durchdringen und beeinflussen, für die Teilhabe am beruflichen, kulturellen und gesellschaftlichen Leben immer bedeutsamer."

Weiter heißt es:

"Das Grundbild für die Qualifizierung von Lehrerinnen und Lehrern ist immer noch stark vom herbartianischen Modell der unterrichtenden einzelnen Lehrkraft bestimmt, die wesentlich mit sich und ihren situativ präsentierbaren Kompetenzen Wissen und Können vermittelt. Die Kommission ist der entschiedenen Auffassung, dass dieses historische Leitbild aufgelöst und ersetzt werden muss durch ein neues Leitbild, das von den Möglichkeiten medialer Lehr- und Lernprozesse geprägt ist. Zu diesem Leitbild gehören unter anderem:

- das Lernen mit und über Medien,
- die professionelle Nutzung des Internets,
- die Konzeption und Bereitstellung computerbasierter Lernumgebungen,
- das Lernen in virtuellen Welten,
- die Reflexion des Lernens mit Medien im Rahmen einer kritischen Auseinandersetzung mit den Chancen und Risiken neuer Informations- und Kommunikationstechnologien,
- die Abstimmung von selbstgesteuerten und lehrergeleiteten Lernphasen,
- die Verbindung von schulischem und außerschulischem Lernen mit neuen Modellen zur Lehr- und Lernzeit sowie Lehr- und Lernorganisation,
- eine neue Bestimmung von grundlegendem Wissen und

Können sowie der Bedeutung von Informationsangebot und Informationsbeschaffung sowie Informationsbewertung.

Die Lehrerbildung muss entsprechende Anforderungen aufnehmen und sicherstellen, dass die zukünftigen Lehrerinnen und Lehrer Medien und Informationstechnlogien bereits in ihrer Ausbildung als Mittel und Gegenstand von Lehren und Lernen erfahren sowie mit den neuen Formen der Lehr- und Lernorganisation umgehen lernen. Sie sollen so die Möglichkeit erhalten, sich auf der Basis eigener Erfahrungen auf die lerntechnologischen Entwicklungen ihres Berufsfeldes einzustellen."

Was hier über die Lehrerbildung als Postulat für die Ausbildung der zukünftigen Berufsanfängerinnen und -anfänger gesagt wird, gilt in gleichem Maße auch für die postgraduale Qualifizierung der berufstätigen Lehrerinnen und Lehrer, die Lehrerfortbildung also. Schulentwicklung heißt immer auch Personalentwicklung und damit auch Fortbildung der Lehrerinnen und Lehrer.

Die an der Aus- und Fortbildung der Lehrerinnen und Lehrer beteiligten Institute und Dienststellen der Behörde für Schule, Jugend und Berufsbildung haben sich in einer Arbeitsgemeinschaft auf die folgenden didaktischen Kernsätze verständigt, die sich einerseits auf drei unterschiedliche Zielgruppen beziehen, andererseits aber auch untrennbar miteinander verbunden sind:

#### **1. Entwicklung und Förderung von Medienkompetenz in Lehrund Lernprozessen**

Zielebene: Lernende

Ziel der Medienerziehung ist es, Medienkompetenz zu entwickeln. Sie erschließt Informations-, Kommunikations- und Medienangebote, deren Nutzungsmöglichkeiten und Gestaltungsformen und ermöglicht den Schülerinnen und Schülern, sachgerecht, selbstbestimmt, kreativ, gestaltend, kritisch und sozial verantwortlich in einer

von Medien geprägten Welt zu handeln und sich zu orientieren.

- Medienerziehung umfasst:
- Gestalten von Medienprodukten
- Beschaffen, Auswählen und Beurteilen von Informationen,
- Mit Medien sozial verträglich umgehen und kommunizieren,
- Problemlösungstechniken anwenden und dafür angemessene Werkzeuge auswählen und einsetzen.

#### **2. Entwicklung unterrichtlicher Konzepte**

#### Zielebene: Lehrende

Medienpädagogisches Handeln im Schulalltag berücksichtigt die schulischen Rahmenbedingungen und entwickelt geeignete Konzepte für die unterrichtliche Erprobung und Unterrichtsorganisation. Lehrerinnen und Lehrer gehen dabei – der Lerngruppe angemessen – schrittweise aus dem Rampenlicht und ermöglichen ihren Schülerinnen und Schülern zunehmend selbstbewusstes und eigenverantwortliches Verhalten im Umgang mit den im Unterricht einsetzbaren neuen Medien.

Medienerziehung erfordert fachdidaktische und fächerverbindende Unterrichtskonzepte mit geeigneten und unterstützenden Arbeitsformen:

- problemorientiertes, entdeckendes und kooperatives Lernen in Arbeitsgruppen,
- Lernen und Arbeiten in mediengestützter Lerngruppenarbeit,
- gemeinsames Entwickeln und Präsentieren von Lernergebnissen.

Dabei sind die vorhandenen Erfahrungen und Vorkenntnisse der Schülerinnen und Schüler zu berücksichtigen und konstruktiv einzusetzen.

Für die medienpädagogische Unterrichtsarbeit sind geeignete Bewertungskriterien unter Berücksichtigung der Arbeitsform zu entwickeln.

#### **3. Medienpädagogische Konzepte als eine Aufgabe von Schulentwicklung**

Zielebene: System Schule

Medienerziehung ist eine Aufgabe von Schulentwicklung. Medienerziehung ermöglicht stärker als bisher individualisierte Arbeitsaufträge, differenzierte Lernformen und verstärkte Eigentätigkeit von Schülerinnen und Schülern. Sie fördert dadurch die projektorientierte und fächerverbindende Unterrichtsarbeit. Didaktische und methodische Unterrichtsplanung wird weiter entwickelt. Durch eine Verlagerung von der lehrer- zur schülerzentrierten Unterrichtsform verändert sich die Rolle der Lehrerinnen und Lehrer. Damit wandelt sich Unterricht insgesamt, und zwar in allen Fächern. Medien in diesem Sinne im Unterricht zu nutzen ist vor allem eine pädagogische Herausforderung. Der Erwerb von Medienkompetenz ist damit Teil übergreifender Schulentwicklungsprozesse.

- Schulprogrammentwicklung: Die Verteilung der medienerzieherischen Arbeit verlangt eine konzeptionelle Vorplanung und Abstimmung unter Einbeziehung aller Fächer und Aufgabengebiete.
- Entwicklung schulinterner Curricula: Für die Einführung grundlegender Arbeitstechniken und die Entwicklung von Projektarbeit müssen Unterrichtsanteile eingebracht werden.
- Kollegiale Fortbildungsplanung: Die Lehrkräfte müssen sich fortbilden.

Medienerziehung ist also nicht mehr schulischen Computerspezialisten vorbehalten, sondern Aufgabe aller Lehrkräfte.

Und konkret? Was muss man oder frau denn noch alles lernen? Muss eine Lehrerin, ein Lehrer zunächst etwa 25 Programme sicher beherrschen, ehe sie und er den Computer im Unterricht einsetzen können, wie vor einiger Zeit in Hamburg im Rahmen einer auch didaktisch orientierten elektronischen Diskussionsrunde ("Mailing-

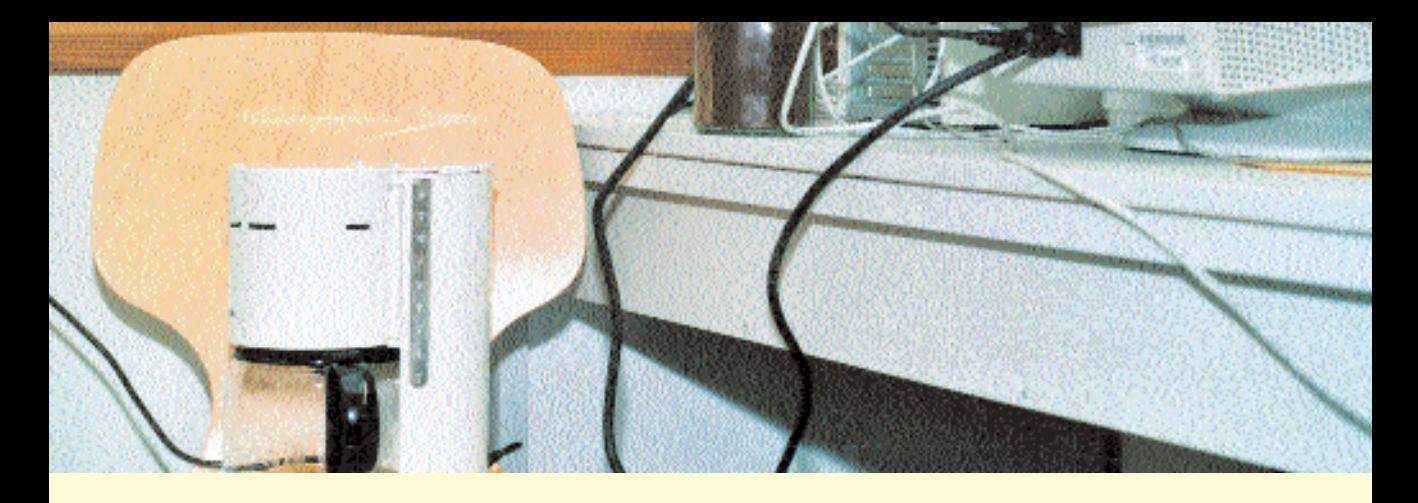

liste") geäußert wurde? Müssen alle Lehrerinnen und Lehrer in diesen (welchen?) 25 Programmen fortgebildet werden?

Die Antwort ist eindeutig: Nein.

Natürlich sind Grundkenntnisse für den Einsatz der neuen Medien im Unterricht notwendig. Sie zu erwerben ist aber so aufwendig nicht: Ein großer Teil der Lehrerinnen und Lehrer benutzt PC's und andere Computer bereits im privaten Bereich. Die notwendige Sicherheit für den Umgang mit diesen Geräten im Unterricht kann in einem vielfältigen Fortbildungsprogramm erworben werden (siehe Kasten). Viele dieser Qualifizierungsangebote wenden sich an Kollegien oder Kollegengruppen einer Schule. So kann auf die jeweilige Schulsituation, eventuell auf das jeweilige Schulprogramm oder -profil, und zukünftig auch auf die jeweiligen schulinternen Curricula eingegangen werden. Außerdem: In der Regel macht Lernen in der Gruppe noch mehr Spaß.

Vor allem dies ist das eigentlich Neue an den neuen Medien: Sie ermöglichen in höherem Maße als

**Fortbildungsangebote**

- Jeder Schule steht in jedem Jahr für schulinterne Fortbildungen zu den neuen Medien ein Fixbetrag zur Verfügung. Kontakt: ProjektAgentur, Götz Gerhardt-Gade Tel. 428 01- 52 94, E-Mail: gade@lmz.hh.schule.de
- Das Projekt "Lehren für die Zukunft" bietet eine breite Grundlagenfortbildung. Kontakt: ProjektAgentur, Götz Gerhardt-Gade, Tel. 428 01- 52 94, E-Mail: gade@lmz.hh.schule.de
- Didaktische Beraterinnen und Bera-

die bisherigen ein neues Lernen, das von Projekt- und Prozessorientierung, Informationsaufbereitung und Problemlösungsstrategien geprägt ist.

Bereits John Dewey (1859 bis 1952), der amerikanische Philosoph und Pädagoge, forderte einen Wandel der traditionellen Lehrer- (Vermittler-)Rolle. Er lehrte uns, dass wirkliches Lernen, die denkende Erfahrung, nur zustande kommt, wenn die Schülerinnen und Schüler in eine Sachlage oder Situation gebracht werden, die für den Erwerb von Erfahrung geeignet ist und aus der ihnen ein Problem erwächst oder in der sie eigene Fragen finden, Antworten suchen und Hypothesen bilden können. Die Professionalität der Lehrerinnen und Lehrer bestehe darin, die Lernorganisation und die Begleitung der Lernprozesse so anzulegen, dass dieses Lernen möglich gemacht wird.

Und dies ist ein so spannender Prozess, dass er Lehrerinnen und Lehrern Mut machen sollte, selbst zu Lernenden zu werden. Warum nicht zusammen mit ihren Schülerinnen und Schülern? Passiert nicht tagtäglich genau dieses, wenn in Klassen und Lerngruppen offene Unterrichtformen erprobt und eingesetzt werden? Wenn forschendes und selbstverantwortliches Lernen nicht nur postuliert, sondern erfolgreich praktiziert wird?

Und was hat das mit den neuen Medien zu tun? Der Einsatz der neuen Medien kann bei zeitgemäßen Unterrichts- und Lernarrangements helfen. Sie sind nicht Gegenstand, der gelernt werden muss, sondern eben Medien, deren Einsatz sich ergibt: aus der Sache, den Fragen, den Prozessen und Zusammenhängen.

Und um auf die oben gestellte Frage zurückzukommen: Es reichen wirklich Kenntnisse "nur" einer einfachen Textverarbeitung oder eines einfachen Präsentationsprogramms, um den Anfang des skizzierten spannenden Lernwegs zu finden. Packen wir ihn doch einfach mal an, denn auch hier gilt: Der Appetit kommt beim Essen – oder: Gönnen wir uns doch mal eine Fortbildung!

ter stehen an den Schulen für Beratung und Hilfen bereit.

- Die Beratungsfelder des IfL entwickeln Fortbildungsangebote zur Einbeziehung der neuen Medien in den fachlichen, fachübergreifenden sowie schulform- und schulstufenbezogenen Unterricht. Info: Angebote des IfL: fach- und schulformspezifische Beratungsfelder und "Medienerziehung", Veranstaltungsnummern 200.900 ff.
- Last but not least: Es werden zur Zeit ca. 40 Multiplikatorinnen und Multiplikatoren am IfL ausgebildet, die demnächst bereit stehen werden, in Schulen fachübergreifende und fachbezogene Projekte vorzustellen und Kolleginnen und Kollegen fortzubilden. Diese Multiplikatoren sind ab Beginn des Schuljahres 2001/02 u.a. über das ifl:schilfkontor zu erreichen, Tel. 4 28 01-29 08.

# <span id="page-6-0"></span>**Auf einen Blick: Fortbildung – wer bietet was?**

**Unterstützung für didaktische Beraterinnen und Berater** und die Schulen bei pädagogischen und technischen Fragen rund um die Arbeit mit neuen Medien

Kontakt: **ProjektAgentur** Mehr Informationen finden Sie auf den Seiten 13 bis 16

**Ideen für Projekte und Unterrichtsbeispiele** vorgestellt in Ihrer Schule durch Multiplikatorinnen und Multiplikatoren Kontakt: **Institut für Lehrerfortbildung** (**IfL)** Mehr Informationen finden Sie auf den Seiten 28 bis 30

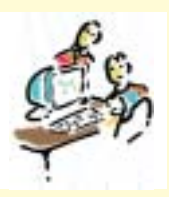

**Schulinterne Fortbildung** z. B. zur Nutzung der Medienecken im Unterricht Kontakt: **LMZ** Mehr Informationen finden Sie auf Seite 17

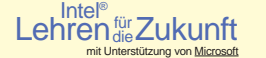

**"Teamer"** vermitteln Grundlagen zur Nutzung neuer Medien Kontakt: **Landesmedienzentrum (LMZ)** Mehr Informationen finden Sie auf den Seiten 22 bis 27

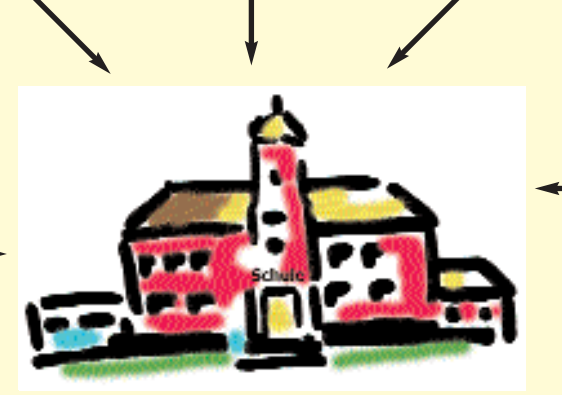

**Schulen** mit Gesamtkollegium und didaktischen Beraterinnen und Beratern für das neue Lernen mit Medien

#### **Pädagogische Jahreskonferenz** Kontakt: **IfL** und **LMZ** Mehr Informationen finden Sie auf den Seiten 9 bis 12 und 17

**Fach- oder schulformbezogene Fortbildung** Kontakt: **IfL** Mehr Informationen finden Sie auf den Seiten 4 bis 6

**Fachübergreifende Kurse**

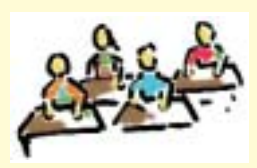

**Schulinternes IT-Management Container Container Container Container Container Container Container Container Container Container Container Container Container Container Container Container Container Container Container C** für Funktionsträgerinnen und Funktionsträger Kontakt: **IfL** Mehr Informationen finden Sie auf den Seiten 18 und 19

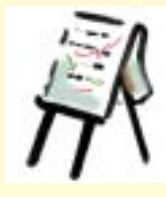

**ZQ Medien** – Zusatzqualifikation zur Mediennutzung Kontakt: **Qualifikationsmodell Medienarbeit an der FSP Altona** Mehr Informationen finden Sie auf den Seiten 31 bis 35

# <span id="page-7-0"></span>**Ortwin Runde im Institut für Lehrerfortbildung**

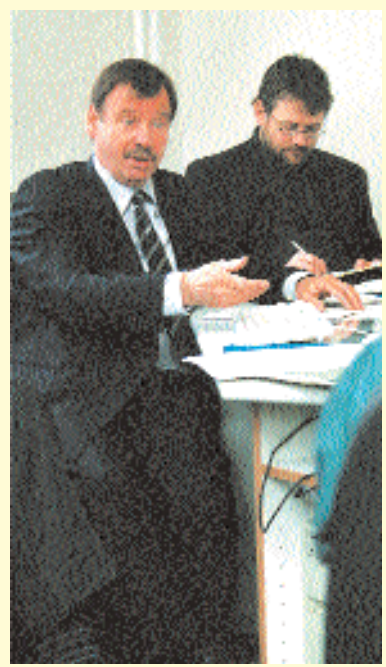

*Ortwin Runde im Gespräch*

Am 21. März besuchte Ortwin Runde das Institut für Lehrerfortbildung, um sich über die Umsetzung des neuen Lernens mit neuen Medien zu informieren. Lehrerinnen und Lehrer präsentierten dem Ersten Bürgermeister multimediale Unterrichtsprojekte.

Der zeigte sich beeindruckt und sicherte zu: Der Senat werde dafür sorgen, dass die PC-Ausstattung in Schulen zur Selbstverständlichkeit werde. Hamburg sei bestrebt, die Nutzung neuer Medien in den Schulen voranzutreiben. "Wir befinden uns in einer Experimentierphase. Hamburg ist da weiter als alle anderen."

Ortwin Runde warnte jedoch davor, neue Medien per se als Allheilmittel anzusehen: "Schlechte Pädagogik ist auch mit PC-Unterstützung schlechte Pädagogik." Und es gebe auch gute Pädagogik, die ohne den Rechner auskomme.

Entscheidend sei, wie neue Medien in den Unterricht integriert würden. Ortwin Runde betonte, dass es dabei auch zum Rollenwechsel zwischen Schülern und Lehrern kommen könne. "Es ergeben sich im Schüler-Lehrer-Verhältnis Veränderungen." Wichtig sei auch, wie Medienecken praktisch aussehen, sagte Runde mit Blick auf den Multimediaraum des Instituts für Lehrerfortbildung. Hier sind die Monitore unter einer Glasscheibe in die Tische eingelassen und versperren nicht die Sicht nach vorn. Runde, der sich selber als PC-Anfänger bezeichnet, lobte dieses als Kommunikation förderndes Konzept. *Steven Galling*

### <span id="page-8-0"></span>**SCHULINTERNE FORTBILDUNG**

**Die schulinterne Fortbildung ist ein wesentlicher Baustein im Fortbildungskonzept des Projekts Lernen mit neuen Medien. Bis zu 1.000 Mark stehen den Schulen pro Jahr für schulinterne Fortbildung zur Verfügung – z. B. für Referenten oder Moderatoren. Rund 1.500 Lehrerinnen und Lehrer haben in diesem Jahr von diesem Angebot Gebrauch gemacht.** 

**Auf den nächsten Seiten lesen Sie Berichte und Reportagen, die Einblicke geben in die Praxis schulinterner Fortbildungen: über die Planung einer pädagogischen Jahreskonferenz, über den Schulalltag didaktischer Beraterinnen und Berater, über Schülerinnen und Schüler, die Lehrerinnen und Lehrer unterrichten, und über Fortbildungsseminare für Schulleitungen.** 

## **Pädagogische Jahreskonferenzen in der Grundschule**

**"Wir sind eine Grundschule und haben schon einige Medienecken. Können wir bei Ihnen eine Pädagogische** Jahreskonferenz zum Thema "Neue Medien" machen?" Solche Anrufe im IfL-Kielkoppelstraße/BZI sind **meist der Beginn für ein längeres Telefonat, in dem genau geklärt werden muss, was die Schule an diesem Tag für sich entwickeln möchte: Wer an der Schule ist an diesem Thema interessiert? Häufig ist es so ein** Gefühl, "neue Medien" seien nun "dran". Auch das Interesse der Eltern spielt je nach Schule eine mehr **oder weniger wichtige Rolle. Und der inzwischen gestiegene Bekanntheitsgrad des Projekts tut sein Übriges.**

Manchmal sind es die positiven Erfahrungen von Schulen in der Nachbarschaft. Auch in Schulleiterkonferenzen ist die Nutzung neuer Medien Gesprächs- und Fortbildungsthema. Nicht selten ist es auch die engagierte Arbeit der didaktischen Beraterinnen und Berater in den Schulen, die den Anstoß gibt, zu diesem Thema eine Pädagogische Jahreskonferenz auszurichten.

Durch die Verpflichtung zur Verlässlichkeit ist es für Grundschulen schwierig, mit dem gesamten Kollegium eine gemeinsame ganztägige Fortbildung durchzuführen, die in der Folge ihre positiven Auswirkungen auf das Kollegium und die Schule haben soll. Daher bedarf es besonderer Anstrengungen bei der Organisation und der Bereitschaft der Eltern, alle Kinder an diesem Tag unterzubringen.

In Zusammenarbeit mit der Kontaktgruppe der Schule, meist bestehend aus der didaktischen Beraterin bzw. dem didaktischen Berater und einigen engagierten Kolleginnen und Kollegen, wird das Programm anhand der Bedürfnisse des Kollegiums erarbeitet.

Um den Schritt aus dem Schulalltag auch räumlich zu vollziehen, bietet das IfL-Kielkoppelstraße/BZI den "Raum der Medienecken" und mehrere Seminarräume an. Für Verpflegung sowie Aufräumen und Abwasch sorgt der freundliche Service des Hauses und bietet damit einen unbeschwerten Rahmen für eine erfolgreiche Konferenz.

Wenn der Termin feststeht, kann die Konferenz beginnen: Je nach den inhaltlichen Schwerpunkten wird an folgenden Punkten gearbeitet.

Bestandsaufnahme und "Programm": An welchem Punkt der Entwicklung steht die Schule, die Kolleginnen und Kollegen und die Klassen? Was nimmt das Kollegium sich gemeinsam vor? Innerhalb welchen Zeitraums?

Maßnahmen: Was will das Kollegium dafür tun? Worin bestehen die nächsten Schritte? Bis wann? Wer ist verantwortlich?

Ziele dieses Tages:

- Neugier wecken, Schwellenängste nehmen, Mut machen
- Kooperation verstärken, eventuell Teams bilden, sich gegenseitig unterstützen
- erste Eindrücke erhalten oder sie vertiefen über den methodischdidaktisch sinnvollen Einsatz neuer Medien im Unterricht
- verantwortlich werden für den Prozess an der Schule, gemeinsame Entwicklung von Ideen zur Umsetzung im Schulalltag
- Unterstützungssysteme kennen lernen

Angesichts des begrenzten Zeitrahmens kann dieser Tag im besten Sinne ein Beginn sein für ein "neues Lernen" mit neuen Medien. Und er ermöglicht eine qualifizierte Aussage darüber, was die Schule, die Kolleginnen und Kollegen für sich noch an weiterer Fortbildung brauchen.

Aus den bisherigen Rückmeldungen der Kollegien wird deutlich, dass gerade dieser Tag eine Veränderung im Schulalltag bewirkt, neue Zielsetzungen ermöglicht und das Kollegium noch einmal in einer anderen und positiven Weise mit neuen Zielen und Inhalten vereint.

> *Ute Reincke, IfL-Kielkoppelstraße/BZI Conni Kastel, ProjektAgentur*

# <span id="page-9-0"></span>**Ein Kollegium auf dem Weg**

Die Gesamtschule Mümmelmannsberg (GSM) hat das "Lernen mit neuen Medien" zu einem der Schwer**punkte in ihrem Schulprogramm erklärt. Um dies auch im Fachunterricht zu verankern, beschloss die Lehrerkonferenz im November 2000, eine Ganztagsfortbildung zu veranstalten. Lehrerinnen und Lehrer berichten:**

#### **Organisator: Lorenz Köhler, didaktischer Leiter der GSM:**

"Fortbildungsbedarf für Schulen gibt es immer, Notwendigkeiten und Prioritäten müssen, wenn ein ganzes Kollegium erreicht werden soll, sorgfältig und umfassend diskutiert und abgestimmt werden. Die BSJB gibt Schulen einmal im Jahr die Gelegenheit zur Fortbildung im Rahmen einer Pädagogischen Ganztagskonferenz.

Sicherlich dürfen von solchen Ganztagskonferenzen keine Wunder erwartet werden, häufig geben sie aber eine Initialzündung für die inhaltliche Weiterentwicklung von Schulen.

Die GSM mit einem Kollegium von über 100 Lehrerinnen und Lehrern hatte sich für dieses Schuljahr eine Fortbildung zum Thema 'Lernen mit neuen Medien' vorgenommen. Ziel war es, in möglichst vielen Fächern beispielhaft den Einsatz von Hard- und Software erfahrbar zu machen und damit alle Lehrerinnen und Lehrer der Schule zu erreichen. Natürlich gibt es an der GSM – wie an allen Schulen – die 'Computerspezialisten' genauso wie die 'Verweigerer', diejenigen, die den Computer zu Hause zur Unterrichtsvorbereitung schon lange nutzen, sich aber Anwendungen im Unterricht nicht vorstellen können und die 'Unsicheren', die gerne möchten, sich aber nicht trauen. Für

alle sollte die Ganztagskonferenz gewinnbringend sein. Mit finanzieller Unterstützung des IfL-Schilfkontors und der fachlichen Beratung und Vorarbeit von Dorothea Schuller (Kollegin an der GSM und Mitarbeiterin der ProjektAgentur) ist es gelungen, ein breitgefächertes Angebot zusammen zu stellen und alle einzubinden."

#### **Organisatorin: Dorothea Schuller, Informatikfachvertreterin an der GSM:**

"Im November 2000 wurde mir in der Lehrerkonferenz der Auftrag erteilt, eine Fortbildungsveranstaltung zur Nutzung des Computers im Unterricht für das ganze Kollegium der GSM zu organisieren. Es gibt schon immer Kolleginnen und Kollegen, die den Computer im Fachunterricht einsetzen. Bisher hing dies aber von der Initiative Einzelner ab. Nur in einem Fall hat ein ganzer Jahrgang in einem Fach eine Computeranwendung benutzt: In diesem Schuljahr wurde die Multimedia-CD "Stadt im Mittelalter" in allen Klassen des 7. Jahrgangs mit begleitenden Arbeitsblättern eingesetzt. Das ist ein Anfang der Verallgemeinerung und Schaffung von Medienkompetenz bei Schülerinnen und Schülern und so soll es weiter gehen: In Fortbildungsveranstaltungen im Rahmen einer Ganztagskonferenz entsteht die Möglichkeit, alle Kolleginnen und Kollegen zu erreichen und sie durch praktische Beispiele zu motivieren, den Computer als Werkzeug im Fachunterricht fest zu verankern. So war es das Anliegen, ausgehend von den verschiedenen Fächern ein möglichst variantenreiches Angebot des unterrichtlichen Computereinsatzes anzubieten. Die Kolleginnen und Kollegen wählten aus dem Angebot jeweils eine Vormittagund Nachmittagveranstaltung aus. Es war ein äußerst arbeitsamer Tag, und hinterher gab es konstruktive Rückmeldungen und viele Wünsche für weitere Fortbildung."

#### **Teilnehmerin Katrin Ehrich, Mathematik- und Politiklehrerin an der GSM:**

"Für mich als Politik- und Mathematiklehrerin ergab sich die Wahl zwischen den Angeboten sehr schnell. Vormittags wählte ich die Einführung in GrafStat, nachmittags die Einführung in das Mathematikprogramm EUKLID.

Die Veranstaltung zu GrafStat fand in der angenehmen Umgebung des Medienraums im IfLstatt. Die Einführung in das Programm selbst war kleinschrittig und außerordentlich gut nachvollziehbar. Mir war sehr schnell klar, dass das Programm jederzeit für Schülerinnen

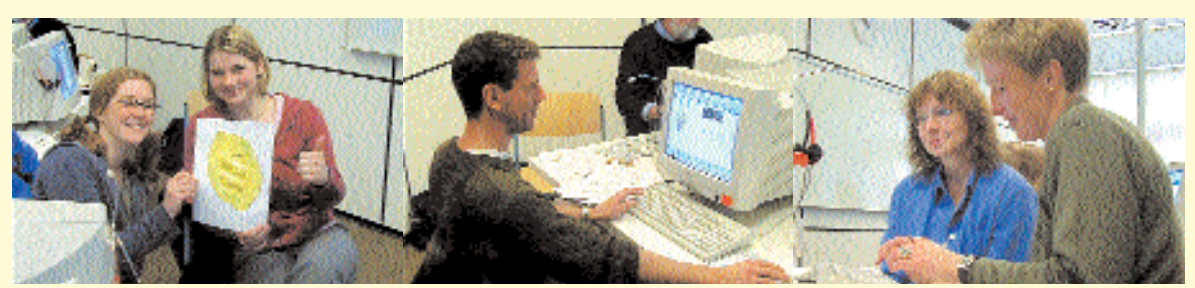

*Ein Kollegium auf dem Weg: Christiane Supthut mit Praktikantin, Falk Bevernitz, Ruth Biermann und Antje Fischbach*

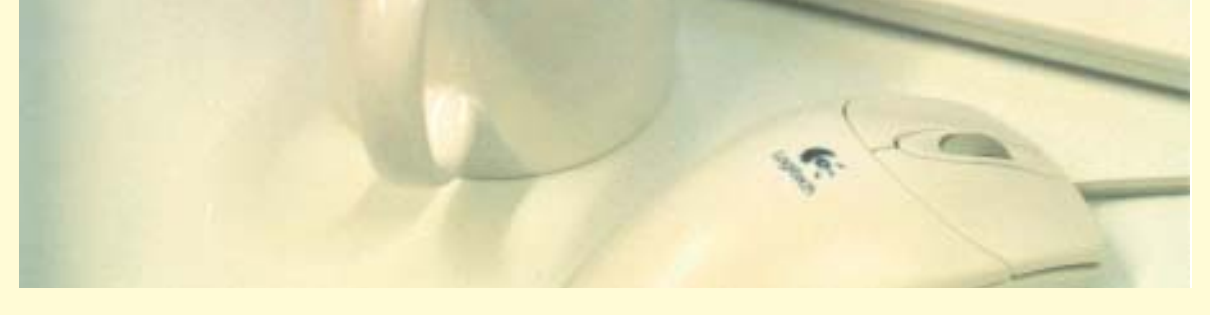

und Schüler einsetzbar ist, sowohl im Politik- als auch im Mathematikunterricht, z.B. beim Thema Statistik.

Als Ergänzung plane ich, zusammen mit einer Lerngruppe an der Erhebung zur Wahlprognose anlässlich der Bürgerschaftswahlen in Hamburg im Herbst 2001 teilzunehmen.

Die Veranstaltung zu EUKLID war ebenfalls sehr interessant, es wurden sehr spannende Demonstrationen geboten. An solchen Stellen ist es sehr wünschenswert, Material, Arbeitsblätter etc. für bestimmte Themen des Unterrichts zur Verfügung zu stellen, um sich selbst den Einstieg zu erleichtern. Leider ist es noch nicht so weit, dass dies dann auch klappt. Ich hätte gerne erprobte Beispiele gesehen, die im Unterricht, speziell auch in unteren Kursen, einsetzbar sind.

Für meine Unterrichtsarbeit habe ich neue Beispiele kennen gelernt, die ich sicher einsetzen werde, wenn sie passen. Daraus ergibt sich, dass ich an weiteren Fortbildungen dieser Art interessiert bin, wenn sie mir eine größere Bandbreite an sinnvollen Einsatzmöglichkeiten des Computers bieten. Der Empfehlung von Teilnehmerinnen und Teilnehmern der Ganztagskonferenz, den Umgang mit dem Programm Mediator zu lernen, bin ich bereits nachgekommen.

Fortbildungen auf Ganztagskonferenzen finde ich hervorragend, wenn sie in kleinen Gruppen durchgeführt werden, die – wie diesmal – unterschiedliche Angebote für die konkrete Arbeit bereithalten."

#### **Teilnehmerin Christiane Reiche, Biologie- und Sportlehrerin an der GSM:**

"Mir wurden durch diese Ganztagskonferenz weitere interessante Ansätze einer Computernutzung im Unterricht geboten. Meine Motivation ist sehr hoch, aber meine Ängste sind auch weiter verstärkt worden.

Besonders die Nachmittagsveranstaltung war für mich bedeutend: Wie kann ich als Nichtfachfrau bei auftretenden Problemen (z.B. einem Serverabsturz) reagieren? Das passierte in der Gesamtschule Eppendorf. Der Kollege hatte einen Kurs 'Online-Lernkurse und Unterrichtsmaterialien aus dem Internet für die Fächer Biologie und Physik' angekündigt und sein Netz streikte. Der Kurs war ausgezeichnet vorbereitet, selbst der längere Ausfall des Servers war kein Problem, da eine CD mit Angeboten aus dem Internet ausgegeben wurde. Dies war besonders für die Einsteiger ein guter Anfang. Schön ist in einer solchen Fortbildung auch, dass man schon während des Probierens

einen Fachmann parat hat, den es zu Hause nicht gibt.

Dennoch ist das Szenario des Serverabsturzes für mich ein Alptraum. Solange ich mich so unsicher fühle, zögere ich wohl noch weiter, den Computer im Unterricht einzusetzen.

Aus diesem Grunde bin ich sehr an Fortbildungen interessiert, die mir die Ängste bzw. Bedenken nehmen können. Dazu reicht eine Ganztagskonferenz natürlich nicht aus. Sie war jedoch ein echter Motivationsschub, denn durch das reichhaltige Angebot fühlte sich wirklich jeder angesprochen, sich mit den neuen Medien zu befassen, auch als absoluter Neuling. Eine solche Konferenz kann also nur ein Einstieg sein. Jetzt muss die Fortbildung erst losgehen. Da regt sich allerdings bei mir etwas Unmut. Durch die hohe Alltagsbelastung im Beruf sehe ich mich nicht in der Lage, die für meine Qualifikation nötige Zeit neben der Tagesarbeit abzuzweigen. Erst eine Entlastung an anderer Stelle würde mir den Besuch weiterer Fortbildungsveranstaltungen ermöglichen."

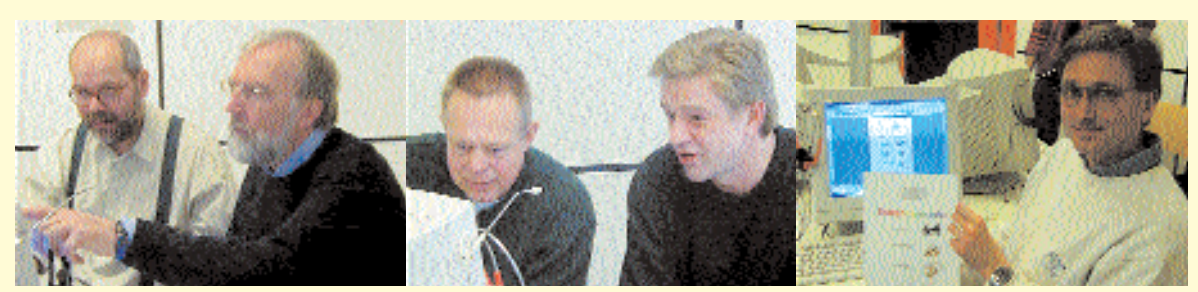

*Andreas Knoche und Michael Biermann, Wilhelm Koch-Burmeister und Gerlach Schönfelder sowie Rüdiger Mühlenhausen aus der GSM.*

#### **Ganztagskonferenz an der GSM am 28. Februar 2001 Thema: Lernen mit neuen Medien**

Ab 8 Uhr: Möglichkeit zum Frühstücken in der Mensa

8.30 Uhr: Konferenzraum, Plenum und Eröffnung des Fortbildungstages "Lernen mit neuen Medien" Von 9 bis 17 Uhr: Veranstaltungen in der GSM, fünf weiteren Schulen und dem IfL

**vormittags** 9.00 bis 12.00 Uhr Veranstaltungen:

Konferenzraum

Hauptveranstaltung:

1. Referat und Präsentation: Dr. Dodo Steinhardt, IfL, **Neues Lernen mit Medien, z.B. Online-Learning** 2. Präsentation: Stefan Speidel, GSM, **Mediator-Projekt im Politikunterricht** Jg. 7 zum Thema Mittelalter, beides mit Diskussion

*Für alle, die bisher wenig Erfahrung mit dem Einsatz des Computers im Unterricht haben, 60 - 70 Personen*

#### Raum 1.131

Gunnar Eggers, Thomas Bornmüller, GSM **Berufsvorbereitung im Computerraum**

Mach's richtig: Recherche auf Internetseiten des Arbeitsamtes, Erarbeiten von Intranetseiten zum Praktikum

*Tutoren und AL-KollegInnen, die sich mit den Regeln der Computernutzung im Computerraum auskennen, max. 16 Personen*

#### Raum 0.107

Dorothea Schuller, GSM

**Erstellen einer Klassenchronik, einer Klassenzeitung, eines Comics:** Layout-Grundsätze, Einbindung von Bildern in Texte, Einbindung von Texten in Bilder *Tutoren, D-KollegInnen, Grundlagen der Textverarbeitung müssen bekannt sein, max. 16 Personen*

#### Raum 1.133

Jörg Sylla-Fiedelmeyer, PrAg

**Auswerten von Messreihen mit dem Computer** Mit der Tabellenkalkulation von MS Works können Messreihen verarbeitet und grafisch dargestellt werden (übertragbar auf andere Tabellenkalkulationsprogramme)

*für Biologen, Chemiker, Physiker, die im Computerraum Ergebnisse von Experimenten verarbeiten wollen, max. 16 Personen*

IfL, MultiMediaZentrum, R. 120 Norbert Finck, GS Walddörfer

**Projekt Wählerumfrage** (anlässlich der Bürgerschaftswahlen), GrafStat, Verarbeitung und graf. Darstellung von Umfrageergebnissen, auch geeignet für andere Umfragen

*für Mathe-, Politik- und GemeinschaftskundelehrerInnen, max. 16 Personen*

**nachmittags** 14.00 bis 17.00 Uhr Veranstaltungen:

Raum 1.131

Gunnar Eggers, GSM

**Internet-Recherche:** Beispiele für interaktives Lernen und das Auffinden interessanter Materialien für den Unterricht

*alle gesellschaftswiss. Fächer, Englisch-KollegInnen, max. 16 Personen*

Raum 0.107

Dorothea Schuller, GSM **Wie kann ich einen Computerführerschein in Jg. 5/6 durchführen?**

*Tutoren Jg. 5/6, Abteilung Beratung, max. 15 Personen*

Raum 1.133 Dr. Dodo Steinhardt, IfL

**E-Mail-Projekte, speziell im Sprachenunterricht** *für alle Fremdsprachen- und DeutschkollegInnen, max. 16 Personen*

Sammlung Naturwissenschaften Bernhard Stielke, Detlef Kaack, GSM **Vorstellung der Möglichkeiten zur Nutzung der Fachraum-Computer in den Naturwissenschaften** *für Chemiker, max. 12 Personen*

Klosterschule, Berliner Tor Dr. Wolfgang Löding, IfL, und Norbert Finck, GS Walddörfer

**Beispiele für den Einsatz von Derive und Euklid im Mathematikunterricht der Sek. I**

*für MathematiklehrerInnen, max. 20 Personen*

#### GS Eidelstedt

Herbert Flick, GS Eidelstedt **Bildbearbeitung, Manipulation von Bildern in Kunst und Politik ab Jg.8**

*für Kunst- und PolitikkollegInnen, max. 14 Personen*

#### GS Eppendorf

Jens Stolze, GS Eppendorf

**Online-Lernkurse und Unterrichtsmaterialien aus dem Internet für die Fächer Biologie und Physik** *für Biologen und Physiker, max. 16 Personen* 

Heilwig-Gymnasium Winterhude

Heribert Schmitt, Jan Schöttler, Heilwig-Gymnasium **Präsentation der Literaturkartei zu "Pedro und die Bettler von Cartagena"** mit praktischen Übungen zur Erstellung einer Literaturkartei

*DeutschkollegInnen Jg. 6-7, max. 14 Personen*

HR Charlottenburger Straße

Thomas Berger, HR Charlottenburger Straße **Erstellung von HTML-Seiten im Politikunterricht**, Beispiele zu den Themenbereichen Altertum und Vulkanismus

*für PolitikkollegInnen mit Computerkenntnissen, max. 12 Personen*

HR Hegholt

Heinrich Kaiser, Schule Hegholt

**Komposition kurzer Raps und Hörspiele mit dem Computer**

*MusikkollegInnen, auch interessierte DeutschkollegInnen, max. 12 Personen*

# <span id="page-12-0"></span>**Anleiten und unterstützen**

**Gesamtschule Mümmelmannsberg, erste Stunde. Die Schülerinnen und Schüler der 6g arbeiten heute im "Raum 1.131", das heißt: am Computer. Noch bevor alle Kinder da sind, hat Klassenlehrer Michael Biermann auf den Tischen in der Mitte des Raums die Arbeitsblätter und Disketten ausgelegt, sortiert nach Namen. Nach und nach holt sich jeder sein Arbeitsblatt plus Diskette und setzt sich an einen PC, um ihn zu starten.** 

Gunnar Eggers betritt die Klasse. Er ist didaktischer Berater an der Schule und betreut die Klasse 6g seit einigen Wochen immer mittwochs eine Stunde lang. Für ihn geht es auch gleich los: Zwei Computer lassen sich nicht starten. "Die zwei spinnen zurzeit immer", erklärt er, bringt sie aber kurzerhand zum Laufen.

Seit es sich an der Schule herumgesprochen hat, welche Aufgabe er übernommen hat, bietet er regelmäßig Sprechstunden an. Auf einem Plan im Lehrerzimmer können

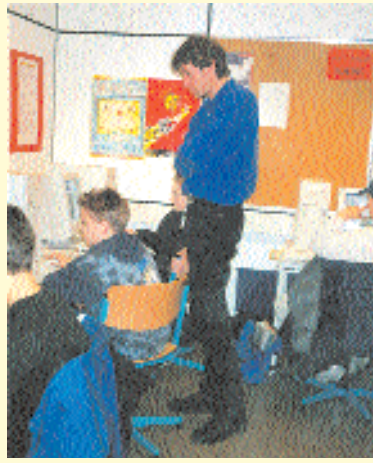

*Gunnar Eggers mit Schülernder Klasse 6g* 

die Kolleginnen und Kollegen sehen, wann er für welche PC-Räume zur Verfügung steht. Dass er dennoch täglich "zwischen Tür und Angel" den Fragen seiner Kolleginnen und Kollegen ausgesetzt ist, stört ihn bisher wenig. Probleme bereitet ihm dagegen, die Aufgaben des didaktischen Beraters mit denen eines Klassenlehrers unter einen Hut zu bringen. Eine der beiden Aufgaben würde stets zu kurz kommen, so Gunnar Eggers. Daher ist es sein Ziel, nach und nach seine Kolleginnen und Kollegen an den selbständigen Umgang mit den Computern heranzuführen, um sich

auf Dauer in dieser Rolle entbehrlich zu machen. Doch bis dahin wird er noch viel Unterstützung leisten müssen.

"Ich möchte in Englisch etwas im Computerraum machen, eine Klassenzeitung vielleicht?", so sein Kollege Michael Biermann vor einigen Wochen. Mittlerweile ist Michael Biermann mit seiner Klasse ein großes Stück weiter. Joyce, eine Schülerin, erklärt es so: "Wir haben erst den Text geschrieben, dann Bilder gemacht, dann den Namen eingegeben …" So wurden die englischen Textvorlagen aus dem Internet (kidsonthenet.com) geholt und umformuliert ("I'm Steven. My hobbies are ..."). Die Bilder, sowohl von der ganzen Klasse als auch von jedem Einzelnen, wurden mit der Digitalkamera aufgenommen. Und die jeweiligen Namen der Schülerinnen und Schüler fügten sie mit Hilfe des WordArt-Katalogs dazu, damit die Seite, auf der sich jeder und jede Einzelne vorstellt, nicht so trocken wirkt.

Was steht in dieser Stunde an? Die von Michael Biermann korrigierten Texte werden von den Schülerinnen und Schülern nachbearbeitet und die Bilder eingefügt. Wenn Gunnar Eggers einem Schüler sagt, er solle das "im Laufwerk D suchen, nicht in der Netzwerkumgebung", dann ist das für den Schüler kein Problem. Die Aufforderung: "Klick mal auf .zentriert"!" wird ebenso verstanden wie die Anleitung, mit der Maus die Ecke eines Bildes "anzufassen", um es zu vergrößern.

Obwohl die Schülerinnen und Schüler gut eingearbeitet sind, haben Michael Biermann und Gunnar Eggers ohne Unterbrechung zu tun. Virginia will einen Ausdruck machen, aber das Papier im Drucker

ist ausgegangen. "Weißt du, wie man das 'reinlegt?" Anleiten zum Selbermachen und immer mal wieder Feuerwehr sein, das ist die Aufgabe eines didaktischen Beraters.

Viele Kinder helfen sich auch gegenseitig: "Mike, wo krieg ich das Bild mit dem Drachen her?", "Leman, wie macht man das Foto in die Mitte?" In den nächsten Stunden soll die Zeitung fertig werden. Dann bekommen alle ein eigenes Exemplar.

Die Stunde ist beinah zu Ende. "Beim Speichern bitte daran denken: Es muss auf der Diskette im Laufwerk A abgespeichert werden", bittet Gunnar Eggers die Schülerinnen und Schüler. Anschließend verlassen sie den Raum, Gunnar Eggers hat es eilig, er gibt jetzt den Sportunterricht. Schließlich hat er noch seine eigene Klasse, bei der er pünktlich erscheinen muss.

*Almut Ayen*

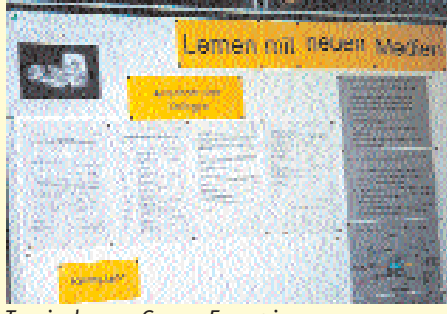

*Terminplan von Gunnar Eggers im Lehrerzimmer* 

<span id="page-13-0"></span>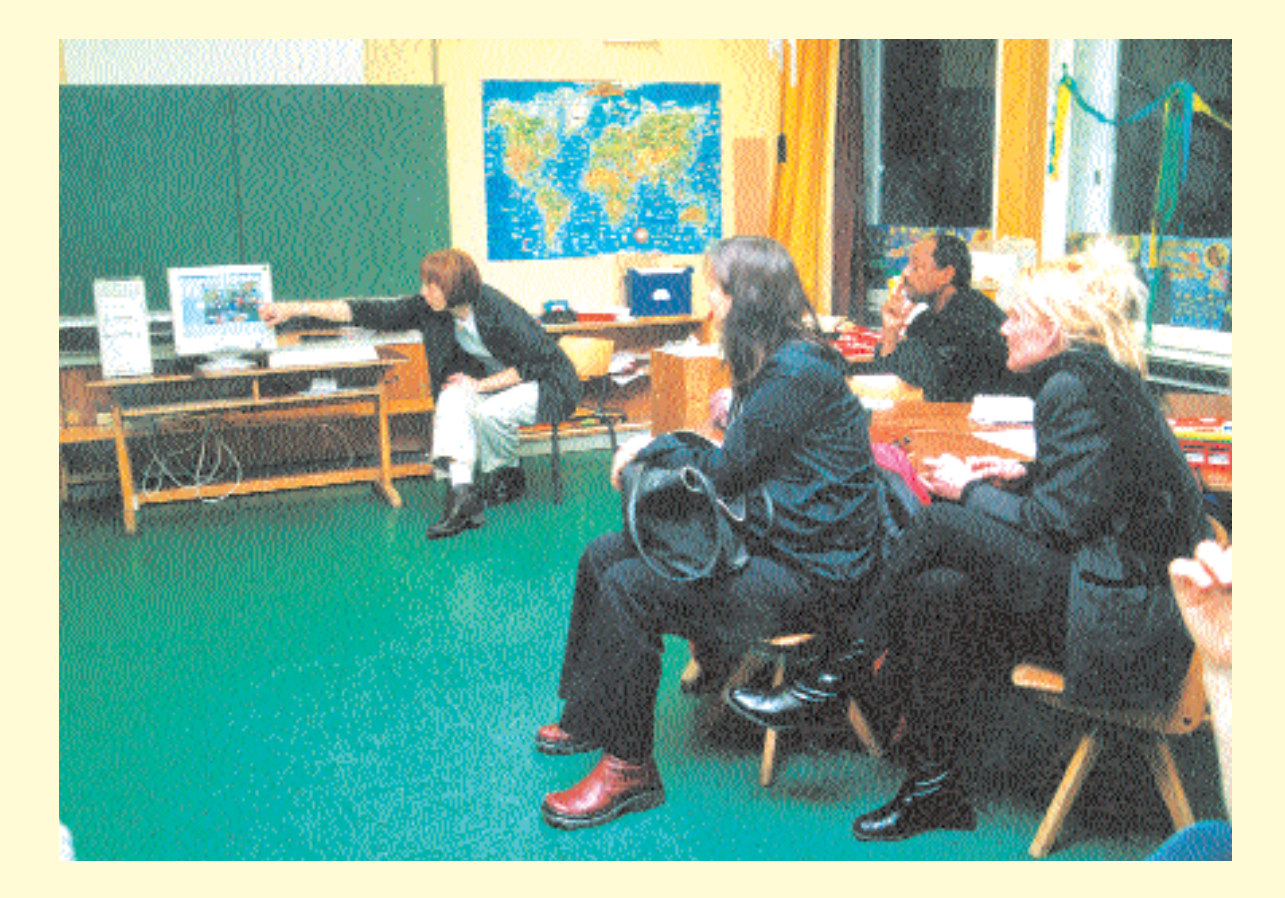

### **"Ich mache nichts Spektakuläres"**

**Monika Schlottmann, 45 Jahre, ist didaktische Beraterin und Klassenlehrerin an der Schule Flughafenstraße. Auf einem Elternabend beantwortet sie Fragen zu einer Unterrichtseinheit mit dem** Computer. Und im Gespräch mit "Neues Lernen mit Medien" berichtet sie über ihren Schulalltag.

Draußen ist es schon dunkel, doch der Klassenraum der 4b ist hell beleuchtet und gut gefüllt. An den Wänden hängen Bilder, Fotos, beklebte Pappen, an der Decke selbst gebastelte Girlanden. Und mitten drin stehen zwei PCs – einer in der Ecke, der andere direkt vor der Tafel. Da, wo man eigentlich ein Pult erwarten würde. Auf den Stühlen sitzen neun Mütter und zwei Väter und in ihrer Mitte Monika Schlottmann, die Klassenlehrerin. Es ist Elternabend an der Schule Flughafenstraße.

Es geht ums Klassenfest, darum, ob gegrillt oder gepicknickt werden soll. Und es geht um Abschlussformalitäten und den Wechsel in die fünfte Klasse.

Aber Monika Schlottmann ist nicht nur Klassenlehrerin. Sie ist gleichzeitig didaktische Beraterin für das Lernen mit neuen Medien an der Schule Flughafenstraße.

Also geht es auf diesem Elternabend auch um die Arbeit an den PCs. Monika Schlottmann hat mit ihrer 4b eine Unterrichtseinheit zum Thema Weltall durchgeführt. Und dabei natürlich auch den PC eingesetzt.

Was dabei herausgekommen ist, zeigt sie nun den stolzen Eltern: eine am Computer erstellte Dokumentation der Unterrichtseinheit mit vielen Fotos der Klasse. Zehn Minuten dauert die Präsentation. Noch Fragen?

Eigentlich nicht. Die Eltern schauen zufrieden in die Runde. Und dann doch ein Beitrag: Ganz schön anstrengend sei es manchmal gewesen, schmunzelt eine Mutter. Die Kinder hätten den heimischen PC oft blockiert und erfolgreich gegen ihre Eltern verteidigt. Der private E-Mail-Verkehr sei daher mit enormen Wartezeiten verbunden gewesen. Aber das sei ja ein gutes Zeichen.

Das findet auch Monika Schlottmann: Die Kinder hätten alle sehr gut gearbeitet, berichtet sie. Sie habe sie sogar manchmal bremsen müssen. Fazit einer Mutter: Das Unterrichtsthema sei wohl sehr aktuell gewesen.

*Steven Galling*

#### Monika Schlottmann im Gespräch mit "Neues Lernen mit Medien"

#### *Wie setzen Sie das Lernen mit neuen Medien um?*

Ich mache nichts Spektakuläres. Ich denke aber, dass es ganz gute Basisarbeit ist. Ich helfe bei den Unterrichtsvorbereitungen mit neuen Medien und informiere über den Einsatz interessanter Lernprogramme. Neulich habe ich Kolleginnen und Kollegen das Scannen beigebracht und nun können sie es selbst. Die meiste Zeit helfe ich aber, wenn irgendwas nicht läuft, und zeige, wie man Fehler selbst beheben kann.

#### *Wie werden die neuen Medien von Ihren Kolleginnen und Kollegen angenommen?*

Gut. Inzwischen haben die Lehrerinnen und Lehrer unserer Schule sogar den Ehrgeiz, immer mehr zu lernen. Wir sind nicht gerade ein junges Kollegium. Und anfangs mussten einige schon eine große Schwelle überwinden. Aber mittlerweile ist das gesamte Kollegium eingebunden, und es gibt jetzt niemand mehr, der den PC im Unterricht nicht einsetzt – sei es, dass wir einfache Schreibprogramme nutzen, Mathetraining oder Lernprogramme. Es ist nichts Spektakuläres – wir treten nicht groß an die Öffentlichkeit, aber wir alle setzen inzwischen den PC im Unterricht ein.

#### *Wie unterstützen Sie Ihre Kolleginnen und Kollegen?*

Bei mir dürfen die Kolleginnen und Kollegen auch mitten in der Stunde reinkommen, wenn es Probleme gibt. Meistens kommen dann Schülerinnen oder Schüler, die das Problem schildern, und dann schicke ich entweder einen meiner Schüler mit oder ich gehe selber und lasse meine Kinder einen Augenblick alleine.

Im Wesentlichen helfen wir uns aber gegenseitig und spornen uns an. Eine Kollegin zum Beispiel hat sich einige Lernprogramme ins Wochenende mitgenommen und ist inzwischen zum Teil sogar fixer als

ich und kennt sich damit besser aus. Insofern ist da richtig so ein spaßhafter Wettbewerb entstanden, das ist sehr schön.

Es ist natürlich auch Aufgabe einer didaktischen Beraterin, Kolleginnen und Kollegen zu motivieren, also Programme anzuschaffen und dann anzubieten. Das läuft sehr gut bei uns.

#### *Über welche Voraussetzungen muss man als didaktische Beraterin verfügen?*

Keine großartigen: ein bisschen mehr Ahnung haben über Computer, Software installieren können, Fehler finden … Ich denke mal, das könnte jeder, wenn er sich traut.

#### *Warum haben Sie diese Aufgabe übernommen?*

Der PC ist ein wichtiges Medium. Ich wollte nicht hinten anstehen. Auch die Kinder müssen an neue Medien herangeführt werden – die kommen nachher nicht mehr ohne aus. Ich arbeite deshalb schon lange im Unterricht mit dem PC.

#### *Was ist das Besondere beim Einsatz neuer Medien an der Grundschule?*

Wir haben nicht so viele Fachlehrer und wir versuchen mehr projektorientiert, werkstattorientiert und fächerübergreifend zu arbeiten. Wir können da unsere Stunden besser hin- und herschieben und mehr in unseren Unterrichtsformen variieren.

#### *Sind Schülerinnen und Schüler, die zu Hause keinen PC haben, benachteiligt?*

Nein, ich setze diejenigen, die zu Hause einen PC haben und sich die Programme auch ausleihen, im Unterricht als Experten ein, die den anderen etwas beibringen. Die gehen dann einmal weniger hier in der Schule an den PC, weil sie sich das auch zu Hause angucken können. Das klappt ganz gut, so dass ich jetzt in der vierten Klasse gar keine richtig Schwachen mehr habe. Jetzt können eigentlich alle damit umgehen. Das war anfangs in Klasse 1 oder 2 noch nicht so.

#### *Sie führen die Kinder intensiv an die neue Medien heran – wird das in den weiterführenden Schulen fortgesetzt?*

Leider nicht immer – das Traurige ist, dass dort zum Teil nicht mehr so viel damit gearbeitet wird. Wir arbeiten in der Grundschule in jeder Klasse mit dem Computer – auch im Fachunterricht. Und in manchen weiterführenden Schulen wird es dann erst in Klasse 9 oder 10 z. B. in Biologie oder Chemie wieder eingesetzt. Ich hatte neulich ein Treffen mit meinen Ehemaligen, die jetzt in der neunten Klasse sind. Die haben mir gesagt, dass sie in all den Jahren noch nicht mit dem PC gearbeitet hätten. Das frustriert schon ein bisschen.

Es gibt natürlich auch Schulen, die sehr offen damit umgehen, beispielsweise in den Pausen PCs bereitstellen. Es ist halt sehr unterschiedlich.

#### *Und was ist, wenn Sie mal nicht weiter wissen?*

Ich hole mir Bücher, telefoniere oder nehme Kontakt zu unserem Techniker auf – wir haben einen Wartungsvertrag abgeschlossen. Oder ich versuche es zu Hause, frage meinen Sohn oder meinen Mann. Inzwischen kann ich das aber auch selber schon ganz gut. So manche Sachen finde ich dann selbst heraus und kann sie wieder geradebiegen.

#### *Hoffen Sie, dass Sie irgendwann überflüssig sind?*

Schön wär's. Aber ich glaube es nicht, denn es gibt immer neue Lernprogramme, und man muss immer wieder gucken, wie man die im Unterricht einsetzen kann.

*Monika Schlottmann*

### <span id="page-15-0"></span>**"Mit der Entwicklung Schritt halten"**

**Am Mittwochnachmittag wird es im Medienraum des Walddörfer-Gymnasiums lebendig: Sechs Lehrerinnen und sieben Lehrer samt Schulleiter sitzen im Halbkreis um die didaktische Beraterin Izabela Schürmann, während die 34-Jährige die Tagesordnung erläutert: die letzten Fachtage in den 7. Klassen, Unterricht mit dem gezielten Einsatz der neuen Medien, der neue Beamer und Tipps zur Internetrecherche.**

Die Auswertung der Fachtage konzentriert sich zum einen auf die Frage, wie gut die fachlichen Inhalte mit dem Computereinsatz transportiert werden können. Zusätzlich suchen die Kolleginnen und Kolle-

gen gemeinsam nach Lösungen für Schülerinnen und Schüler, die daheim keinen Computer zum Üben haben. Rege diskutiert werden auch die zwar perfekt gestalteten, aber inhaltlich kaum mehr selbst formulierten Hausaufgaben der Schülerinnen und Schüler.

Izabela Schürmann achtet darauf, dass jede Beobachtung zur Sprache kommt und moderiert die Runde zielgerichtet. Dann stöpselt sie mit ein paar Handgriffen den neuen Beamer ein und beugt sich über den Bildschirm, auf dem ihre Programmempfehlungen erscheinen. Das Kürzel BSCW (Basic Support for Cooperative Work) entpuppt sich als ein virtuelles Serverangebot mit unbegrenzter Speichermöglichkeit, ideal für mehrere Personen, die an einem Dokument arbeiten, zum Beispiel einer umfangreicheren Hausarbeit.

Am Ende der Veranstaltung gibt sie ihren Kolleginnen und Kollegen noch ein paar Büchertipps mit auf den Weg.

Im anliegenden, kleineren Computerraum wartet derweil Waldemar Schlackow auf seine Lehrerin, um sich mit ihr zu besprechen. Der achtzehnjährige Abiturient gehört zur Schüler-Mediencrew und hilft als Systemadministrator bei der Betreuung und Installation der EDV. "In den Frühjahrsferien werde ich die Mitschülerinnen und Mitschüler fortbilden für die Wartung und den Aufbau des neuen Medienraums, so dass sich die Schule selbst supporten kann und nicht teure Firmen gefragt werden müssen", berichtet er.

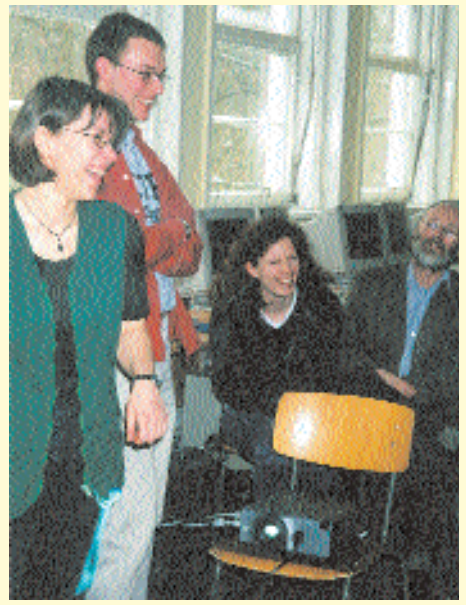

*Izabela Schürmann (links vorne): "Ein großer Anteil entfällt auf die Beratung der Kolleginnen und Kollegen – angefangen von Hilfen bei der ganz normalen Textverarbeitung bis hin zu Fragen nach neuen Programmen. Hinzu kommt die Unterstützung bei möglichen Unterrichtsvorhaben mit Hilfe des Computers, wie etwa bei der Erstellung einer Klassen-Homepage. Und natürlich die Betreuung dieser Unterrichtseinheiten, also die Einführung der Lehrkraft, die Vorbereitung des Programms, und immer wieder im Unterricht dabei sein."*

Später im Lehrerzimmer, in kleiner Runde mit dem Schulleiter und einer Kollegin, fasst Izabela Schürmann das Multimedia-Konzept ihres Gymnasiums zusammen: "Insgesamt wird es drei Medienräume geben. Zusätzlich zum bereits bestehenden mit 28 PCs wird ein Internetcafe mit 15 Arbeitsplätzen und ein dritter im Bibliotheksbereich eingerichtet."

Vier Entlastungsstunden erhält Izabela Schürmann für ihre Tätigkeit als didaktische Beraterin. "In der Regel werden es viel mehr!", wirft sie ein.

Izabela Schürmann arbeitet aber auch außerhalb der Schule. Auf der Bildungsmesse in Hannover z.B. sucht sie nach neuen Fortbildungsangeboten. Weniger Spaß macht ihr hingegen die Verwaltungarbeit, denn "nur zehn Prozent der unendlich vielen Post hilft uns wirklich weiter". Neulich hat sie mal wieder ein ganzes Paket mit Spiele-Software aussortiert. "Manchmal gebe ich solche Zusendungen aber auch an die Schüler weiter mit der Bitte, diese auszuwerten."

Auf die Frage, wo sie ihre Aufgaben nach der Einrichtung der Medienräume und nach Abschluss der Aufbauphase sieht, antwortet Izabela Schürmann: "Wir müssen mit der Entwicklung Schritt halten. Jetzt zum Beispiel werden wir auf Windows 2000 umstellen und neu aufrüsten. Auch die schulinternen Fortbildungen gehen immer weiter. Und wenn ich dann Kolleginnen und Kollegen erlebe,

die ganz begeistert auf dem Flur von ihren ersten Internetrecherchen schwärmen, geht mir das Herz auf."

*Ute Arndt*

### <span id="page-16-0"></span>**Schulinterne Fortbildung in der Grundschule**

**Ein Kollegium entschließt sich, gemeinsam eine schulinterne Fortbildung zu neuen Medien durchzuführen. Tipps zur Vorbereitung, zu Inhalten und zur Durchführung von Ute Reincke und Conni Kastel:**

Nach Rücksprache mit Götz Gerhardt-Gade, der im Landesmedienzentrum (LMZ) die Fortbildung koordiniert, kann die Schule eine Referentin oder einen Referenten ihrer Wahl zu ihrem Themenschwerpunkt buchen. Dabei kann sie im Rahmen der Fortbildungsangebote des Projekts "Lernen mit neuen Medien" auf Mittel bis zu DM 1.000,– zurückgreifen – eine hilfreiche Unterstützung für Schulen, die sich mit dem Thema Mediennutzung beschäftigen möchten.

Medienerfahrungen liegen in der Grundschule in hohem Maße vor. Karteien, Bücher, Videos, Musikkassetten, Baukästen usw. sind selbstverständlicher Bestandteil des Unterrichts. Unterstützt wird die Nutzung dieser und anderer Medien durch Unterrichtsformen, die eine weitgehend selbständige Nutzung des Angebots durch die Kinder ermöglichen, z.B. Werkstattunterricht, Stationenlernen, Wochenplanarbeit usw.

Die neuen Medien – z. B. Computer, Digitalkameras u.a. Geräte – sind in diesem Rahmen gut zu integrieren als ein weiteres, zusätzliches Angebot neben den klassischen Medien.

Der Computer selbst ist kein Lerngegenstand in der Grundschule. Daher vermitteln die Fortbildungsangebote für Lehrerinnen und Lehrer der Grundschulen auch nicht in erster Linie technische Fertigkeiten – wie bediene ich dies, wo ist das?

Leitfrage ist einerseits: An welcher Stelle bieten Computer, Digitalkamera oder Scanner mit ihren Einsatzmöglichkeiten zu den gewählten Unterrichtsthemen bessere oder zusätzliche Darstellungsmöglichkeiten? Man denke nur an das einwandfrei gesprochene Englisch einiger Software-Angebote oder die Chance, Geschriebenes immer wieder leicht und spurenlos überarbeiten zu können.

Zum anderen sind Organisationsformen, die Schülerinnen und Schüler zu mehr Selbständigkeit und Verantwortungsübernahme verhelfen, auch hier der Schlüssel zu einem reibungslosen Einsatz im Unterricht. Dazu gehört beispielsweise, den Kindern Disketten zu geben und ihnen so zu ermöglichen, ihre Texte abzuspeichern und zu einer anderen Zeit oder gegebenenfalls an anderen PCs wieder aufzurufen.

Hier liegen wesentliche Aspekte einer Fortbildung für die Grundschule. Kolleginnen und Kollegen sollten in die Lage versetzt werden, ihnen längst geläufige Arbeitsformen auf die Arbeit mit dem Computer zu übertragen. Der "technischen" Anmutung dieses Mediums und dem Gefühl, über seine Bedienung unbedingt noch etwas Entscheidendes vor dem Einsatz lernen zu müssen, kann so begegnet werden.

Es muss auch berücksichtigt werden, welche Lerngruppen die Lehrenden zu betreuen haben. Jede Schule liegt in einem Quartier mit speziellen Ausprägungen und Schwerpunkten. Dies wirkt sich auf den gesamten Unterricht aus und auf seine Arbeitsformen, also auch auf die Nutzung der Computer. In einigen Stadtteilen kann auf weitreichende Kompetenzen bei Schülerinnen und Schülern zurückgegriffen werden, in anderen nicht. Schulinterne Fortbildung muss Kollegien die Möglichkeit bieten, Inhalte so auszuwählen, dass die Situation in der jeweiligen Schule berücksichtigt werden kann.

*Conni Kastel / Ute Reincke*

*Ansprechpartner im Landesmedienzentrum Götz Gerhardt-Gade Tel.: 428 01-52 94 Fax: 428 01-55 05 E-Mail: gade@lmz.hh.schule.de*

*Ansprechpartnerin im IfL Kielkoppelstraße/BZI Ute Reincke Tel.: 67 37 50-32 Fax: 67 37 50-10 E-Mail: reincke.ifl@hh.schule.de*

*Ansprechpartnerin in der ProjektAgentur Conni Kastel Tel: 428 01-56 68 Fax: 428 01-55 05 E-Mail: ckastel@neuemedien.hh.schule.de*

*Weitere Ansprechpersonen in den Schulen: Didaktische Beraterinnen oder Berater für das Lernen mit neuen Medien*

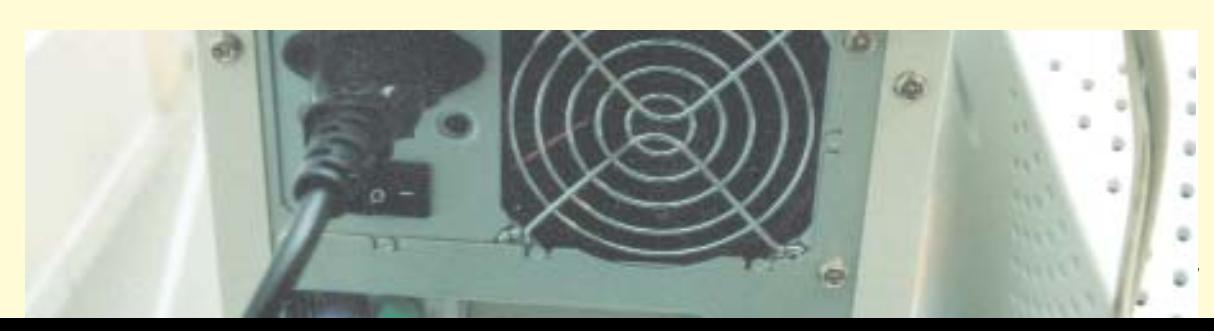

<span id="page-17-0"></span>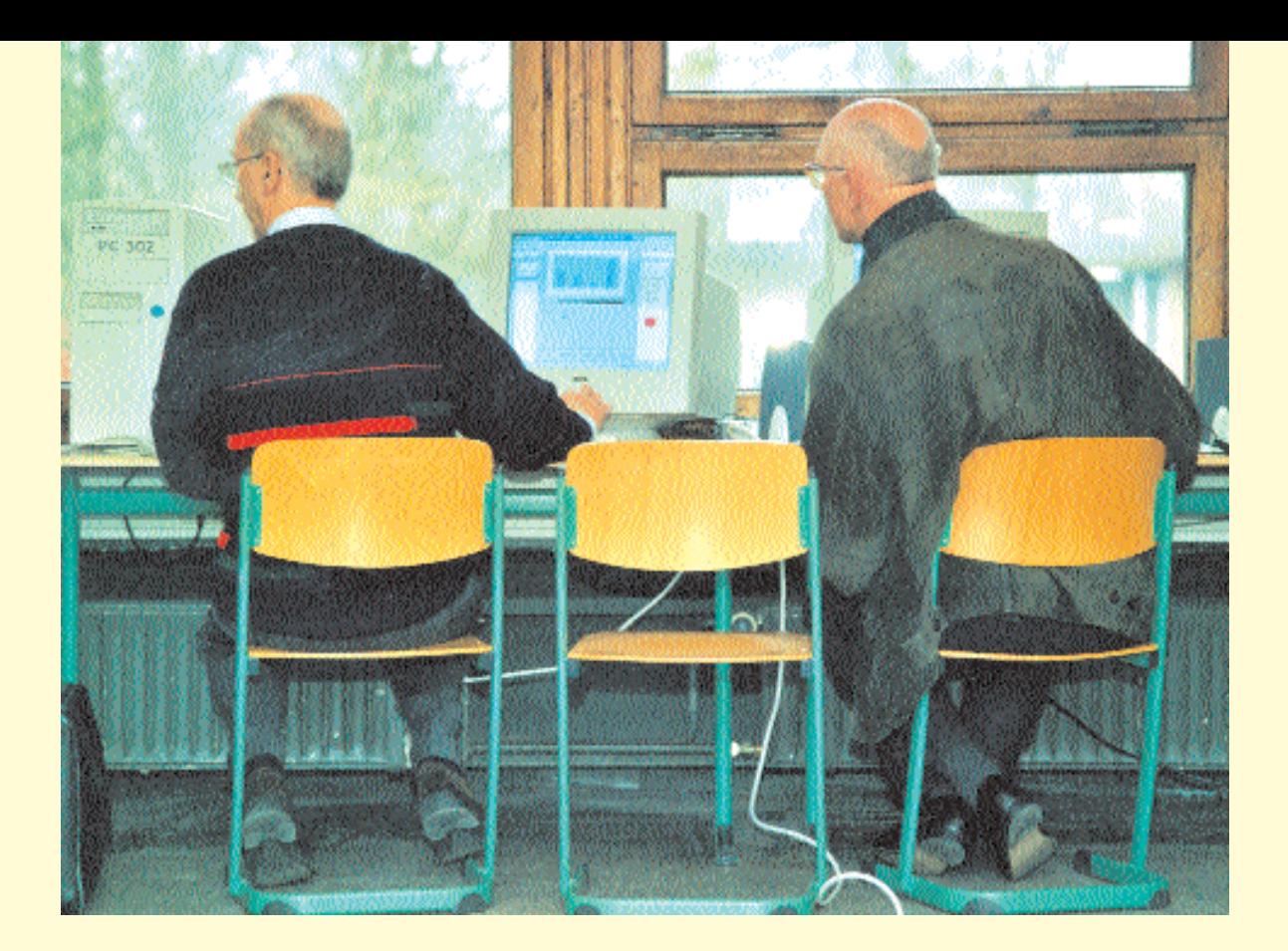

## **Alles so schlüssig**

**Vom 17. bis 18. April fand in der Peter-Petersen-Schule ein Seminar für Schulleitungen zum Thema "Lernen mit neuen Medien" statt. Fünf Schulleiterinnen und 16 Schulleiter waren gekommen, um zwei Tage lang vom Projektleiter Ronald Bleckwedel Hintergrundwissen, praktische Tipps und Informationen über die Möglichkeiten des Lernens mit neuen Medien zu erhalten.**

Der erste Seminartag beginnt mit einer Begrüßungs- und Vorstellungsrunde – schließlich dienen die kommenden Stunden auch dazu, sich untereinander auszutauschen und Kontakte zu knüpfen. In dem anschließenden Vortrag "Schule im Informationszeitalter" weist Prof. Dr. Herbert Kubicek (Universität Bremen) auf die möglichen anstehenden strukturellen Veränderungen von Schule und Unterricht hin. Im Verlauf seiner Ausführungen vergleicht er den Aufbau einer Schule mit dem einer Firma und spricht über die ähnlichen Anforderungen an die jeweilige Leitung.

Nach einer relativ ausgiebigen Mittagspause, in der viele angeregte Gespräche geführt werden, geht es weiter mit einem Vortrag von Michael Weißer, Masterteacher und didaktischer Berater an der Peter-Petersen-Schule. Seine "Überlegungen zum Einsatz neuer Medien und zum neuen Lernen" präsentiert er in PowerPoint: Der Computer sei heutzutage Lernwerkzeug oder Lernmedium, wodurch sich die Lehrerrolle wandle. Haben die Lehrenden bislang den Unterricht bis ins kleinste Detail ausgestaltet, übernehmen sie heute mehr die Steuerung und Organisation. Der Lehrende gibt Macht ab. Die Schülerinnen und Schüler hingegen erledigen nicht mehr nur ihre Arbeitsaufträge, sondern gestalten selbst den Unterricht aktiv mit. Es gehe auch nicht darum, nur neue Lernsoftware einzusetzen, sondern es müsse eine ganz neue Struktur des Unterrichts

geschaffen werden. Das neue Lernen wirke sich, so Michael Weißer, äußerst positiv auf das Lernverhalten der Schülerinnen und Schüler aus: Jede bzw. jeder könne im vorgegebenen Rahmen sein Lerntempo selbst bestimmen. Vielen wird die Angst genommen, sich in den Unterricht einzubringen, denn die Unterrichtsziele passen sich den Schülerinnen und Schülern an. "Vielen meiner Schülerinnen und Schüler tut es gut, dass sie sich nicht immer mit dem Lehrer in Verbindung setzen müssen und dennoch zu guten Arbeitsergebnissen kommen", bestätigt Susanne Biermann, Lehrerin an der Grundschule Carl-Cohn-Straße.

Michael Weißer sieht aber bei der Umsetzung noch einige ungelöste Probleme. So fehlen vielen Schulen noch Internet- oder Intranetanschlüse. Es würden dringend Unterrichtsprojekte für Einsteiger gebraucht, die für alle Schulen verfügbar sind. Auch von den bestehenden Fortbildungsangeboten sollten die Lehrerinnen und Lehrer dringend Gebrauch machen, um einen Überblick über das umfangreiche Informationsangebot zu erlangen. Denn nur so könne man Schwerpunkte setzen und die schuleigene Fortbildung planen.

Unbedingt, so ein weiterer Tipp, solle man sich mit Nachbarschulen in Verbindung setzen, um sich gegenseitig in der Anfangsphase zu unterstützen. Schulübergreifendes Arbeiten sei wichtig. Die Schulleitungen seien gefordert, die passenden Rahmenbedingungen zu schaffen, um den Unterricht vernünftig organisieren zu können. Auch ein Medienlehrplan muss an den Schulen entwickelt und vereinbart werden.

Susanne Biermann macht auf das Problem aufmerksam, dass Schülerinnen und Schüler, die in der Grundschule selbstverständlich mit dem Computer arbeiten, enttäuscht sind, wenn sie in den weiterführenden Schulen auf den PC verzichten müssen.

Abschließend verteilt Michael Weißer eine Liste mit Adressen der Unterstützungssysteme, die Schulen jederzeit beanspruchen können: Institut für Lehrerfortbildung, Landesmedienzentrum, ProjektAgentur etc. sowie nützliche Links im Internet.

Während im Hintergrund automatisch Projektvorschläge und Einsatzmöglichkeiten neuer Medien für alle Klassenstufen an die Wand projiziert werden, ist Zeit für Kritik seitens der Schulleitungen. Es gibt keine. Weiter geht es mit einer Power-

Point-Präsentation von Susanne Biermann über ihre Unterrichtserfahrungen in der Grundschule. Auch für sie sind die neuen Medien ein konstruktives Werkzeug, dessen neuen Anreiz man ausnutzen sollte. Ihr ist es wichtig, den PC ganz

selbstverständlich in die Bastel- und Musikecke zu integrieren. Die Einbindung des Computers in die Umgebung entspricht so seinem Stellenwert, den er eines Tages einnehmen wird.

Zwei E-Mail-Projekte hat ihre Klasse bereits hinter sich (Werkzeug: MS Word). Das eine Projekt mit einer Klasse aus der Schweiz, das andere mit einer Klasse aus Kaltenkirchen. Ein anschließendes Treffen der Klassen war ein schönes Erlebnis mit vielen Überraschungen. "Auch wenn es Arbeit ist, reden die Kinder immer davon, dass es Spielen sei, wenn es mal wieder heißt, sich an den Computer zu setzen."

Um den Schulleiterinnen und Schulleitern einen kleinen Einblick in die Welt des Unterrichts mit dem PC zu geben, werden sie, verteilt auf zwei Räume, in einige Programme eingeführt. In dem einen Raum werden Programme wie "Alfons", spezielle Englischsoftware und Paint ausprobiert, mit denen an der Grundschule gearbeitet werden kann.

Im anderen Raum zeigt Herr Weißer den Schulleiterinnen und Schulleitern, wie einfach es ist, Po werPoint zu erlernen. Nachdem die Schulleiterinnen und Schulleiter eine Einführung in das Programm bekommen haben, beginnen sie nach 10 Minuten, selbst kreativ zu we rden und so viel Spaß an der Sache zu bekommen, dass die Zeit dabei beinahe vergessen wird.

Der erste Seminartag ist fast zu Ende. Alle treffen noch einmal im Plenum zusammen, um Fragen zu klären, Stille im Raum. Ein Schulleiter meldet sich zu Wort: "Ich glaube, dass keiner etwas sagt, liegt einfach daran, dass alles so schlüssig ist." Zustimmendes Gemurmel. Ronald Bleckwedel bedankt sich für das Kommen und das konzentrierte Arbeiten der Teilnehmerinnen und Teilnehmer. "Dann bis morgen um neun!"

*Almut Ayen*

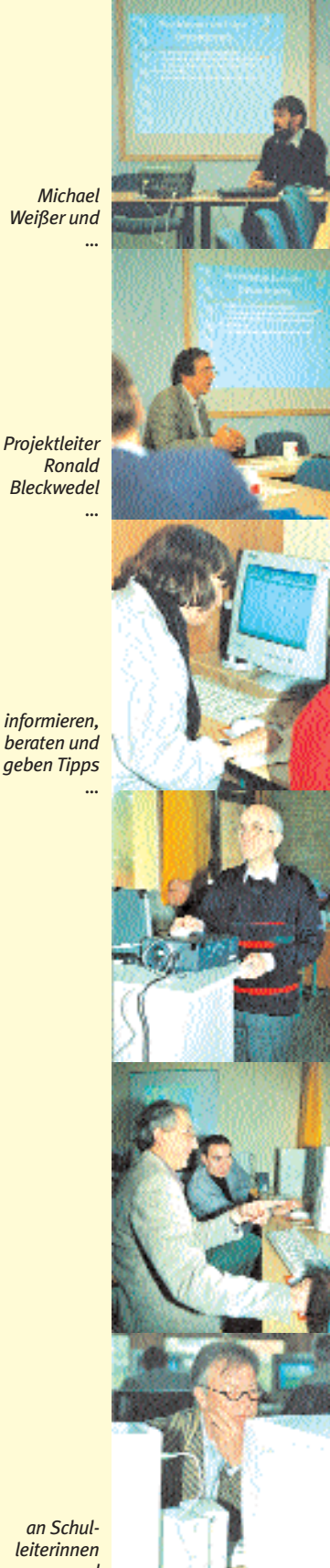

*an Schulleiterinnen und Schulleiter*

# <span id="page-19-0"></span>**Rollentausch**

**Am Albert-Schweitzer-Gymnasium übernahmen drei Schülerinnen und Schüler die Fortbildung ihrer Lehrkräfte. Nach zwei Jahren ist das ungewöhnliche Projekt abgeschlossen.**

April 2000. "Guten Morgen. Ich freue mich, dass Sie so zahlreich erschienen sind." Es ist ein bisschen verkehrte Welt. Da sitzen zwölf Lehrerinnen und Lehrer in einem Raum, vor ihnen steht Andreas Holland, einer ihrer Schüler. Hier, am Albert-Schweitzer-Gymnasium, unterrichtet heute er. Gemeinsam mit seinen Stufenkameraden Felix Balzer und Hanna Schwarz bringt er seinen Lehrkräften den Umgang mit Word, Internet und Excel bei. Und das funktioniert.

Samstag morgen: Der Overheadprojektor wird angeschaltet, Hanna und Felix stehen davor. "Ihre Aufgabe ist heute, mit Word einen Stundenplan zu basteln", instruieren sie ihre Lehrerinnen und Lehrer. Einige von denen blicken ratlos, andere beginnen sofort mit der Arbeit. Um die Ratlosen kümmern sich nun die Pennäler, gehen von PC zu PC, beantworten Fragen, helfen. "Mist, jetzt ist mir das ganze wieder verrutscht", ärgert sich eine Lehrerin. Und hat kurz darauf Felix an ihrer Seite, der

Im Sommer vor drei Jahren kam den Dreien die Idee zur Lehrerfortbildung. Damals hatte die Schule gerade für 60 000 Mark ein neues Computernetzwerk installiert. Einziges Manko: Nur der Informatiklehrer wusste mit der Technik umzugehen. Medien kaum eingesetzt. Welcher Lehrer, welche Lehrerin geht schon freiwillig mit 20 Siebtklässlern in den Computerraum, ohne Ahnung davon zu haben? Nach Auswertung der Fragebögen war klar: Hier musste dringend etwas getan werden.

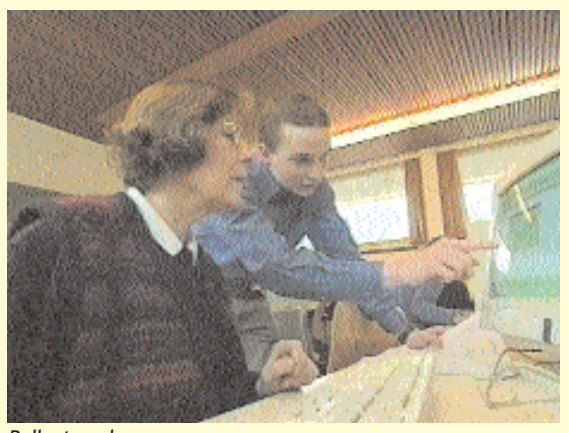

*Rollentausch …*

"Damals haben wir uns gefragt: Wofür haben wir das hier stehen, wenn kein Mensch es nutzt?" erinnert sich Andreas Holland.

ihr zeigt, dass sie das Ganze mit einem Mausklick wieder rückgängig machen kann.

Die Lehrerinnen und Lehrer nehmen die Ratschläge dankbar an. Probleme mit dem Rollentausch hat hier niemand, auch wenn der manchmal für unerwartete Erkenntnisse sorgt. "Am erstaunlichsten ist,

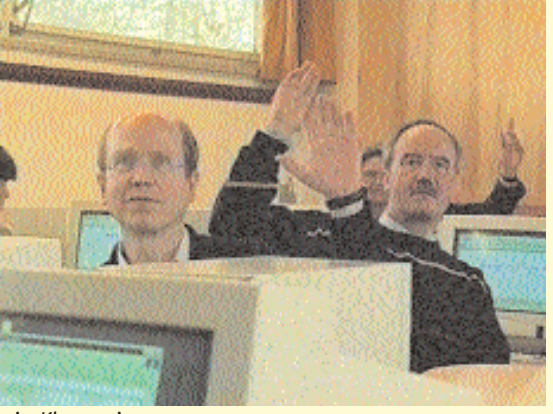

*… im Klassenzimmer*

dass Lehrer sich doch wie Schüler verhalten – sie schwatzen und surfen im Internet, statt sich mit Word zu beschäftigen", sagt Andreas Holland. Aber mit der Zeit habe sich das schon gebessert: "Wenn wir sagen: 'Ruhe!', dann ist auch Ruhe."

Prompt starteten er und seine Mitschüler im Lehrerkollegium eine Fragebogenaktion zum Wissensstand der Lehrkräfte. Ergebnis: verbesserungswürdig – der Computerraum fast immer leer.

Auch im Unterricht wurden neue

Um die Entwicklung nicht dem Zufall zu überlassen, entschloss sich die Schülergruppe, selbst aktiv zu werden. Im Lehrerzimmer hingen bereits kurz darauf Listen aus, auf denen sich interessierte Lehrkräfte für den ersten Kurs anmelden konnten – freiwillig, ohne Zwang. Immer sams-

tags, alle zwei bis vier Wochen, drückten dann zwischen 10 und 15 Lehrerinnen und Lehrer die Schulbank. War das erfolgreich? "Ja, auf jeden Fall", meint Andreas Holland, "wenn man heute an die Computer der Schule will, sind sie fast immer belegt." Ein Grund, weshalb die drei Schülerinnen und Schüler nach ihrem Abitur guten Gewissens auch die Computerkurse einstellen konnten. "Die Lehrkräfte haben nun das Grundwissen. Was als Nächstes kommen muss, sind Fortbildungen für einzelne Fächer. Das können wir nicht leisten."

Die Mission der Schülerinnen und Schüler ist also erfüllt. Ihrer Schule haben sie einen nachhaltigen Dienst erwiesen. Die Lehrerinnen und Lehrer müssen nun ohne ihre Hilfe weiter kommen. Doch das ist kein Problem mehr am ASG.

*Steven Galling*

# <span id="page-20-0"></span>**Schüler helfen Schülern**

**Wenn es um das Lernen mit neuen Medien geht, sind Lehrende und Lernende manchmal auch gleichaltrig – Schülerinnen und Schüler bringen sich im Umgang mit Computern vieles gegenseitig bei. Zwei Beispiele:**

**Beispiel 1:** Informatikstunde. Gespannt nimmt die Klasse das auf, was ihnen via Netzwerk von der Lehrkraft erläutert wird. Die Schülerinnen und Schüler fragen interessiert nach, wenn ihnen etwas unklar ist. Und: Auf jede Frage gibt es eine verständliche Antwort. "Der Gunnar hat's echt drauf", meint ein Schüler anerkennend zu seiner Nachbarin.

"Manche Schülerinnen und Schüler können interessanteren Informatikunterricht geben als so mancher Lehrer", meint Gunnar Kressel, 18 Jahre, von der Gesamtschule Walddörfer, "denn zwischen Schülern stimmt die Chemie."

Er kennt sich aus mit Computern, hatte schon mit drei Jahren ersten Kontakt mit dem PC. Mittlerweile geht er in die 12. Klasse, hat einen Jugendgruppenleiterschein und betreut Computerkurse im Haus der Jugend. Ein- bis zweimal die Woche erklärt er Schülerinnen und Schülern zwischen 9 und 16 Jahren den Umgang mit Windows, Word und dem World Wide Web. In den Kursen läuft vieles anders als im Schulunterricht. Das Verhältnis zwischen den Teilnehmerinnen und Teilnehmern und Gunnar ist eher kollegial: "Wir gehen auch einfach mal so zum Eisessen", erklärt Gunnar, der auch bereit wäre, in der Schule eine Computer-Arbeitsgruppe zu leiten – wenn ihn jemand fragen würde.

Sind Schülerinnen und Schüler denn im Computerbereich die besseren Lehrerinnen bzw. Lehrer?

"Lehrerinnen und Lehrer nehmen sich zu wenig Zeit, um sich fortzubilden. Aber das muss man", kritisiert Gunnar. Was ihnen mitunter fehle, ist das "Feeling", das "mitder-Materie-vertraut-Sein". Pädagogen haben ihr Wissen häufig aus Büchern, die schon bald wieder veraltet sind. Nicht wenige Lehrkräfte hätten das Informationszeitalter

schlichtweg "verschlafen".

Bei Schülerinnen und Schülern sei das anders; da viele von ihnen mit dem Computer aufgewachsen sind, gehen sie selbstverständlicher damit um. So sei Informatik-Unterricht durch Schüler durchaus vorstellbar, findet Gunnar.

**Beispiel 2:**Nicolas Martin, 18 Jahre, vom Albert-Schweitzer-Gymnasium meint: "Um jemandem Programmierlogik beizubringen, ist ein ausgebildeter Lehrer wahrscheinlich besser als ein Schüler. Der Lehrer weiß halt, wie man einem Schüler beibringt, selbst zu überlegen, Ideen zu ordnen usw."

Nicolas nahm letztes Jahr in der HTML-/Linux-AG seiner Schule teil. Die AG wurde von Jens Benecke geleitet, der 1998 an dieser Schule sein Abitur gemacht hat. Jens geht es bei den Arbeitsgruppen auch um die Verbesserung seiner eigenen didaktischen Fähigkeiten: "Es ist schön, wenn man alles weiß. Aber das ist wertlos, wenn man sein Wissen nicht rüberbringen kann." Daher gibt er auch Kurse an der Technischen Universität in Harburg, an der er studiert.

Natürlich wird die Effektivität der Wissensvermittlung durch ständiges Üben und Ausprobieren gesteigert. Doch wird dadurch nicht das Miteinander zurückgedrängt? Für Nicolas traf das nicht zu, im Gegenteil, er war begeistert davon, dass nicht alles nach einem einheitlichen Muster verlief und man ungehemmter ins Gespräch kam. Dabei mündeten die Arbeitsgruppen-Treffen keineswegs in Beliebigkeit, da die Motivation, etwas zu lernen, da war, der Stoff ansprechend aufbereitet und auch die inhaltliche Gestaltung an den Wünschen der Schülerinnen und Schüler ausgerichtet war. Denn durch die Leitung eines "Ehemaligen" hatten die teilnehmenden Schülerinnen und Schüler einen größeren Einfluss auf den Verlauf der Arbeitsgruppen-Treffen, als es im normalen Schulalltag üblich ist.

Spannend war für Jens auch der Praxisbezug der Arbeitsgruppe: "Hier mal Linux für die Rechner im Computerraum konfigurieren, da den Druck-Server instand setzen" – das alles auch zum eigenen Nutzen und dem der anderen Schülerinnen und Schüler – learning-bydoing eben.

Das Resultat: Jens wird im Herbst dieses Jahres wieder eine HTML-AG anbieten. "An den Schulen wird der Nachwuchs von morgen ausgebildet, auch und gerade im Informatikbereich – und dieser wird oft vernachlässigt", begründet er sein Engagement als Ehemaliger für seine ..alte" Schule.

Und mittlerweile weiß auch Nicolas so viel, dass er im Unterricht häufig ran darf, um zu erklären, wie man dies oder jenes am Computer macht.

Schülerinnen und Schüler machen Schule – und vielleicht sind neue Medien nur der Anfang.

*Michel Alexander*

### <span id="page-21-0"></span>**MASTERTEACHER**

**Seit Februar dieses Jahres 2001 läuft das Projekt Intel@ Lehren für die Zukunft. In einer ersten Stufe wurden. 25 Masterteacher mit Laptops ausgestatten und in das Projekt eingewiesen. Zurzeit bilden sie rund 250 sogenannte Teamer aus, die ab September 2001 ihr Wissen an die Kolleginnen und Kollegen ihrer Schulen und Nachbarschulen weitergeben.**

# **Treffen der Masterteacher**

**Einige Wochen liegen nun seit dem Start der Intel-Fortbildung für Masterteacher zurück. Für viele von ihnen haben sich inzwischen Fragen ergeben, über die sie sich auf dem Treffen im Landesmedienzentrum (LMZ) austauschen.**

Moderiert von Götz Gerhardt-Gade und Dr. Joachim Paschen, versammeln sich vier Frauen und 21 Männer im LMZ am 'runden Tisch'. Nach den einführenden Worten von Dr. Joachim Paschen sind die Masterteacher dran. Zwei Stunden lang tauschen sie sich über ihre bisherigen Erfahrungen aus.

Der Start der Kurse für die Teamer war unproblematisch. Anfängliche Schwierigkeiten bei der Verteilung der Teilnehmerinnen und Teilnehmer auf die jeweiligen Gruppen waren schnell überwunden. Technische Probleme im Kursraum gab es nur für eine Gruppe, so dass es hier zu einer kleinen Verzögerung kam. Bei dieser Gelegenheit bietet Dr. Paschen den Masterteachern an, zwei Mal wöchentlich den Medienraum im LMZ nutzen zu können.

Reihum wird die hohe Motivation der Teamer gelobt. Die jeweiligen Gruppen engagieren sich mit Verantwortung und Eigeninitiative in diesem Projekt.

Dass die Gruppen zum Teil einen sehr heterogenen Wissensstand in Sachen Computer haben, empfinden einige Masterteacher (MT) als erschwerend – was tun, wenn der eine Schwierigkeiten mit Word hat, während der andere bereits HTML-Seiten gestalten will? "Ganz klar", sagt einer der "MTs", "bei mir helfen die Fortgeschrittenen den Anfängern. Außerdem", fügt er hinzu, "reserviere ich eine Stunde für Anfängerfragen." Ein weiterer Vorschlag aus der Gruppe: Die Teamer sollten

sich untereinander organisieren, um sich gegenseitig zu unterstützen.

Obwohl man Schwerpunkte setzen kann, fühlen sich einige Teamer von der Fülle des Programms überfordert. Zwar könnten sie sich das Wissen mit Hilfe des Begleitbuches selbst aneignen, so ein MT aus dieser Runde, dies bedeute aber viel Arbeit und Mühe. Nach einer angeregten Diskussion unter den MTs kristallisieren sich drei Problembereiche heraus: 1. Die Gruppen setzen sich aus Teilnehmerinnen und Teilnehmern verschiedener Schulformen und -stufen zusammen. 2. Die Gruppen sind nicht homogen, denn die Teamer verfügen über einen unterschiedlichen Wissenstand. 3. Methodisch-didaktische Fragen, die im Programm nicht vorgesehen waren, sollten berücksichtigt werden.

Daraus werden Vorschläge für die nächste "Intel-Generation" entwickelt: Zu 1.: Die Kursgruppen sollten sich nach Schulformen zusammensetzen, damit zielgerichteter gearbeitet werden kann. Zu 2.: Das Computerwissen der Lehrerinnen und Lehrer sollte vor Kursbeginn eingestuft werden, um eine größtmögliche Homogenität der Gruppen zu erreichen. Zu 3.: Methodisch-didaktische Fragen sollten als regelmäßiger Bestandteil des Lernprogramms behandelt werden.

Ein Lernpensum "durchzuziehen", um am Ende hochkompetente Teamer ausgebildet zu haben, sei nicht Sinn des Kurses, darin sind sich die MTs einig. Vielmehr wollen sie ihre Gruppen befähigen, Hürden zu nehmen, Probleme zu lösen und das Interesse bei Kolleginnen und Kollegen gewinnen.

Die Masterteacher leisten Pionierarbeit. Immer wieder treten unvorhergesehene Probleme auf, die zu lösen Bestandteil des Unterrichts mit den Teamern sind. Wenn dies von beiden Seiten verstanden und akzeptiert wird, dann können sich Mut und Neugierde entwickeln.

Eine Bitte wird den Sitzungsteilnehmerinnen und -teilnehmern mit auf den Weg gegeben: Sie sollen "ihre Schüler" fragen, an wen und wo sie ihr neues Wissen weitergeben. Auch der Bedarf an Fortbildung ihrer Kolleginnen und Kollegen soll ermittelt werden.

Um den Masterteachern künftig die Möglichkeit zu geben, sich über Anregungen und Fragen kurzfristig untereinander austauschen zu können, wird eine Ideen-Börse ins Netz gestellt. Der technische Aufwand wird ihnen nicht schwer fallen, schließlich sind sie die Spezialisten! *Almut Ayen*

# <span id="page-22-0"></span>**Intel - Lehren für die Zukunft**

**Gesamtschule Steilshoop, 15 Uhr. 16 Lehrerinnen und Lehrer betreten nach und nach einen der Computer**räume. Für sie ist der Schultag noch nicht zu Ende, denn auf ihrem "Stundenplan" steht: "Computer-**Fortbildung".**

Seit Anfang Februar treffen sich die sechs Frauen und zehn Männer aus drei Gesamtschulen (Steilshoop, Peter-Petersen-Schule und Heidberg) einmal wöchentlich zu einer von der Firma Intel gesponserten Fortbildung: "Intel® Lehren für die Zukunft". Die Lehrerinnen und Lehrer werden zu "Teamern", also Kursleitern, ausgebildet, die später ihr Wissen an andere Kolleginnen und Kollegen weitergeben. Sie treffen sich auch, um Lernprogramme für den Unterricht zu erproben. Später soll daraus für alle Hamburger Schulen ein professionelles Medienpaket geschnürt werden.

HTML steht heute auf dem Stundenplan. Während der Kaffee durch die Maschine läuft, führt Michael Weißer in das Thema ein, um anschließend seinem Kollegen das Wort zu geben. Norbert Freitag, Informatiklehrer an der PPS, erklärt in wenigen Sätzen die Struktur und Sinnhaftigkeit "dieser besonderen Art der Dokumentenverwaltung". Nicht linear werden Infos damit vermittelt, sondern im Bausteinsystem. Will man beispielsweise etwas über die Kohlmeise wissen, kann man sich mit Hilfe von "Links" schnell zur entsprechenden Stelle durchklicken. Dem User werden so Daten in angemessenen Portionen zur Verfügung gestellt.

Heute soll gelernt werden, wie man diese Bausteine samt deren Verknüpfung selbst erstellt. Und das funktioniert am besten, indem man es einfach macht – learningby-doing.

Zuerst laden sich die Zweiergruppen das entsprechende Programm vom Server. (für Interessierte: [www.teamone.de/selfaktuell/](http://www.teamone.de/selfaktuell)). Michael Weißer und Norbert Freitag gehen von Platz zu Platz und beheben Probleme beim "Runterladen". Nun kann es losgehen.

Das Programm weist die klassische HTML-Struktur auf und überlässt es jedem selbst, sich dem Thema individuell zu nähern.

Die meisten wollen sofort eine "Site" bauen und folgen den Anleitungen Schritt für Schritt. Bereits nach einer Stunde haben selbst Anfängerinnen und Anfänger ihren ersten Link erstellt.

Sandra Haß und Björn Brune (beide von der Gesamtschule Heidberg) übertreffen sich gegenseitig an Ideen. Sie setzen Einsteins Porträt auf die Startseite und verlinken seine Nase, Ohren und Augen mit biologischen Infos zum jeweiligen Körperteil. Sie zeigen, dass das Gestalten von HTML-Seiten Spaß machen kann und den Ideen fast keine Grenzen gesetzt sind.

"Kaum ein Sechstel der Zeit

braucht ein Schüler, um dies zu erlernen", berichtet Norbert Freitag. Kinder und Jugendliche gehen hemmungsloser ans Werk und sind auch schnell mit der Fachsprache vertraut.

Nach drei Stunden bekommen die Teilnehmerinnen und Teilnehmer noch einige Tipps mit auf den Weg: welche Bildauflösung man z.B. wählen sollte; dass "unnötiger Schnickschnack" besser weggelassen wird; sich im Vorfeld über die Struktur der Seite im Klaren zu sein, ist äußerst wichtig, um beim Aktualisieren nicht ins Stolpern zu geraten; und schließlich das "uploading", d.h., das Ganze ins Netz zu befördern.

In der Abschlussrunde werden dann doch einige Unsicherheiten der Teilnehmerinnen und Teilnehmer deutlich. Wie man das denn alles umsetzen soll im Unterricht? Norbert Freitag mahnt zur Geduld: "Kein Fahrschüler, der eben seine Prüfung bestanden hat, fährt gleich ein Rennen!"

*Almut Ayen*

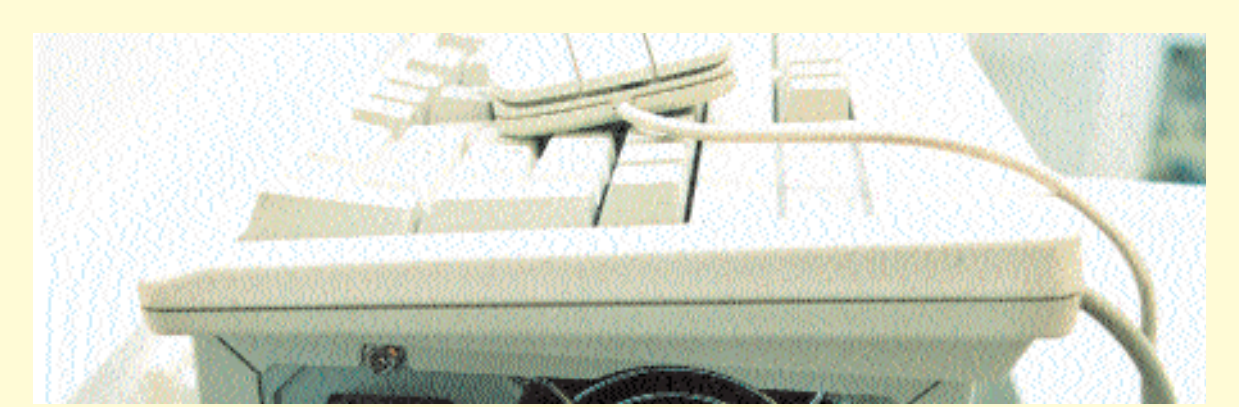

# <span id="page-23-0"></span>**Interviews mit 3 Masterteachern**

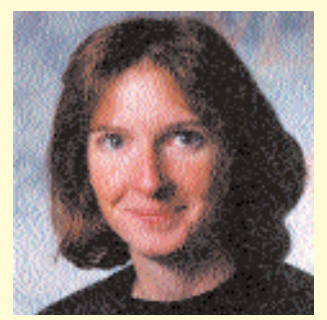

**Masterteacher Barbara Eckstein, 34 Jahre, ist Lehrerin an der Grundschule Eckerkoppel und seit Sommer 2000 didaktische Beraterin an ihrer Schule.**

#### *Die Arbeit als Masterteacher erfordert ein hohes Engagement – was motiviert Sie?*

Seit knapp zwei Jahren nehme ich an dem Fortbildungsseminar "Zusatzqualifikation Medienarbeit" teil und bin seit Sommer 2000 didaktische Beraterin an meiner Schule. Die Arbeit mit neuen Medien hat mich schon während meiner Studienzeit interessiert, und auch als Lehrerin arbeite ich seit längerem mit Computern im Unterricht.

#### *Worin sehen Sie ihre Aufgabe als Masterteacher?*

Der Lehrgang ist als Arbeit an den jeweiligen Programmen aufgebaut und besteht aus verschiedenen Bausteinen. Man kann ihn so übernehmen, muss es aber nicht. Meine derzeitige Rolle sehe ich so: Ich weiß etwas mehr als die anderen und arrangiere den Kurs so, dass die Teilnehmerinnen und Teilnehmer viel mit den Programmen arbeiten. Durch das selbständige Ausprobieren soll ein höherer Grad an Sicherheit im Umgang mit der Soft- und Hardware erreicht werden. Ich organisiere im Prinzip deren Tätigkeiten innerhalb der Lehrgangsstunden.

*Erfahrungen zeigen, dass bei der Arbeit mit Computern das Interesse beinah automatisch einsetzt, wenn man sich darauf einlässt. Welche Erfahrungen machen Sie?*

Ähnliche. Aber dieses automatische Interesse gibt es nicht bei jedem. Oft ist die Computer-Arbeit gekoppelt an ein Produkt, das man herstellen will. Bei vielen Kolleginnen und Kollegen erlebe ich einen großen Frust, wenn die Dinge nicht gleich problemlos funktionieren und mehr Zeit als geplant in Anspruch nehmen,  $z.B.$  wenn  $.mal$ eben schnell" eine CD installiert werden soll. Oft wird nach solchen Erfahrungen der PC lieber gar nicht mehr angeschaltet.

In der Teamer-Gruppe erlebe ich dies allerdings nicht. Die Teilnehmerinnen und Teilnehmer sind sehr motiviert. Das Ziel in meinem Kurs ist: Geht ran und probiert es aus. Ich glaube, viele Kolleginnen und Kollegen müssen nur die Scheu verlieren und es einfach mal machen.

#### *Gibt es schulformspezifische Unterschiede hinsichtlich der Lernerwartungen der Teilnehmerinnen und Teilnehmer?*

Ja, aber die unterschiedlichen Erwartungen basieren meist auf unterschiedlicher technischer Ausstattung der einzelnen Schulen. Grundschulen haben z. B. oft keinen Computerraum, ältere Rechner, und die Programme, die wir in unserem Kurs einsetzen, sind auf älteren Rechnern nicht zu nutzen.

#### *Welche Vorkenntnisse gibt es in Ihrer Gruppe?*

Die meisten haben private Erfahrungen mit Computern und kennen sich in den Grundfertigkeiten auch aus. Andere haben sehr gute Kenntnisse und arbeiten im Unterricht schon länger mit PCs. Und das nutzen wir dann auch für den Kurs. Jeder bringt sein Wissen ein, so dass das Seminar auch eine Austauschplattform für die Teilnehmerinnen und Teilnehmer ist. Die Kolleginnen und Kollegen erfahren so, was an anderen Schulen läuft und wie andere Lehrerinnen und Lehrer mit Aufgaben und Problemen umgehen.

#### *Wie bereiten Sie eine Unterrichtseinheit vor?*

Der Lehrgang von "Intel® Lehren für die Zukunft" sollte eigentlich Lektion für Lektion durchgearbeitet werden können. Aber ich habe festgestellt, dass die Gruppenzusammensetzung eine spezifische Vorbereitung erfordert. Außerdem glaube ich, dass man die "Computerei" nicht lernen kann, indem man Lektion für Lektion abarbeitet. Ich versuche, Aufgaben zu stellen, an denen die Teilnehmerinnen und Teilnehmer ausprobieren können und selbständig Lösungen finden. Weiterhin soll jeder Teamer auch während des Kurses ein Produkt erstellen, also an einem Projekt arbeiten, das im Unterricht umgesetzt werden kann. Damit ist dann für jeden Einzelnen der zeitliche Mehraufwand der Fortbildung etwas abgemildert, da er anschließend ein Produkt hat, das er oder sie im Unterricht verwenden kann.

#### *Welche Unterstützung könnten Sie sich als Masterteacher zusätzlich vorstellen?*

An technischer Ausstattung fehlt mir ein Beamer. Gerade für Präsentationen wäre der sehr hilfreich. Schön wäre auch ein intensiverer Austausch unter den Masterteachern. Der ist aber bisher zeitlich kaum möglich gewesen.

#### *Es wird eine zweite Runde der Masterteacher geben. Werden Sie sich daran beteiligen?*

Ja, ich glaube schon. Der zeitliche und organisatorische Aufwand ist zwar groß, aber die Arbeit macht Spaß. Es besteht dann auch die Möglichkeit, die Vorlagen aus dem ersten Kurs ein zweites Mal zu nutzen. Mir ist allerdings noch unklar, wie die Teamer für ihre eigenen Kurse nach Beendigung der ersten Fortbildung weiter betreut werden sollen. Vielleicht kommen ja auch da Aufgaben auf mich zu.

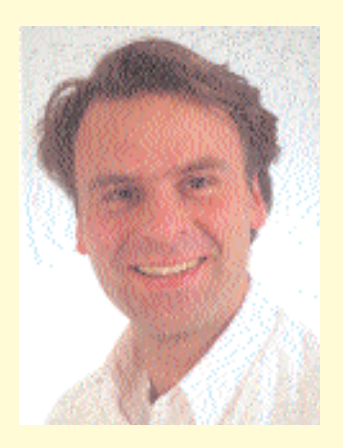

**Johannes Elias Gotowos, 30 Jahre, unterrichtet Englisch, Deutsch und Darstellendes Spiel am Gymnasium Eppendorf. Er leitet die Internet-Arbeitsgemein**schaft "Hege Online", mit deren **Teilnehmerinnen und Teilnehmern (Kl. 5 bis 13) die Online-Präsenz der Schule realisiert wird. Herr Gotowos ist didaktischer Berater an seiner Schule und Master Teacher der ersten Generation.**

#### *Warum sind Sie Masterteacher geworden?*

Neue Medien müssen stärker in die Schule eingebunden werden. Im Bewusstsein der Lehrerinnen und Lehrer sollten Computer- und Interneteinsatz zu einem selbstverständlichen Handwerkszeug im Unterricht werden. Denn für die meisten Schülerinnen und Schüler sind sie bereits ein alltägliches Medium.

Einige Kolleginnen und Kollegen betrachten den Einsatz von Computern schon als sinnvoll, und das nicht nur im Unterricht, sondern auch zu Hause bei der Vor- und Nachbereitung des Unterrichts. Dieses Handwerkszeug und der arbeitserleichternde und den Unterricht bereichernde Einsatz müssen aber von vielen noch erlernt werden.

Ein zweiter Aspekt, warum ich mich gerade für das Projekt "Intel® Lehren für die Zukunft" gemeldet

habe, ist, dass durch die bundesweite Einheitlichkeit des Konzepts eine Transparenz bei der Computerfortbildung für Lehrerinnen und Lehrer geschaffen wird. Man weiß also, mit welchen Programmen und mit welcher inhaltlichen Tiefe sich die Teilnehmerinnen und Teilnehmer auseinander gesetzt haben, was bei vielen anderen Fortbildungen z.B. an nur einer bestimmten Schule nicht der Fall ist.

#### *Welche Kursinhalte bietet das Programm?*

In meinem Kurs habe ich mit den Teilnehmerinnen und Teilnehmern zu Beginn geklärt, welche Bausteine neben den Pflichtbausteinen noch behandelt werden sollen. Die Abstimmung darüber, was im Unterricht konkret eine Rolle spielen könnte, hat bei allen großes Interesse hervorgerufen. Spezielle Wünsche waren dann das Entwickeln von Arbeitsmaterialien für den offenen Unterricht, Bilder bearbeiten, multimediales Präsentieren und Broschüren und Schülerzeitungen erstellen.

Das didaktische Konzept der Fortbildung beinhaltet neben dem technischen Know-how auch den verantwortungsvollen Umgang mit dem Computer, Fragen zum Datenschutz, Rechtsbewusstsein beim Erstellen von Websites usw.

#### *Stehen Sie den Teamern nach Beendigung Ihres Kurses weiterhin als Berater zur Seite?*

Ja, natürlich. Es ist eine Betreuung meinerseits für das nächste halbe Jahr vorgesehen, aber es ist noch nicht klar umrissen, wie diese Betreuung aussehen soll. Problematisch dürfte dabei immer wieder der Zeitfaktor werden. Weitere Fortbildungen für Teamer halte ich aber für sinnvoll!

#### *Welche zusätzliche Unterstützung würden Sie sich als Masterteacher wünschen?*

Ich würde mir eine finanzielle Honorierung wünschen, die der Vergütung der Dozenten im Institut für Lehrerfortbildung gleichgestellt ist. Aber auch Entlastungsstunden für diese Aufgabe halte ich für wichtig. Für die Betreuung der Teamer im nächsten halben Jahr erhalte ich eine Entlastungsstunde, aber ich bezweifle, dass diese ausreichen wird.

#### *Verändern neue Medien aus Ihrer Sicht den Unterricht und das Rollenverständnis zwischen Schülern und Lehrern?*

In vielen Bereichen kommt es zu einer ganz deutlichen Rollenveränderung.

Zum einen gibt es eine direkte Umkehr: Schüler bringen Lehrern etwas bei. Da muss der Lehrer bereit sein, ein Stück seiner Autorität abzugeben. Lehrer werden damit vor den Schülern zu bekennenden Lernenden.

Zweitens steht in einem Unterricht, in dem die neuen Medien eingesetzt werden, der Lehrer nicht mehr im Vordergrund. Sondern es gilt: Schüler erklären Schülern. Der Lehrer ist in stärkerem Maße Berater und Moderator. Zu seinen Aufgaben gehört es, Vorschläge zu Arbeitsabläufen zu machen, für das Zeitmanagement zu sorgen, Planung von längerfristigen Arbeiten u.ä. Die Selbständigkeit der Schülerinnen und Schüler ist in einem solchen Unterricht viel stärker gefragt.

Auch Gruppen- und Teamarbeit bekommen ein höheres Gewicht. Dies ist aber auch mit einer ganz anderen Unterrichtsatmosphäre verbunden. Hinzu kommt die veränderte und zum Teil schwierigere Bewertung der Einzelleistungen der Schülerinnen und Schüler.

Der Einsatz neuer Medien und die damit verbundenen Veränderungen fordern außerdem eine höhere soziale Kompetenz von Schülerinnen und Schülern. Sie sind auf die Kenntnisse ihrer Mitschüler angewiesen. Daraus resultiert eine stärkere Notwendigkeit zur Zusammenarbeit. So habe ich die Erfahrung gemacht, dass Schülerinnen und Schüler sich bei Arbeiten in Teams für bestimmte Aufgaben ihre Spezialisten heraussuchen. Der eine ist der Chef der Bildbearbeitung, der andere kann gut strukturieren, ein weiterer besser formulieren. Neue Medien unterstützen damit die Herausbildung von individuellen Neigungen der Schülerinnen und fördern Talente. Darüber hinaus schaffen sie auch eine neue Möglichkeit, Talente überhaupt zu entdecken. Lernen mit neuen Medien hat für mich sehr viel mit entdeckendem Lernen zu tun.

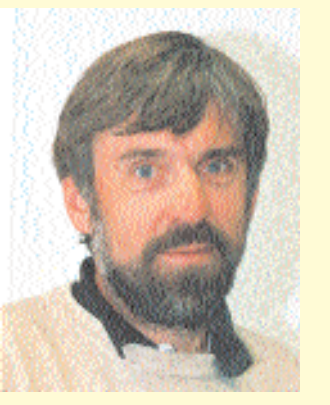

**Michael Weißer, 50 Jahre, unterrichtet u.a. Mathematik, Deutsch, Sport, Informatik und Arbeitslehre an der Peter-Petersen-Schule. Als ITG-Lehrer, didaktischer Berater, Dozent am Landesmedienzentrum und Mitglied im AdminForum arbeitet er schon lange an der Umsetzung des "Lernens mit neuen Medien".**

#### *Was macht Sie zum Masterteacher?*

Eigentlich erst einmal die Selbsteinschätzung, denn das wesentliche Kriterium der Ausschreibung war: Erfahrung im Umgang mit neuen Medien in der Schule sowie Erfahrung in der Erwachsenenbildung.

#### *Sie bilden Teamer aus. Welche Schwerpunkte setzen Sie?*

Wenn ich die Stunden zusammenrechne, die man für die Vermittlung der einzelnen Kapitel des Handbuchs von "Intel® Lehren für die Zukunft" braucht, kommt man auf 75 Stunden. Für die Ausbildung der Teamer stehen aber nur 40 Präsenzstunden zur Verfügung. Das heißt: Wir müssen einzelne Kapitel auslassen und Schwerpunkte setzen. Nach einer Umfrage über die vorhandenen Vorkenntnisse und Interessen der Teilnehmerinnen und Teilnehmer habe ich zu den verpflichtenden Bausteinen weitere hinzugefügt.

#### *Wie oft treffen Sie sich mit Ihrer Teamer-Gruppe?*

Ich habe mit einem kompletten Tag als Einführung begonnen. Seither geht es in wöchentlichen Blöcken mit je drei Zeitstunden weiter.

#### *Was vermitteln Sie ihren Teamern zusätzlich zum fachlich-technischen Wissen?*

Wenn ich die Programme im Unterricht einsetzen will, muss ich sie erst einmal in ihren Grundfunktionen beherrschen. Es gilt dann, ein Thema, eine Idee zu finden und dazu Überlegungen zur Umsetzung mit neuen Medien anzustellen. Und das ist auch meine Hoffnung, dass im Rahmen dieser Schulung viele auf die Idee kommen, dass sie das, was sie bisher schon gemacht haben, im Unterricht mit den neuen Medien viel besser machen können. Und ich versuche, den Teilnehmerinnen und Teilnehmern auch zu zeigen, wie sie Strukturen in der Schule bewältigen – ich zeige ihnen, wo sie Hilfe bekommen von anderer Seite, z.B. dass sie Eltern mit einbeziehen können oder mit anderen Schulen zusammenarbeiten.

#### *Was müssen die Teamer im Anschluss an ihre Ausbildung alles können?*

Die Teamer sollen die Grundfunktionen der Programme kennen und fähig sein, sich in die anderen, nicht behandelten Bausteine einzuarbeiten und sich ggf. an geeigneter Stelle Hilfe holen zu können. Am Ende des Lehrgangs steht die Entwicklung eines Unterrichtsprojekts in einer Gruppe von bis zu drei Personen. Die Teamer sollten dann in der Lage sein, Ideen für den Einsatz neuer Medien zu entwickeln und diese mit neuen Lernformen zu verbinden.

#### *Sind die Projekte so etwas wie eine Abschlussarbeit?*

Ja. Voraussetzung, dass man die Qualifikation zum Teamer erhält, ist der Nachweis, dass man ein Projekt erarbeitet hat, z. B. eine kleine Unterrichtseinheit, die dann ins Netz gestellt wird.

#### *Wo werden die Teamer später eingesetzt?*

Sie sollen nach Möglichkeit an der eigenen Schule einen Kurs anbieten, der aber auch von Lehrerinnen und Lehrern anderer Schulen besucht werden kann. Das fördert den schulübergreifenden Austausch.

#### *Wie hoch schätzen Sie die Bereitschaft Ihrer Kolleginnen und Kollegen ein, sich auf neue Medien einzulassen?*

Sehr hoch! Nach anfänglichem Zögern sind sie mit großer Motivation und viel Experimentierfreude bei der Sache. Wenn die Kolleginnen und Kollegen erst einmal "drin sind" im Thema und kleinere Projekte erstellt und ausprobiert haben, können sie das Erlernte immer wieder aus der Tasche ziehen und mit wenig Aufwand an neue Gegebenheiten anpassen. Sie müssen zwar viel Vorleistung erbringen, die sich aber später auszahlt, wobei die angenehme Lernatmosphäre einen hohen Stellenwert hat.

#### *Sie verbinden Ihre Aufgabe als Masterteacher mit einem weiteren Projekt in Steilshoop – was ist das für ein Projekt?*

Das Ziel des Projekts ist die flächendeckende Einführung neuer Medien – vorerst an den drei beteiligten Schulen: der Gesamtschule Steilshoop, der Peter-Petersen-Schule und der Gesamtschule Heidberg. Später sollen auch andere Schulen teilhaben können. Das Projekt ruht auf mehreren Säulen, und zwar der Lehrerfortbildung vor Ort, der Begleitung der Lehrerinnen und Lehrer bei ihren "ersten Gehversuchen", der Einrichtung einer Medienwerkstatt, in der Projekte ausprobiert und weiterentwickelt werden, sowie der Öffnung der beteiligten Schulen für Lehrkräfte und Schülerinnen und Schüler anderer Schulen, die die unterschiedlichen

Angebote nutzen wollen.

Im Zentrum steht dabei die Entwicklung von Unterrichtsmaterial. Und da Lehrerinnen und Lehrer das nicht nebenbei machen können, wäre es schön, wenn wir eine kleine Firma hätten, die das für uns übernimmt. Wir beliefern sie mit Ideen und Projekten und sagen: .So hätten wir das gerne, macht das mal fertig!' Danach wird es an Schulen ausgetestet und evtl. abgeändert. Wir hoffen, dass ein Start-Up-Unternehmen im August diese Arbeit aufnimmt. Ziel ist, dass in zwei Jahren ein professionelles Medienpaket an die Schulen gehen kann. (siehe auch Seite 44)

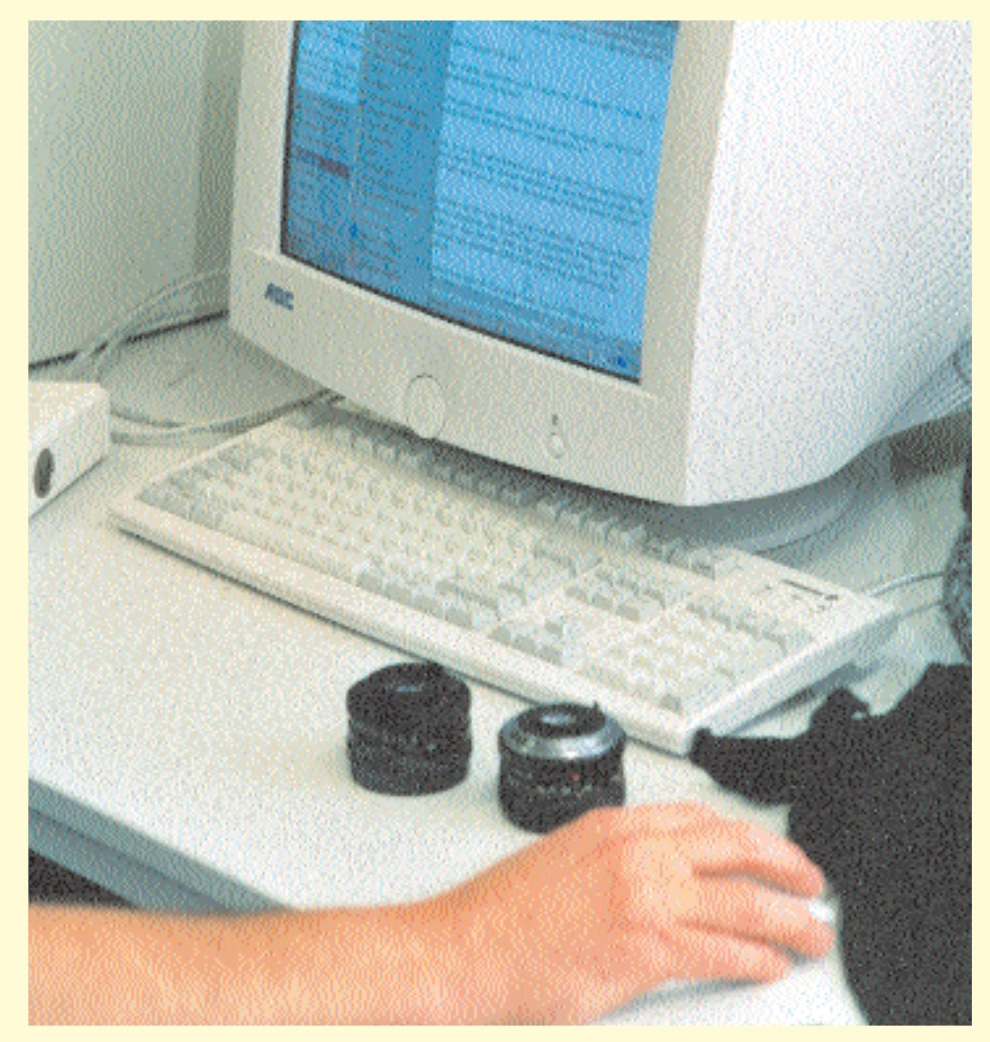

### <span id="page-27-0"></span>**MULTIPLIKATOREN**

**Im Auftrag des Amtes für Schule hat das Institut für Lehrerfortbildung im Schuljahr 2000/01 in drei Seminaren 40 Multiplikatorinnen und Multiplikatoren für das neue Lernen mit Medien ausgebildet. Sie werden ab Beginn des Schuljahres 2001/02 allen allgemein bildenden Schulen zur Verfügung stehen, um Fortbildung und Beratung vor Ort anzubieten. Die Schwerpunkte liegen bei fachlichen und fächerverbindenden Unterrichtsvorhaben vor allem in Projektform.**

#### **Multiplikatoren machen sich fit**

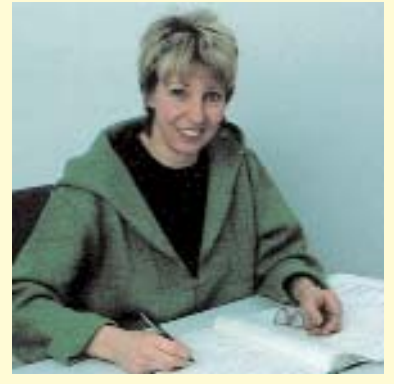

*Christine Beck, Seminarleiterin Multiplikatorenseminar mit Praktikum*

Die Teilnehmer des "Multiplikatorenseminars mit Praktikum" sind Kollegen mit unterschiedlichen Interessenschwerpunkten, Fächerkombinationen und inhaltlichen Ansätzen. Gruppenteilige, projektorientierte Unterrichtsarbeit mit Medienecken in den Klassen sowie Arbeiten mit dem Medium Computer im Computerraum wird von den Kolleginnen und Kollegen auf individuell angelegten Wegen im Unterricht und in der schulinternen Fortbildung praktiziert.

Die Inhalte, mit denen sich die zukünftigen Multiplikatoren beschäftigen, reichen von konkreter Unterrichtsarbeit bis zur Mitarbeit an der Entwicklung des Schulprogramms und der Öffnung der Schule nach außen, speziell für den Bereich "neue Medien". Die Multiplikatoren suchen dabei nach Lösungswegen und Möglichkeiten, wie Lernen mit neuen Medien in alle schulischen Bereiche sinnvoll eingebettet werden kann.

Sie wissen, dass es dafür keine Patentrezepte gibt. Aber: Bereits gemachte Erfahrungen, als Anregung verstanden, können zu einem neuen Konzept weiter ausgebaut werden, das auf die individuelle Unterrichts- und Schulsituation und deren jeweiligen Bedarf zugeschnitten wird.

In ihrer Rolle als Fortbildner für Lehrerinnen und Lehrer werden vielfältige Erwartungen und Anforderungen an sie herangetragen. Gleichzeitig haben sie Ansprüche an sich selbst, die sie einlösen möchten. Die Balance zwischen diesen beiden Polen zu finden und

sie halten zu können, wird auch zu ihren Aufgaben gehören.

Im Seminar ergänzen die Multiplikatoren ihre Kompetenzen im Umgang mit neuen Medien um die Kompetenzen im Bereich Fortbildungsmethoden der Erwachsenenbildung: optische wie digitale Präsentationsmethoden, Methoden der Themenfindung, des Feedbacks und der Evaluation.

Wenn die Multiplikatoren im nächsten Schuljahr Fortbildung anbieten und durchführen, bedeutet es für sie nicht, dass ihre Ausbildung beendet ist. Sie sehen das ganz nüchtern: Lernen mit neuen Medien heißt in dieser sich so rasant verändernden Zeit sich immer neuen Anforderungen zu stellen und nach Wegen zu suchen, ihnen gewachsen zu sein.

Und wohlverstanden, da geht es nicht nur vordergründig um die technische Seite, der Bereich insgesamt ist komplex und vielfältig – das zeigen sehr deutlich die Erfahrungsberichte der Multiplikatoren.

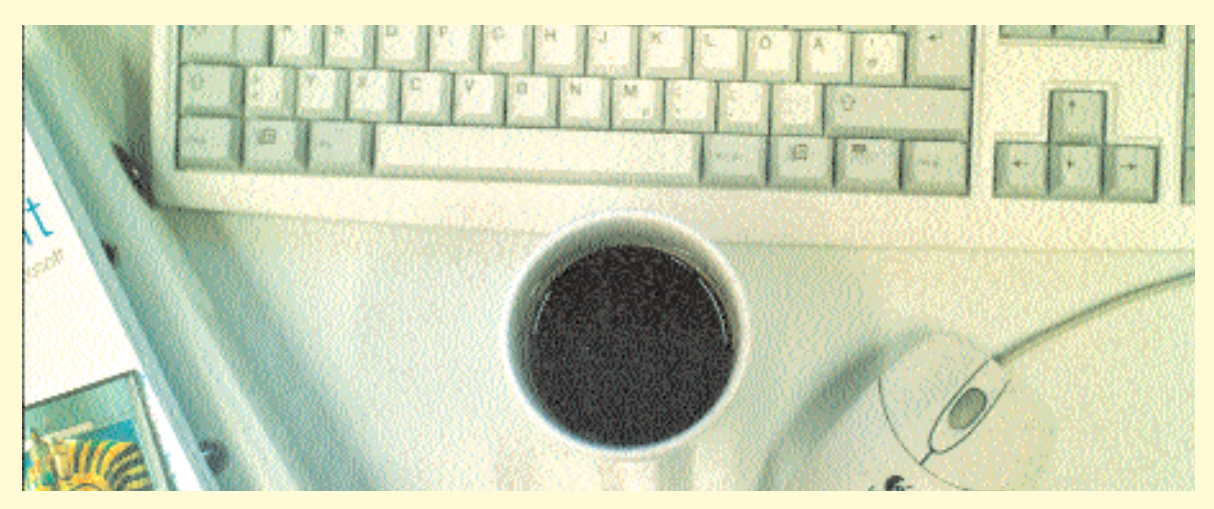

#### **Multiplikatoren-Alltag**

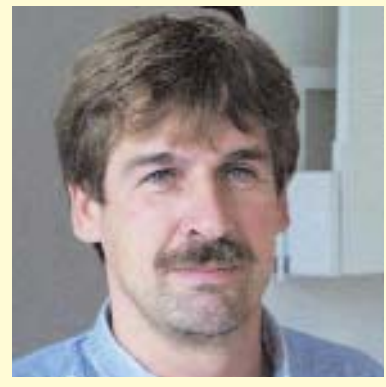

*Jörg Behnken, Anne-Frank-Schule, Teilnehmer im Multiplikatorenseminar mit Praktikum Behnken@nikocity.de*

Es ist abends. In einigen Klassen der Anne-Frank-Schule brennt noch Licht. Heute am Dienstag ist wieder PC-Fortbildung. Ob SchilF, IfL-Kurse oder die Ausbildung der Teamer im Rahmen des Programms "Intel® Lehren für die Zukunft" – im Moment ist Hochbetrieb zu diesem Fortbildungsbereich in Hamburg.

Immer wieder spannend sind die unterschiedlichen Fortbildungsgruppen. Keine ähnelt der anderen. Welche Erwartungen stellt diese Gruppe an den Kursleiter? Welche Vorkenntnisse bringen die Teilnehmerinnen und Teilnehmer mit? Wie möchte ich selbst im Seminar angesprochen werden, wenn ich Teilnehmer wäre? Wie kann ich eine angenehme Atmosphäre schaffen? Kann ich mich noch in die Situation eines Anfängers hineinversetzen? Soll ich die Gruppe führen oder Inhalte abgeben oder zur Disposition stellen? Wie kann ich die Teilnehmerinnen und Teilnehmer in die Planung und in den Ablauf einer Sitzung einbeziehen? Wohin wollen wir gehen, was ist das gemeinsame Ziel? Habe ich einen guten Mix aus Präsentation, eigenem Tun und Pausen?

Pausen nicht nur, um Kaffee zu trinken, sondern um einen Zeitrahmen für individuelle Fachgespräche und Fragen zu schaffen. Und auch eine Phase der Entspannung gilt es zu ermöglichen, denn häufig kommen die Kolleginnen und Kollegen direkt aus einem Sechs- oder Achtstundentag in die Fortbildung. Wer kennt das nicht: Zum ersten Mal am

Tag bin ich als Lehrerin oder Lehrer nicht im Brennpunkt, sondern brauche "nur" zuzuhören. Da können dann schon einmal die Augenlider schwer werden.

Inhaltlich flexibel, gut vorbereitet sein, souverän zu den Inhalten stehen, Fachkompetenz haben und nicht den Kontakt zu den Teilnehmerinnen und Teilnehmern verlieren – das sind in meiner Seminarpraxis die wichtigsten Leitprinzipien. Eben auch die Teilnehmerinnen und Teilnehmer zu berücksichtigen, bei denen der Mausklick überhaupt nicht funktionieren will und die liebevoll die "Zweihandmausschieber" genannt werden. Sich hier Zeit nehmen und manchmal die noch vorhandenen Ängste abbauen und in kleinen Schritten die Teilnehmerinnen und Teilnehmer an das neue Medium Computer heranführen!

Kurz gesagt: Wie schaffe ich es, dass am Ende eines Seminars die Teilnehmerinnen und Teilnehmer zufrieden feststellen: "Die Fortbildung hat mir etwas gebracht und auch noch Spaß gemacht"?

Die inhaltliche Ausrichtung der Seminare hat sich in der letzten Zeit verstärkt auf unterrichtsrelevante Anwendungsbeispiele hin verlagert. Zum Beispiel wird der Einsatz des PCs in einer Abschlussklasse der Förderschule zum Thema. Oder die Integration der Medienecke in einer 4. Klasse einer Sprachheilschule. Gibt es ein gutes Förderprogramm für meine Schüler mit Schwächen im Schriftspracherwerb? Welche Eingabehilfen und speziellen Programme gibt es für sehbehinderte und welche technischen Hilfsmittel für nicht – oder wenig sprechende Schülerinnen und Schüler? Sonderpädagoginnen und Sonderpädagogen sind hier gefordert und verpflichtet, diese Kommunikationsangebote zu kennen und die Techniken zu beherrschen.

Neben der Vermittlung von Grundlagen zu den jeweiligen Programmen, dem Betriebssystem oder dem Internet sind es eben die Unterrichtsbeispiele, die in den Seminaren abgefordert werden. Ideen dazu kommen in den Kursen nun auch verstärkt von den Teilnehmerinnen und Teilnehmern selbst, indem sie Arbeitsfelder und Projekte aus ihren Schulen vorstellen.

Dennoch gibt es trotz des Fortbildungsangebots von Seiten des Instituts für Lehrerfortbildung (IfL) und des Landesmedienzentrums (LMZ) einen großen Bedarf an Anfängerschulungen mit sonderpädagogischer Ausrichtung. Den Teilnehmerinnen und Teilnehmern die noch vorhandene Scheu zu nehmen und sie zum Einsatz des Mediums in ihren sonderpädagogischen Arbeitsfeldern zu motivieren, ist nach wie vor ein zentrales Anliegen und eine Herausforderung.

#### **Multiplikator als Moderator**

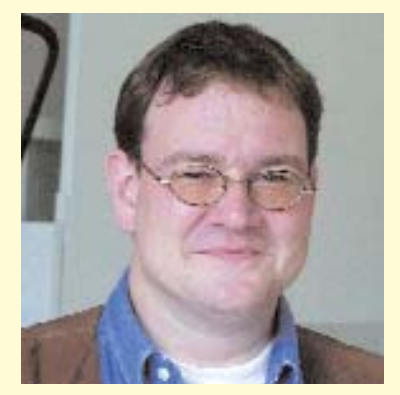

*Andreas Nöldeke, Schule Richard-Linde-Weg, Teilnehmer im Multiplikatorenseminar mit Praktikum*

Im Rahmen einer Pädagogischen Ganzjahreskonferenz moderierte ich die Teilgruppe "Lernen mit neuen Medien". Als Wunsch wurde das Thema "Computerführerschein – Was sollen Schüler am Computer können?" an mich herangetragen.

Während der Vorstellungsrunde wurde deutlich, dass hier interessierte Kolleginnen und Kollegen mit unterschiedlichsten Erfahrungen, Vorurteilen und "versteckten" Kompetenzen zusammengekommen waren. Im Anschluss überlegten wir, wie das Lernen mit neuen Medien konzeptionell passend für diese Schule aufgebaut werden kann.

Es war klar, dass ab Klasse 7 die Schülerinnen und Schüler weitgehend selbständig am Computer arbeiten sollten, um den möglichen Einsatz in fast allen Fächern zu gewährleisten und entsprechende Projekte wie Wetterbeobachtung, Mailfreundschaften und Schülerzeitung durchführen zu können.

In der Beobachtungsstufe gilt es daher, den sicheren Umgang mit der schuleigenen Hard- und Software zu erarbeiten. Nach und nach entwickelten wir ein Grundgerüst für die Medienerziehung in den Klassen 5 und 6, bei der der Computer zwar im Vordergrund steht, aber nicht als Allheilmittel angesehen wird. Im täglichen Unterrichtsgeschehen kann er nur ein Medium neben anderen sein.

Angeregt durch einige der in Hamburg bereits vorhandenen Ansätze zum Anfangslernen entwickelten die Kolleginnen und Kollegen kleinere Projekte wie z.B. Stundenplan, Klassenzeitung und Klassenchronik, mit denen Schülerinnen und Schüler langsam, aber zielgerichtet die gewünschten Fähigkeiten erwerben und vertiefen können.

Mit Hilfe der optischen Moderationsmethode hielten wir im Anschluss Gedanken fest, diskutierten, veränderten und fügten hinzu. Schade, dass sich die Gruppe bei der praktischen Umsetzung schnell darauf einigte, die konkrete Weiterarbeit den erfahrenen Lehrerinnen und Lehrern zu überlassen.

In meiner Rolle als Fortbildner sah ich mich als Moderator, der im Bedarfsfall Impulse in die Runde gibt und das Gespräch unauffällig leitet. Meine Kenntnisse im Bereich Lernen mit neuen Medien, kombiniert mit den im Multiplikatoren-Seminar dazu erlernten Methoden der Erwachsenenbildung, haben mir dabei geholfen.

**Multiplikator als Fortbildner**

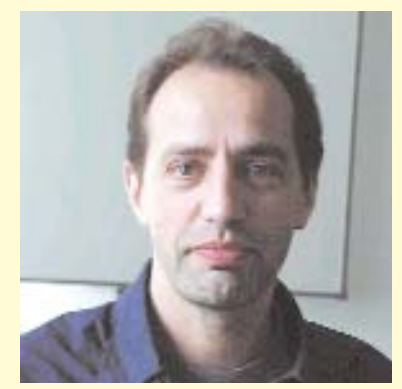

*Heribert Schmitt, Heilwig-Gymnasium, Teilnehmer im Multiplikatorenseminar mit Praktikum* 

Beim 1. Hamburger Medienforum 2000 hatte ich eine Literaturkartei zu dem Buch "Pedro und die Bettler von Cartagena" als modellhaftes Beispiel für die Arbeit mit Medienecken und sinnvoller Internetrecherche im Fach Deutsch (Klasse 6) vorgeführt.

Daraufhin wurde ich zu einer Ganztagskonferenz an einer Gesamtschule zum Thema "Lernen mit neuen Medien" eingeladen, um das Erstellen einer solchen Literaturkartei mit Kolleginnen und Kollegen im Rahmen einer Fortbildung zu erarbeiten.

Die Kartei besteht aus selbstgefertigten Anleitungs- und Aufgabenseiten im Format eines gängigen Textverarbeitungsprogramms. Das Besondere daran ist die Gestaltung der Seiten. Diese sind mit Links versehen, die es ermöglichen, von einer Seite zur nächsten zu "blättern". Außerdem sind auf einigen Aufgabenseiten Links mit Adressen des WorldWideWeb vorbereitet, so dass die Schülerinnen und Schüler gemäß den Aufgabenstellungen eigene Recherchen zu den gewählten Themen durchführen können, ohne sich in den endlosen Weiten des Internets zu verlieren.

Ziel des Seminars war es, der bereits bestehenden Literaturkartei eigene Seiten hinzuzufügen. Dazu waren gewisse Vorkenntnisse seitens der Teilnehmerinnen und Teilnehmer nötig, wie z.B. die Erfahrung im Umgang mit einem Textverarbeitungsprogramm. Ich war mir nicht sicher, ob es tatsächlich gelingen würde, die Literaturkartei mit angemessenen Aufgabenblättern zu erweitern.

Als es dann soweit war und die Kolleginnen und Kollegen nach und nach ins Heilwig-Gymnasium kamen und uns von ihren Vorkenntnissen berichteten, zeigte sich schnell, dass die Ziele zu hoch gesteckt waren. Einige der Teilnehmerinnen und Teilnehmer hatten nur elementare oder gar keine Kenntnisse in Textverarbeitung mitgebracht.

Für die Präsentation des eigentlichen Unterrichtsvorhabens und die Arbeit im offenen Literaturunterricht hatte das zwar fast keine Auswirkungen, aber für den Workshop-Teil umso größere.

Wir mussten das Programm umstellen, damit auch diejenigen, die weniger Erfahrung im Umgang mit Rechnern hatten, auf ihre Kosten kommen konnten. So stellte ich den Gruppen je nach Voraussetzung unterschiedliche Aufträge.

Am Ende hatten wir der Literaturkartei zwar keine neuen Seiten hinzugefügt, aber die einen nahmen jetzt das Wissen mit, wie eigene Vorhaben dieser Art entwickelt werden können, die anderen – und das ist besonders erfreulich – waren so neugierig geworden, dass sie ihre Berührungsängste abbauten und Lust auf weitere Fortbildungen bekamen.

Für weitere Seminare wäre es wünschenswert, vorher genauere Informationen über die Vorkenntnisse der Teilnehmerinnen und Teilnehmer zu haben. So können die Veranstaltungen für alle einen größeren Gewinn bringen.

### <span id="page-30-0"></span>**ZQ – ZUSATZQUALIFIKATION MEDIEN**

**Die Zusatzqualifikation Medien (ZQ) ist ein Fortbildungsangebot, das fundiert in die schulische Nutzung von Medien einführt. Die ZQ ist zeitaufwändig und teuer – aber gut.** 

#### **Seminarteilnehmerinnen und -teilnehmer berichten:**

"Es gibt ja einige interessante Fortbildungsangebote für Lehrerinnen und Lehrer, trotzdem fällt einem die Teilnahme nicht immer leicht. Eine Schulwoche ist voll, besonders wenn man eine Klasse als Klassenlehrerin zu betreuen hat, das Schulprogramm geschrieben, neue, innovative und natürlich stets kreative Elemente in den Unterricht getragen werden sollen usw.

Und unter diesen Umständen eine "Zusatzqualifikation" beginnen? Das fördert sehr gemischte Gefühle, denn die Entscheidung für diese Fortbildung ist eine Entscheidung für zwei Jahre! Mit 1.540,– DM Eigenbeteiligung!

Der Umfang ist auch nicht gerade werbewirksam: jede Woche fünf Stunden, mehrere Wochenendtermine im Halbjahr, Praxisprojekte und, und, und ...

Doch der Titel reizt: Zusatzqualifikation Medien – Praktische Medienarbeit. Das klingt nach Tun, nach Spaß!

#### **AV... DV... und dann TV!**

Wir Teilnehmerinnen und Teilnehmer von der ZQ99 haben das erste Jahr schon hinter uns, ereignisreich und voller neuer Eindrücke. Z.B. das Erlebnis, eine eigene Video-live-Produktion auf die Beine zu stellen: Mehrere Wochen lang haben wir zu einem Thema recherchiert, Filmmaterial aufgenommen, Trailer und Videobeiträge erstellt und nebenbei die Technik eines Video-TV-Studios erkundet, bis dann endlich der große Tag da war.

Die Zuschauer saßen gemütlich und gespannt in ihren Sesseln, im TV-Studio hatte jeder seine Aufgabe, und los ging's mit der Übertragung der TV-Sendung – zwar nur um zwei Ecken, vom Studio über den

Flur zum Aufenthaltsraum, aber das war egal, die Nerven lagen blank, als ob unsere Sendung direkt in allen Wohnzimmern empfangen wird.

Geradezu professionell wurde auf Regieanweisungen reagiert, von Kamera 1 auf Kamera 2 umgeschaltet, auf Stichworte der Moderatorin der entsprechende Beitrag eingespielt und der Ton geregelt. Wir haben die Live-Interviews mit vorbereiteten "Konserven" per Computer gemischt, und alles lief fast reibungslos ab. Keiner wollte so recht glauben, dass die ganze Sendung gerade mal knapp 10 Minuten lang war. Enorme Erleichterung am Ende – und vom Publikum begeisterte Reaktionen. Was für eine Schufterei! Und wir – "einfach bloß Lehrerinnen und Lehrer" – hatten das hinbekommen, nach nur drei Monaten!

#### **Megabits und andere "Beißereien"**

Im zweiten Halbjahr unseres ersten ZQ-Jahres wurde uns ein ehrgeiziges Ziel gesetzt: die Produktion einer<br>interaktiven Multimedia-Show. Multimedia-Show. Dienstag für Dienstag arbeiteten wir uns in Computerprogramme ein, übten nebenbei PowerPoint-Shows zu erstellen, scannten Bilder und rechneten Dateiformate um, versuchten, die Bilder zu animieren, zu bewegen, in die Medi8or-Show einzubauen, unserem Willen unterzu-

ordnen. Jeder, der regelmäßiger Computernutzer ist, weiß, dass Letzteres kaum gelingt. Je tiefer wir in die Materie eindrangen, desto mehr Fragen stellten sich, desto rätselhaftere Vorgänge liefen ab, umso härter wurde unsere Frustrationstoleranz auf die Probe gestellt. Fünf Stunden intensive Bildschirm- und Mausarbeit, plötzlich der blaue Bildschirm: Absturz – und das Speichern vergessen! Unglaublich! Und dann die Fehlerquellen, bei denen auch unsere "Experten" ratlos davor standen: verschwundene Dateien, nicht aufzurufende Verzeichnisse, nicht zu findende Programme. Und trotzdem blieben wir dabei, haben uns durchgebissen und tatsächlich unsere eigene Multimedia-CD-Rom erstellt.

Geholfen hat bestimmt das Buffet, das reihum mitgebracht wurde: nicht nur die Vielfalt der Persönlichkeiten, sondern auch die Vielfalt der Kochkünste bereichert diese Fortbildung – und lässt den gelegentlichen Frust erträglicher sein.

#### **ZQ-Netzwerk**

In diesem ersten Jahr ZQ-Medienarbeit haben wir immer wieder in kleineren und größeren Projekten erlebt, wie kreativ und produktiv es sein kann, mit Kolleginnen und Kollegen der verschiedensten Schulformen und Fachkombinationen zusammenzuarbeiten. Anfängliche Besorgnis über mangelnde Medienkenntnisse sind verschwunden – einerseits durch den Lernfortschritt, andererseits durch die Erfahrung, dass Medienarbeit durch "Machen" gelernt wird.

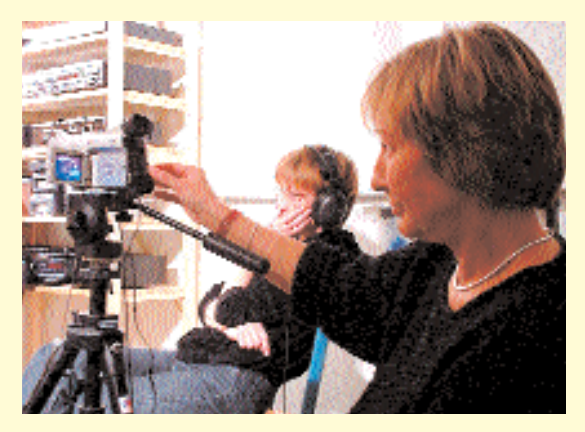

#### **... und unser lokales Netzwerk?**

Während wir uns unsere Ergebnisse anschauen, denken wir an unsere schulische Ausstattung, die an den einzelnen Schulen sehr unterschiedlich ist. Wie viele Videokameras, Minidisc-Rekorder, Mischpulte sind an unserer Schule vorhanden? Ein erschreckendes Bild tut sich da manchmal auf. Doch darauf kommt es gar nicht an. Unsere Zeitungs-, Radio-, Video- und Multimediaprojekte gaben uns Mut, es einfach mal mit den uns zur Verfügung stehenden Mitteln zu versuchen. Dass nicht alles gleich digital bearbeitet wird, ist dann Nebensache. Technik ist wichtig, aber nicht das Wichtigste. Und schon entstand das Schulradio, welches zwei Mal wöchentlich ausgestrahlt wird.

An unserer Schule hätten wir ohne diese Fortbildung – auch wenn sie nicht darauf angelegt ist – gewisse Funktionen, wie z.B. die der didaktischen Beraterin, gar nicht ausfüllen können. Viele Probleme, vor denen wir in der Schule standen, als plötzlich jede Klasse mit einer Medienecke ausgerüstet und ein Computerraum eingerichtet wurde, konnten schnell gelöst werden: informelle Gespräche "am Rande" mit den ZQ-KollegInnen lieferten Ideen und Tipps, die wir an unseren Schulen umsetzen konnten.

#### **Unser Arbeitsspeicher schrumpft!**

Leider stellen wir fest, dass unsere ZQ99-Gruppe sich inzwischen verkleinert hat. Manche schaffen es nur noch selten oder gar nicht mehr. Leider: Bei einigen TeilnehmerInnen sind die schulischen Belastungen derart gestiegen, dass für die

Fortbildung kein Raum mehr ist. Gleichzeitig sind aber alle Schulen begeistert, in uns ZQ-lern Leute zu haben, die sich für die Medienarbeit auch an den jeweiligen Schulen einsetzen. Einige avancierten gar zu "didaktischen Beratern" – und lösen nun Probleme, die mit der ZQ-Arbeit meist wenig zu tun haben. Das "ZQ-Netzwerk" mit der gegenseitigen Unterstützung macht dies möglich. Uns gemeinsam ist der Spaß am Umgang mit den neuen Medien, und den tragen wir auch in unseren Berufsalltag.

Und da die Medienarbeit unerschöpflich ist, fängt auch unser zweites Jahr gleich mit einem Filmprojekt an. Wieder ein Projekt, bei dem wir uns manchmal fragen, ob wir das wohl schaffen. Aber als erfahrene ZQler kennen wir uns jetzt besser aus: Einiges wird nicht klappen, einiges wird aus unerklärlichen Gründen "abstürzen" und einiges wird uns positiv überraschen, und jedes Mal stellen wir fest, dass wir gar nicht genügend Zeit haben.

Doch wir gehen es ein wenig gelassener an. Multimedia ohne technische Probleme ist so wie die Suppe ohne Salz. Computer haben nämlich eine Seele und Computer Nr. 12 mag uns nicht so sehr. Wieso, weiß keiner. Macht auch nichts. Wir nehmen eben Nummer 7.

*ZQ99: Barbara Eckstein (Schule Eckerkoppel) und Matthias Botsch (HR Meiendorf)* Nun stehe ich wieder am Anfang! Wieder? Ja, denn vor genau zwei Jahren machte ich in meiner 26 jährigen Lehrerinnenlaufbahn einen Neuanfang: Ich wollte lernen, mit den "neuen Medien" umzugehen, meine Scheu, meinen übergroßen Respekt verlieren, meinem Lehrerinnendasein neue Aspekte und neue Inhalte geben. Ich wollte eine .Jusatzqualifikation Medien" erwerben, eine zweijährige Fortbildung machen mit fünf bzw. vier Wochenstunden und einigen zusätzlichen Samstagen. Das war ein unglaublicher Zeitaufwand, zumal meine Schule mir nur eine Stunde Entlastung bewilligte. Die Kosten von 1.540,– DM musste ich auch selber tragen. Aber es hat sich gelohnt! Schon nach kurzer Zeit entdeckte ich, welche neuen Dimensionen mir die verschiedenen Medien eröffneten. Es war nicht so, dass ich mich sehr schnell mit der technischen Seite angefreundet hätte. Eher zögerlich und mit einem Heidenrespekt ließ ich den männlichen Kollegen gern den Vortritt beim Verkabeln und Anschließen der Geräte, auch dass sie sehr selbstverständlich die Maus, den Auslöser etc. bedienten, lag im Wesentlichen an mir. Ich war zunächst in Sachen Technik die stille Beobachterin. So nach und nach habe ich mir dann einige elementare Kenntnisse erworben. Den größten Spaß machte mir allerdings der überaus herzliche und freundschaftliche Kontakt zu den Kolleginnen und Kollegen und die gemeinsam entwickelten kreativen Ideen zu unseren Projekten. Dann vergaß ich die Zeit und die Samstage dauerten eben nicht von zehn bis achtzehn Uhr, sondern oft genug bis einundzwanzig Uhr.

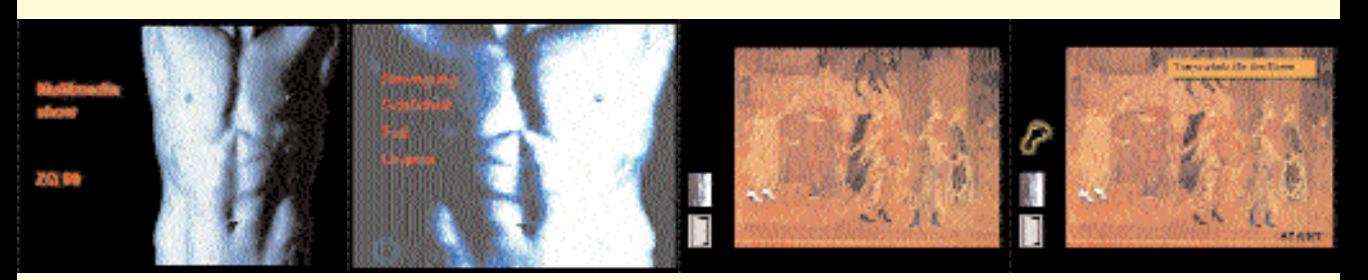

Und so begann ich vor einem knappen Jahr den "Marsch durch die Institutionen", um ein Medien-Fach an meiner Schule zu etablieren. Von Schulleitung über Elternrat, Lehrerkonferenz und Schulkonferenz konnten alle Gremien für dieses Projekt gewonnen werden. Es galt, Papiere zu schreiben und Überzeugungsarbeit zu leisten. Welche Grundausstattung war nötig, welche war finanziell möglich? Vergleichsangebote mussten eingeholt und geprüft werden. Und ... nun stehe ich wieder am Anfang.

Eine Woche nach Schuljahresbeginn wurden die ersten Geräte für das neue Fach "Medienwerkstatt" an meine Schule geliefert. Seit diesem Schuljahr 2000/01 unterrichte ich dieses Fach im Rahmen des Wahlpflichtunterrichts ab Jahrgang 7, leider nur zweistündig. Ich möchte den Schülerinnen und Schülern grundlegende handwerkliche Fähigkeiten im Umgang mit den elektronischen Medien vermitteln und sie zu Multiplikatoren in ihren Klassen und Unterrichtsgruppen machen. Sie sollen vor allem erkennen, dass ein Produkt nicht nur deshalb gut ist, weil es sich der neuen Medien bedient, sondern sie sollen die Möglichkeiten der verschiedenen Medien kennen lernen und sich ganz bewusst für oder gegen deren Einsatz entscheiden. Sie sollen ihre Ausdrucksmöglichkeiten erweitern und ebenso viel Spaß an der Umsetzung von Ideen haben wie ich während meiner Zusatzqualifikation.

> *Absolventin Gertrud Lampe der ZQ98 (Max-Brauer-Schule)*

#### **Infos zur ZQ**

Die Zusatzqualifikation Medien (ZQ) ist eine Fortbildung, die fundiert in die schulische Nutzung von Medien einführt. Seit 1995 werden an der Fachschule für Sozialpädagogik II Altona jeweils max. 24 Teilnehmerinnen und Teilnehmer in zweijährigen Kursen (je 440 Unterrichtsstunden) fortgebildet. Die Fortbildung ist stark produktorientiert und umfasst ein großes Spektrum der schulischen Medienarbeit (Schulzeitung, Schulradio, Schulfernsehen, Homepage, Text-, Grafik-, Bild-, Audio-, Video-, Multimedia-Produktionen, Präsentationen, Publikationen – inszenierende, dokumentarische und journalistische Arbeit).

Der Schwerpunkt der Arbeit liegt auf der Gestaltung von Medienprodukten, der Entwicklung von schulischen Anwendungen und Unterrichtskonzepten.

Die eigene ganzheitliche Produktionserfahrung steht im Mittelpunkt der Projektarbeit der ZQ: Mit "Learning on demand" entdecken die Teilnehmerinnen und Teilnehmer die produktionstechnischen und ästhetischen Zusammenhänge der Medienproduktion und entwickeln daraus eigene Konzepte für die schulischen Einsatzmöglichkeiten. Dies ist eine wesentliche Voraussetzung für die Entwicklung von Medienkompetenz bei Schülerinnen und Schülern und für die erfolgreiche Nutzung von Medien im Unterricht. Ziel ist die Entwicklung einer Präsentationskultur, alle Produktionen werden zur Auswertung in der Gruppe oder öffentlich in vorbereiteten Premierenfeiern vorgeführt.

Zusätzlich zum laufenden Kurs, der insgesamt auch neun Wochenendtermine umfasst, realisieren die Teilnehmerinnen und Teilnehmer Medienprojekte in ihren Einrichtungen.

Die technische Ausstattung der ZQ und die Qualifikation der Ausbilderinnen und Ausbilder werden laufend der technischen Entwicklung angepasst.

Die Teilnahmegebühr für einen Kurs beträgt 1.540,– DM. Die Einrichtungen können die Teilnahmegebühr für die Teilnehmerinnen und Teilnehmer übernehmen oder diese mit je einer Stunde entlasten.

Die Zusatzqualifikation Medien 2001/2003 beginnt am 4. September 2001. Sie orientiert sich am Hamburger Schuljahr. Die Veranstaltungen finden im ersten Jahr dienstags von 16 bis 21 Uhr, im zweiten Jahr mittwochs von 17 bis 21 Uhr statt; die jeweiligen Zeugnismonate der Schulen sind ausgenommen.

Vorkenntnisse im Umgang mit Computern werden vorausgesetzt. Die 24 Teilnehmerinnen und Teilnehmer pro Jahrgang arbeiten in Kleingruppen. Der erfolgreiche Abschluss der Fortbildung wird zertifiziert.

Anmeldungen für die Zusatzqualifikation sind bis zum März des jeweiligen Jahres formlos an folgende Adresse zu richten: **Qualifikationsmodell Medienarbeit**

Fachschule für Sozialpädagogik Altona, Max-Brauer-Allee 134, 22765 Hamburg, Tel.: 428 11-32 33, Fax: 38 14 25

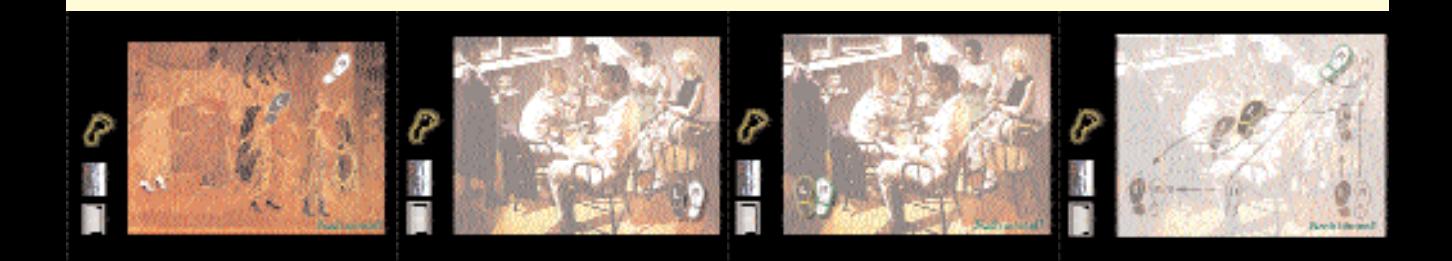

# <span id="page-33-0"></span>**Worte finden**

**"Ich hab keine Lust, für so 'ne blöde Zeitung was zu machen." "Und ich hab keinen Bock auf so'n Interview!" Leo\* (12) und Max\* (11) sind sich einig, kein Wort wollen sie zu ihrer PowerPoint-Präsentation sagen. Und Thorsten\* (14) schlägt vor: "Guck's dir doch an! Das kann man doch lesen!"** 

Er hat Recht. Denn dafür gibt es ihre CD-Rom "Ich als Tier", entwickelt von Kindern, die heute nicht sprechen wollen. Und die in keine reguläre Schule gehen. Sie kommen aus zerrütteten Familien, wurden vernachlässigt oder haben Gewalt erlitten. Nun sind sie Patientinnen und Patienten in der Tagesklinik der Abteilung für Psychiatrie und Psychotherapie des Kindes- und Jugendalters des Universitätsklinikums Eppendorf.

Trotzdem gehen sie zur Schule. Für zwei bis drei Unterrichtsstunden täglich kommen sie in die abteilungseigenen Schulstelle.

Jetzt spielen Leo, Max und Thorsten ein "Kotzentrationsspiel" und lachen dabei über ihren eigenen Versprecher. Während sie sich über solche Konzentrationsübungen lustig machen, nehmen sie die Arbeit mit den Computern ernst: Die 8- bis 14-Jährigen haben sich Bücher aus der Bücherhalle ausgeliehen oder von zu Hause mitgebracht, Bilder gemalt und gescannt, Texte geschrieben und ausgedruckt. Das Wissen um die digitale Umsetzung und Präsentation bringen sie sich gegenseitig bei – nach einer Einführung durch ihre Lehrerin Marlene Crome. Sie unterrichtet seit 1997 in der Klinikschule und begleitet die Kinder bei ihren Geschichten und Reisen in die Tierwelt – auch mit neuen Medien: "Es geht mir darum, die Kinder zum Schreiben zu bringen. Ich sehe das Schreiben als ein

kreatives Mittel, mit dem die Kinder einen Ausdruck für ihre Probleme finden können. Indem sie ihre Tiere handeln lassen, bringen sie ihr eigenes Problem zur Sprache und finden zum Teil auch Lösungen. So fördert die eigene, freiwerdende Fantasie ihren Heilungsprozess. Das Präsentationsprogramm PowerPoint unterstützt das Schreiben, denn die Texterstellung passt sich den individuellen Kompetenzen jedes Kindes an. Wenn Buchstaben und Worte in unterschiedlichen Geschwindigkeiten einfliegen, können die Kinder ihr Lesetempo selbst bestimmen. Das ist gerade bei Leseanfängerinnen und Leseanfängern eine große Hilfe. Die Kombinationsmöglichkeiten aus

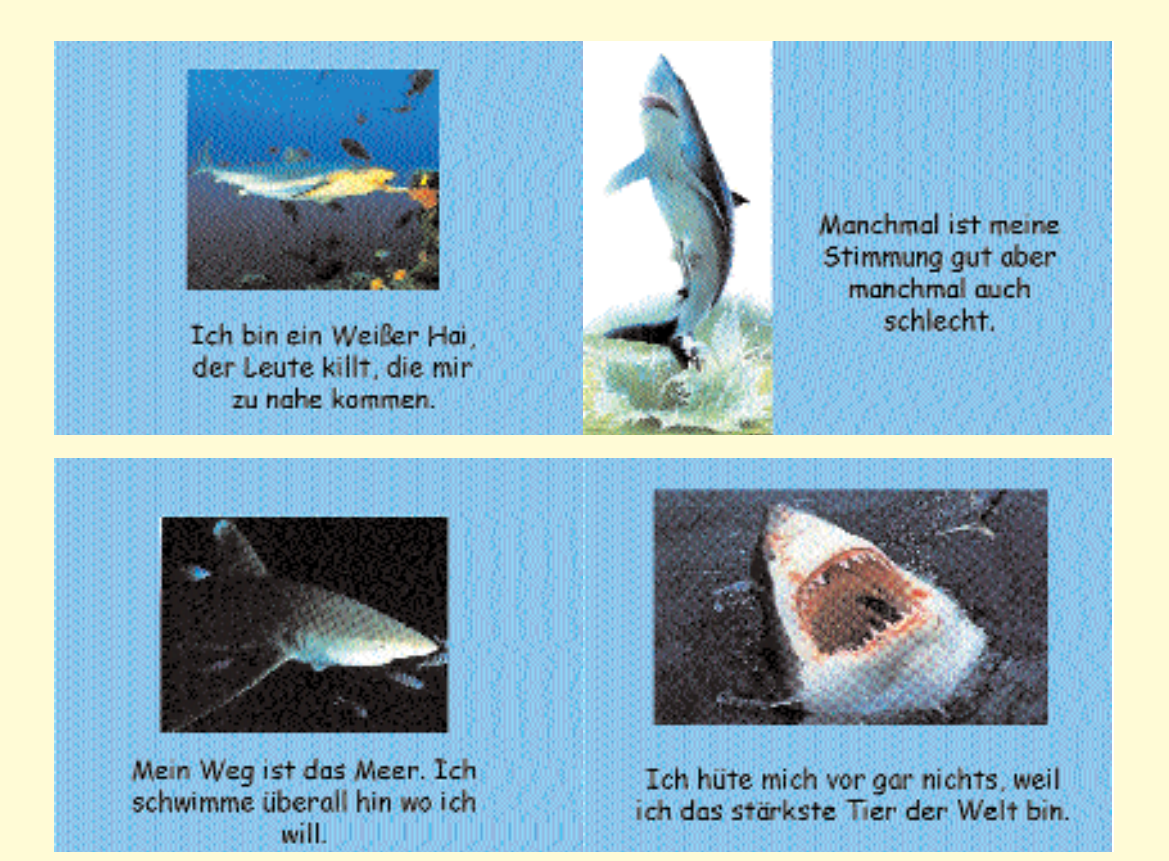

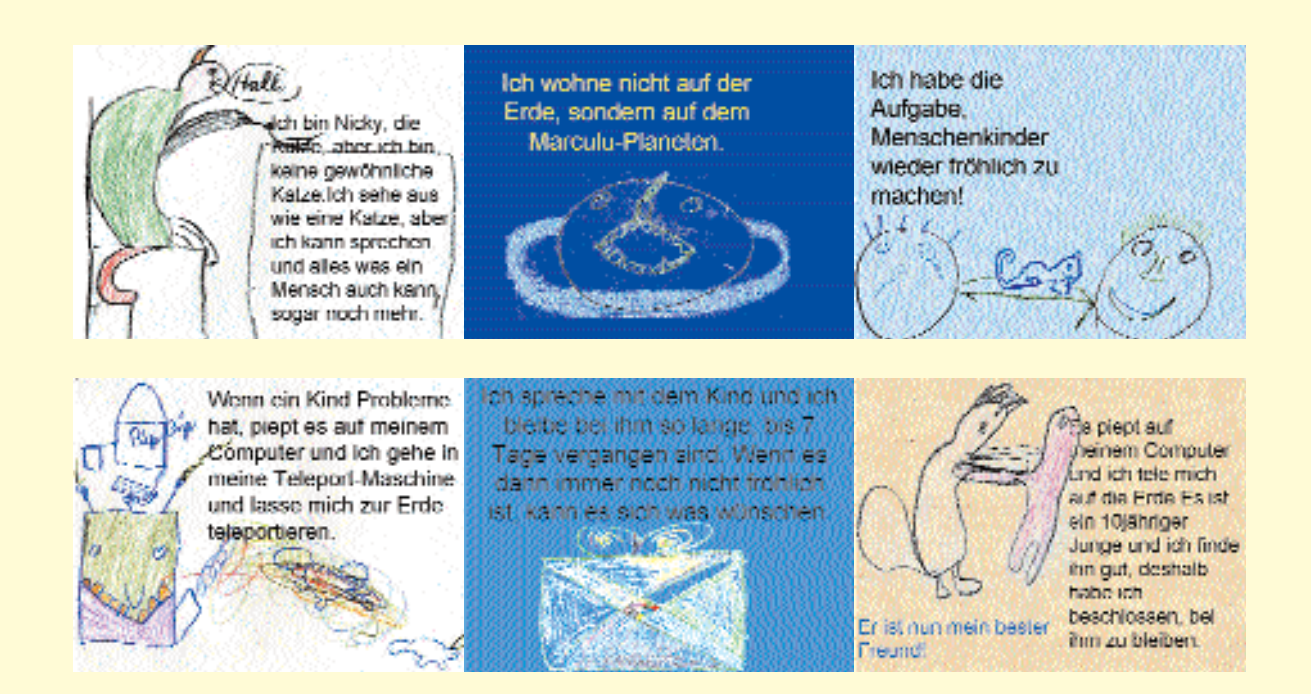

Bildern, eingescannten Fotos und selbstverfassten Texten, die sich alle bewegen können, regen sie zum Schreiben an."

Die Kinder setzen alles zusammen und präsentieren sich anschließend gegenseitig stolz ihre persönlichen Geschichten: Buchstaben werden zu beweglichen Kunstwerken, Geräusche und Klänge untermalen die Bilder und Zeichnungen.

"Das finde ich faszinierend, und das fasziniert auch die Kinder", freut sich Marlene Crome. Da kann ein Interview nicht mithalten. Und als ihre Lehrerin sagt: "Wenn ihr überhaupt nicht wollt, dann könnt ihr jetzt gehen", machen sie sich auf den Weg. Zu Fuß. Über die Straße bis zur Tagesklinik.

Die Wesen auf ihrer CD .. Ich als Tier" haben andere Fortbewegungsmöglichkeiten: Die Wunderkatze benutzt eine Teleportmaschine, um vom Marculu-Planeten auf die Erde zu kommen, und "hat die Aufgabe, die Menschenkinder fröhlich zu machen – wenn es nach sie-

ben Tagen nicht geklappt hat, darf sich das Kind was wünschen". Der Hai erscheint mit Bombengeräuschen und "hütet sich vor gar nichts, weil er das stärkste Tier ist. Er killt alle, die ihm zu nahe kommen. Sein Weg ist das Meer."

Wünsche nach Magie und Macht sind ebenso Themen wie Versagen und Verlust: Der Hund Bello "kackt in die Wohnung und fliegt raus, bis er am Mittag wieder rein darf." Die Geschichten sind kurz und beschreiben in wenigen ausdrucksvollen Sätzen die Wirklichkeit der Kinder. Die auffallend bunten Seiten verdecken nicht die Ernsthaftigkeit der Aussagen, sondern verdeutlichen die Botschaften der Kinder, die hier von sich erzählen. Und zwar motiviert und konzentriert – Eigenschaften, die ihnen in der Schule scheinbar fehlten. Selbst bei Pannen wie einem Computerabsturz bleiben sie am Ball. Und das findet Marlene Crome wichtig.

Seit drei Jahren arbeitet sie mit neuen Medien. Von 1998 bis 2000 nahm sie an der "Zusatzqualifikation Medien" (ZQ) teil. Das Gelernte konnte sie dann in ihrer Schulpraxis einsetzen.

Ihre nächste Herausforderung ist eine Filmproduktion mit Computerschnitt – ein weiteres Projekt, um die Katzen, Haie und Hunde der Kinder besser kennen zu lernen. Und um ihre Schülerinnen und Schüler dabei zu unterstützen, sich neben dem Meer und auf fremden Planeten auch auf der Erde wieder wohl zu fühlen.

> *Yvonne Vockerodt Andreas Kuschnereit \*Namen von der Redaktion geändert*

<span id="page-35-0"></span>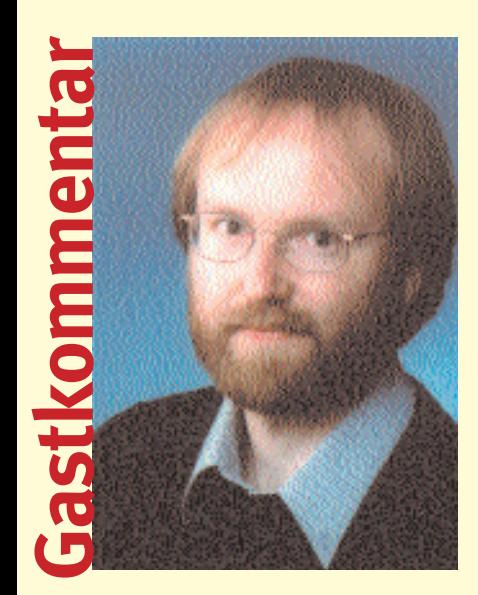

**Medieneinsatz gemeinsam gestalten**

Immer mehr Schulen machen den Einsatz von neuen Medien zum gemeinsamen Anliegen. Lehrende, Schülerinnen und Schüler entwickeln gemeinsam mit Eltern Konzepte und suchen nach tragfähigen Lösungen. Ältere Schülerinnen und Schüler übernehmen Patenschaften für jüngere Lerngruppen; Eltern helfen bei der Suche nach Firmen oder Ausbildungsbetrieben, die bei der Wartung oder Netzinstallation behilflich sind; positive Unterrichtserfahrungen werden regelmäßig in

#### **Ziele und Wege planen**

Vielfältige Erfahrungen zeigen, dass verantwortungsbewusst gestalteter Unterricht mit neuen Medien positive Effekte im Lernprozess bewirkt.

Um die Möglichkeiten der bewussten Gestaltung und Bewertung des Computereinsatzes auszuschöpfen, sind entsprechende Fortbildungs- und Unterstützungssysteme wichtig, die konsequent die Eigeninitiative und Verantwortung der Schulen fördern. Hier sind die didaktischen Beraterinnen und Berater, das Institut für Lehrerfortbildung sowie die ProjektAgentur am Landesmedienzentrum eine wertvolle Hilfe. Um die systematische Qualitätsentwicklung voranzubringen, ist es darüber hinaus sinnvoll, für die Planung und Realisierung von schulinternen Medienkonzepten – mehr noch als bisher – gemeinsam pädagogische Leitbilder für den Einsatz neuer Medien zu entwickeln.

#### **Welchen Beitrag können Computer leisten?**

Zwei grundsätzlich unterschiedliche Ausstattungskonzepte stehen sich gegenüber: Medienecken bzw. Lerninseln und Computerräume. Medienecken als Funktionsberei-

### **Langfristige Medienkonzepte spielen eine nicht zu unterschätzende Rolle innerhalb der individuellen Schulentwicklung**

Konferenzen, auf Elternabenden und an Tagen der offenen Tür vorgestellt und regen immer mehr Kolleginnen und Kollegen zur Zusammenarbeit an.

Solche Schritte der gemeinsamen Entwicklung sind notwendig, um längerfristig den Einsatz von Computern und Multimedia zu sichern und eine neue Qualität des Lernens zu schaffen.

che in multifunktionalen Lernräumen erweitern Unterrichtskonzepte, die auf flexible Lernangebote zielen. Gruppenarbeit,

Projektarbeit, Wochenplanarbeit und andere Unterrichtsformen werden durch Medienecken bereichert. Computerräume hingegen sind in vielen Fällen bereits durch ihre frontale Sitzordnung Indiz für ein Unterrichtskonzept, das eher für Lehrgänge und ,Stillarbeit' spricht. Gruppenarbeit oder etwa die Nutzung von fachbezogenen Zusatzausstattungen sind nur eingeschränkt möglich.

Dabei haben Gruppenräume mit mehreren Computern durchaus Vorteile für die verstärkte Etablierung neuer Lehr- und Lernformen, wenn sie denn entsprechend eingerichtet und genutzt werden. So sollten konsequent Gruppentische eingeführt werden, die Teamarbeit unterstützen und die Kommunikation und Kooperation fördern. Gemeinsam mit den Schülerinnen und Schülern vereinbarte Regeln und verantwortungsvolle Patenschaften können zu einem neuen Handlungsraum führen, in dem die Lernenden situationsbezogen und kurzfristig in Kleingruppen abgestimmte Aufgabenstellungen bearbeiten – während andere Schülergruppen parallel im Klassen- oder Fachraum lernen.

Unter diesen Gesichtspunkten sollten innerhalb jeder Schule Medienkonzepte entwickelt werden, die Teil des Schulprogramms sind. Diese Medienkonzepte umfassen neben den pädagogischen Leitzielen zum Computereinsatz die systematische Entwicklung der personellen und sachlichen Ausstattung. Schulinterne Fortbildung hilft dabei, die kollegiale Zusammenarbeit zu entwickeln. Finanzierungsaspekte und die Förderung eines Patensystems sollten längerfristig die Ausstattung mit einem Pool an geeigneter Software wie Hardware sichern helfen. Eltern sowie Schülerinnen und Schüler wollen selbstverständlich daran beteiligt sein. Solch einem Medienkonzept – als Teil des Schulprogramms – liegt schließlich ein breiter Konsens über pädagogische Zielsetzungen zugrunde, der hilft, einen erfolgreichen Weg der Schulqualitätsentwicklung zu gehen.

Es wäre ein großer Erfolg, wenn es gelingen würde, möglichst an jeder Schule längerfristig wirkende Medienkonzepte zu entwickeln und zu verwirklichen.

> *Dr. Helmut Meschenmoser, Landesinstitut für Schule und Medien, Berlin http://www.wir-in-Berlin.de*

# <span id="page-36-0"></span>**Der neue Medienraum am IfL**

**Im Sommer 1999 wurde am Institut für Lehrerfortbildung ein Medienraum für das Lehren und Lernen mit (computerbasierten) Medien eingerichtet, in dem Seminare, Workshops und andere zentrale Veranstaltungen durchgeführt werden können. Auch Veranstaltungen von Kollegien einzelner Schulen, z.B. im Rahmen eines Pädagogischen Tages, finden hier statt.**

In dem neuen Raum sind zwei Medieninseln mit je sechs Arbeitsplätzen eingerichtet worden sowie ein Dozentenarbeitsplatz. Die Monitore sind in die Tische eingelassen, so dass die Tischplatte für die Arbeit zur Verfügung steht. Das Angebot kann um fünf Arbeitsplätze erweitert werden (Raumplan vgl. Abbildung unten). Sie dienen zurzeit als Stellplätze für Drucker und Scanner und werden außerdem für spezielle Anwendungen eingesetzt, beispielsweise für Grafiktabletts oder Keyboards, die mehr Platz brauchen. Zusätzlich können Notebooks aufgestellt werden. Bei Bedarf können an einem Platz auch zwei Personen arbeiten. Für Zwecke der Lehrerfortbildung empfiehlt es sich aber, an jeder Medieninsel drei Zweiergruppen einzurichten. Die Kommunikation zwischen nebeneinander liegenden Plätzen ist unproblematisch.

Technische Ausstattung: Die 13 Multimedia-PCs verfügen über drei Vernetzungen. Das Intranet (mit NTund Linux-Server) bietet eine gemeinsame Datei-, Drucker- und Scanner-Nutzung und einen Zugriff auf das Internet. Mit einem Videonetz (Aristo-Class) kann auf die einzelnen Arbeitsplätze zugegriffen werden ("pädagogisches Netz"), Inhalte können über einen Beamer projiziert werden. Das (geplante) Audio-Netz (ICM) soll zusammen mit dem Video-Netz als neues "Sprachlabor" oder für Teleteaching-Zwecke eingesetzt werden. ICM (Information and Communication Manager) ist ein Software-Paket, das speziell für die Anforderungen des multimedialen Sprachunterrichts entwickelt wurde.

Für die Arbeit mit räumlich getrennten Gruppen steht ein angeschlossenes Funknetz (Elsa) mit Notebooks zur Verfügung.

Erfahrungen: Die Arbeitsplätze in der Medieninsel werden gut angenommen, wobei Teilnehmerinnen und Teilnehmer besonders die guten Kommunikationsmöglichkeiten und die "freie" Arbeitsweise als vorteilhaft empfinden. Allerdings ist die Wärmeentwicklung der Monitore vor allem im Sommer (zu) groß.

Im Übrigen gilt: Hilfestellung durch eine Fachkraft vor Ort unterstützt die effektive Nutzung des Medienraums.

*Hartmut Bluhm, Institut für Lehrerfortbildung, Beratungsstelle Informatik, Felix-Dahn-Straße 3, 20357 Hamburg LZ: 105 / 5026 Tel.: 428 01-37 02, 0174/491 10 80 E-Mail-Adresse: bluhm.ifl@hh.schule.de*

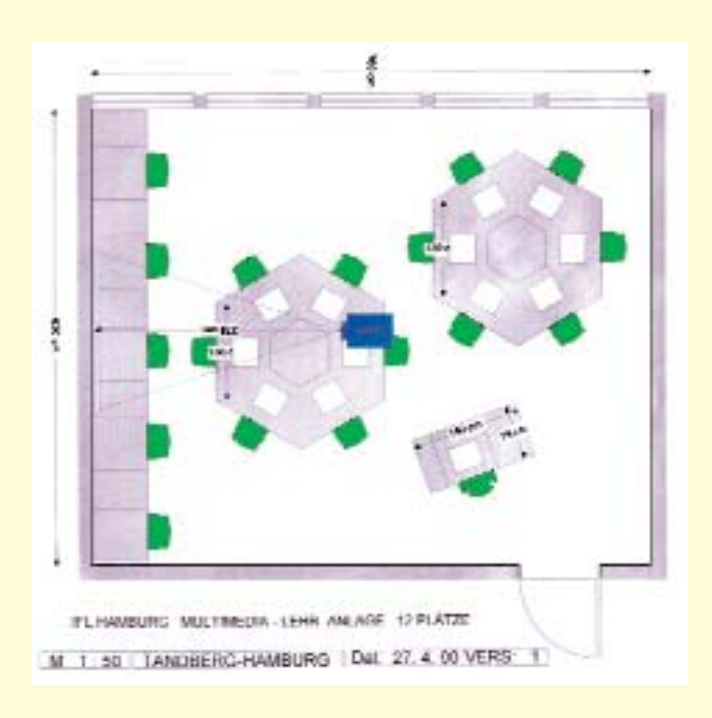

# 1 Jahr "Raum der Medienecken"

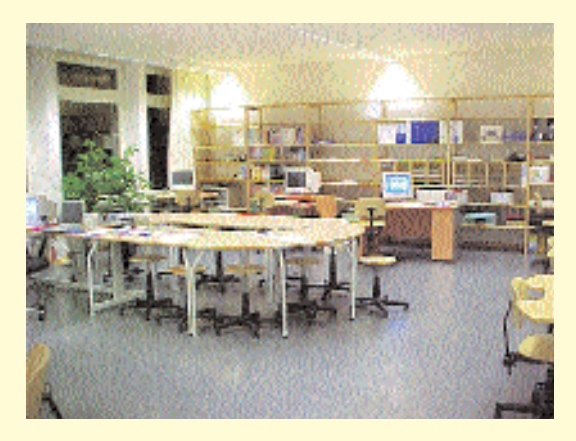

Ende August war es endlich so weit: Die Rechner standen auf den neuen ergonomischen Möbeln und bildeten zehn Medienecken für verschiedenste Ansprüche und Bedürfnisse von Grundschulen. Im Oktober wurde der "Raum der Medienecken" dann offiziell eingeweiht. Das erste Schuljahr im neuen Raum nähert sich nun seinem Ende – Zeit für ein Resümee.

Bis zu den Sommerferien finden bei uns rund 100 einzelne Fortbildungsveranstaltungen statt, vornehmlich schulinterne Fortbildungen zum Thema "Medienecken". 37 Schulen haben zwischen einem und vier Terminen für Fortbildung wahrgenommen; zehn Schulen

aus ganz Hamburg haben ihre Pädagogische Jahreskonferenz zum Thema "Lernen mit neuen Medien" in unserem Haus geplant und zum großen Teil schon durchgeführt.

Viele Kolleginnen und Kollegen, Schulleitungen und Eltern ließen sich über den Einsatz neuer Medien im Unterricht beraten und kamen in die Software-Sprechstunde (1. Montag im Monat), die es seit Januar 1999 gibt. Auch an der Universität und am Studienseminar hat sich unser Angebot inzwischen herumgesprochen.

Seit April bieten wir darüber hinaus eine telefonische Sprechstunde zu Fragen des Unterrichts mit neuen Medien an, und zwar an jedem 3. Montag im Monat zwischen 15 und 18 Uhr unter Tel. 67 37 05-32

Nach einer Stunde Fahrt von Rissen nach Rahlstedt zur Mittagszeit blickte ein Kollegium zu Beginn der Veranstaltung leicht gequält. Am Ende ließen die Lehrerinnen und Lehrer aber durchblicken, dass sich der weite Weg für sie gelohnt hätte. Ein schönes Feedback.

Für Anmeldungen zur Fortbildung oder zur Software-Sprechstunde benutzen Schulen entweder die Faxnummer 673 70-510, die Telefonnummer 67 37 05-32 oder E-Mail: reincke.ifl@hh. schule.de

*Ute Reincke, Ifl-Kielkoppelstraße/BZI*

### **Der MediaTreff**

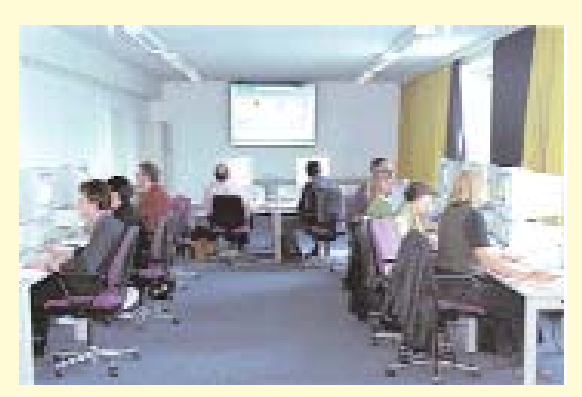

Jeden Mittwoch und Donnerstag von 14.00 - 17.00 Uhr ist im Landesmedienzentrum (LMZ) der Media-Treff geöffnet.

Bei der Durchführung von Projekten ergeben sich für Kollegen und Kolleginnen erfahrungsgemäß viele Fragen, besonders auch im Zusammenhang mit sinnvoll einzusetzender Software. Um in solchen Fällen Hilfestellung geben zu können, hat das LMZ einen besonderen Raum eingerichtet: den "MediaTreff".

Im ..MediaTreff" kann in aller Ruhe jedes Programm

ausprobiert werden, das vorrätig ist. Auch der Zugang ins Internet ist möglich.

Für die Beantwortung von Fragen stehen Otto Emmrich und Jens Stolze zur Verfügung.

Für die Arbeit am Computer ist auch ein angemessener Arbeitsplatz wichtig. Der "MediaTreff" bietet die Möglichkeit, sich über PC-Tische und -Stühle verschiedener Herstellerfirmen zu informieren. Der optische Eindruck ist zwar wichtig. Doch ob das Sitzen auch ergonomisch richtig ist, stellt sich erst während der Arbeit an den Geräten heraus.

Sofern besondere Fragen vorliegen oder mehrere Kolleginnen und Kollegen einer Schule gemeinsam Software begutachten wollen, wird der Raum nach Anmeldung auch außerhalb der regulären Öffnungszeiten zur Verfügung gestellt. In diesem Fall sollte per Fax oder Telefon ein Termin abgesprochen werden: Tel: 4 28 01-53 05/-55 33 Fax: 4 28 01-55 05

## <span id="page-38-0"></span>**Schulen am Netz – und der Datenschutz?**

Die Anbindung der Hamburger Schulen an das Internet hat sich in den letzten Jahren rasant entwickelt. Sämtliche weiterführenden Schulen sind mittlerweile an das Netz angeschlossen. Im Mittelpunkt des Interesses stand dabei verständlicherweise die Frage, wie die neuen technischen Möglichkeiten für den Bildungsauftrag der Schulen nutzbar gemacht werden können. Weniger Beachtung fanden Fragen des Datenschutzes, die mit der verstärkten Nutzung neuer interaktiver Medien verbunden sind:

- Jede Aktivität im Internet hinterlässt eine Datenspur. So kann nachvollzogen werden, von welchem Rechner aus welche Angebote im WorldWideWeb aufgerufen wurden.
- Die Kommunikation im Internet ist nicht vertraulich. Eine E-Mail, die an einen Adressaten im selben Stadtteil gesandt wird, kann durchaus über Netzknoten in Hongkong und in den USA geleitet und dort mitgelesen oder sogar verändert werden.
- Alle Informationen, die auf der Homepage der Schule im Web veröffentlicht werden, sind nicht nur im schulischen Umfeld, sondern weltweit abrufbar. Gleiches gilt für Schülerzeitungen und Veröffentlichungen in Newsgroups.
- Der Anschluss an das Internet gefährdet die Sicherheit der angeschlossenen Rechner und der auf ihnen gespeicherten Daten. Nicht nur Programmviren, sondern auch aktive Inhalte von Web-Angeboten (z. B. Active-X, Java) bergen vielfach unterschätzte Sicherheitsrisiken.

Die Schulen können nun auf verschiedene Weise mit diesen Problemen umgehen. So sollten die Schülerinnen und Schüler nicht nur ler-

nen, wie sie möglichst effektiv an bestimmte Informationen im Internet herankommen oder selbst Internet-Angebote gestalten. Ihnen sollte vielmehr auch vermittelt werden, wie sie risikobewusst mit den neuen Möglichkeiten umgehen. Nur wer die Risiken kennt, kann sich auch gegen sie schützen. Ich rede nicht der Internet-Abstinenz das Wort, sondern möchte einen selbstbewussten Umgang mit der Technik anregen. Dabei muss sich die Schule selbst auch datenschutzge-

recht verhalten: Nur wenn die Lehrerinnen und Lehrer den Datenschutz ernst nehmen, ist zu erwarten, dass auch die Schüle-

rinnen und Schüler ein Datenschutzbewusstsein entwickeln.

#### **Internet-Datenschutz als Unterrichtsgegenstand**

Während Datenschutz im "Offline-Bereich" häufig eine recht trockene Materie ist, lassen sich die Datenschutzprobleme im Internet recht anschaulich vermitteln. Dabei geht es zum einen darum, zu verdeutlichen, welche Daten beim Surfen preisgegeben werden. Kaum ein Internet-Nutzer weiß wirklich, welche Informationen er automatisch an den Anbieter übermittelt, dessen Seite er im Web aufruft. Inzwischen gibt es im Netz eine ganze Reihe Angebote, die sich dieser Problematik angenommen haben. So bietet der Datenschutzbeauftragte des Schweizer Kantons Zürich [\(www.](http://www.datenschutz.ch) [datenschutz.ch\)](http://www.datenschutz.ch) einen ausgezeichneten Browser-Test an. Als Ergebnis wird dem Nutzer eine Diagnose der eigenen Systemsicherheit übermittelt (also z. B. hinsichtlich des

Schutzes gegen einen Zugriff aus dem Netz auf Daten, die auf der Festplatte gespeichert sind).

Auch der Cyberspace ist kein rechtsfreier Raum. Deshalb muss den Schülerinnen und Schülern vermittelt werden, dass sie bestimmte Regeln beachten müssen, z. B. wenn sie Informationen über andere Menschen im Internet veröffentlichen wollen. Gleiches gilt für den Zugriff auf Nutzungsdaten (als Nutzungsdaten werden diejenigen Informationen bezeichnet, die beim

**"Nur wer die Risiken der Internetnutzung kennt, kann sich datenschutzgerecht verhalten!"**

> Surfen anfallen). Auch für den datenschutzgerechten Umgang mit diesen Daten bietet das Internet mittlerweile Hilfestellungen. Die Datenschutzbeauftragten haben vor kurzem ein gemeinsames "virtuelles Datenschutzbüro" eingerichtet, dass nicht nur viele nützliche Tipps zum Umgang mit dem Datenschutz vermittelt, sondern auch entsprechende Ressourcen im Internet systematisch erschließt: [www.](http://www.datenschutz.de) [datenschutz.de](http://www.datenschutz.de)

> Zur Medienkompetenz gehört schließlich auch die Fähigkeit, das eigene Verhalten selbst so zu steuern, dass die Risiken und Gefahren minimiert werden. Hierzu zählt zum Beispiel, dass die Schülerinnen und Schüler alle Möglichkeiten zur anonymen Inanspruchnahme des Internet kennen lernen und auch wissen, dass die Identität ihrer "Chat-Partner" und E-Mail-Freunde im Regelfall ungesichert ist. Bei einer Person, die sich im Chat-Room als 15-jähriges Mädchen ausgibt, kann es sich in Wirklichkeit durch

aus um einen älteren Herrn handeln, der nicht nur edle Motive hat.

Die im Internet verwendete Software, insbesondere die Browserprogramme (Internet-Explorer, Netscape-Navigator), enthalten vielfältige "Stellschrauben", durch die sich der Datenschutz verbessern lässt. Durch zusätzliche Programme ist es möglich, den Datenmissbrauch durch Dritte zu unterbinden oder zumindest einzuschränken. Derartige "Tools" stehen häufig kostenlos zur Verfügung (z.B. [www.web](http://www.webwasher.de) [washer.de\)](http://www.webwasher.de).

#### **Datenschutz auch in der Schule**

Auch Schülerinnen und Schüler sind Träger von Persönlichkeitsrechten, deren Ausübung allerdings an ihre Einsichtsfähigkeit gebunden ist. Doch auch wenn die Einsichtsfähigkeit noch nicht gegeben ist, bedeutet dies nicht, dass der Datenschutz keine Rolle spielt, sondern umgekehrt: Hier muss die Schule dafür Sorge tragen, dass die Rechte der Schülerinnen und Schüler gewährleistet werden. So definieren §§ 98 bis 100 des Hamburgischen Schulgesetzes den rechtlichen Rahmen für die Verarbeitung personbenbezogener Daten der Schülerinnen und Schüler.

Die Nutzung des Internet berührt eine Reihe von Datenschutzproblemen im Verhältnis Schule-Schüler. Zugriffe auf das Internet werden sowohl auf den Unterrichtsrechnern (Clients) als auch in Netzkomponenten (Proxy-Server, Firewalls) protokolliert. Dies bedeutet, dass die von einer Schülerin bzw. einem Schüler aufgerufenen Seiten möglicherweise von anderen Benutzern, die dasselbe Gerät verwenden, nachvollzogen werden können.

Das Datenschutzrecht enthält die Vorgabe zur Datensparsamkeit, d.h., es sollen so wenig personenbezogene Daten wie möglich verarbeitet werden. Deshalb sollten die Einstellungen auf den Unterrichts-PCs so gesetzt werden, dass keine Zwischenspeicherungen und Historik-Dateien entstehen. Es ist wesentlich datenschutzfreundlicher, Vorkehrungen zu treffen, die z.B. den Zugriff auf pornografische oder rechtsradikale Angebote verhindern, als nachträglich den "Missbrauch" aufzuklären. So sind Filterprogramme der nachträglichen Protokollierung von Surf-Aktivitäten vorzuziehen. Allerdings kann es bei konkretem Missbrauchsverdacht gerechtfertigt sein, Zugriffe auf unzulässige Inhalte aufzuklären und zu unterbinden, indem nung des Vornamens der Schülerin bzw. des Schülers erfolgen. Die Veröffentlichung des vollen Namens der Schülerinnen und Schüler ist nur mit deren ausdrücklicher Einwilligung, beziehungsweise (bei Jüngeren) mit Einwilligung der Eltern zulässig. Gleiches gilt auch für die Veröffentlichung von Bildern, bei denen die Gesichter der abgebildeten Personen zu erkennen sind. Auch hierfür ist die Einwilli-

### **"Datenschutz in der Schule dient in erster Linie der Wahrung der Persönlichkeitsrechte von Schülern und Lehrern!"**

Protokolldateien geführt und ausgewertet werden.

Voraussetzung für derartige Maßnahmen ist es stets, dass die Schülerinnen und Schüler umfassend über die einzuhaltenden Regeln und die Kontrollmaßnahmen informiert werden. Eine heimliche Aufzeichnung und Auswertung der Nutzung Daten würde den Datenschutz unzulässig einschränken.

Ein vergleichbares Problem besteht bei der Verwendung von E-Mail: Auch hier kann es durchaus sinnvoll sein, dass die Lehrerin oder der Lehrer in Inhalte Einsicht nimmt. Wichtig ist dabei, dass den Schülerinnen und Schülern vorher mitgeteilt wird, unter welchen Umständen ihre E-Mails geöffnet werden. Auch hier geht es darum, nicht hinter dem Rücken der Betroffenen zu agieren, sondern mit deren Wissen und möglichst auch mit deren Einsicht und Einverständnis.

Von besonderer datenschutzrechtlicher Brisanz sind Veröffentlichungen in Newsgroups oder im WWW. Da auf derartige Veröffentlichungen weltweit zugegriffen werden kann, müssen sich die Angaben über Schülerinnen und Schüler auf ein Mindestmaß beschränken. Dabei sollten Möglichkeiten zur Anonymisierung beziehungsweise zur Erschwerung der personenbezogenen Zuordnung genutzt werden. So ist es weniger problematisch, wenn Veröffentlichungen nur unter Nengung der Betroffenen erforderlich.

Auch für Veröffentlichungen im Internet ist ein Impressum zwingend vorgeschrieben. Dies bedeutet, dass eine verantwortliche Person für ein Internet-Angebot zu benennen ist, die als Ansprechpartnerin oder Ansprechpartner zur Verfügung steht und die für die veröffentlichten Inhalte letztlich verantwortlich zeichnet. Dies kann im Regelfall nur eine volljährige Person sein. Als Anschrift sollte dabei die Schuladresse und nicht die Privatanschrift genannt werden. Soweit ein Domain-Name für eine Schule angemeldet wird, sollte auch hierfür stets die Schuladresse und nicht die Privatanschrift verwendet werden, weil alle Namen und Anschriften von Domain-Inhabern im Internet veröffentlicht werden [\(www.](http://www.denic.de) [denic.de\).](http://www.denic.de)

*Peter Schaar, stellvertretender Hamburgischer Datenschutzbeauftragter peter.schaar@d atenschutz. hamburg.de*

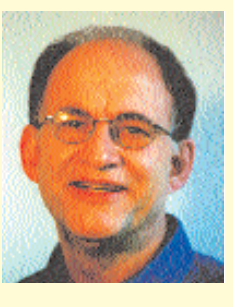

## <span id="page-40-0"></span>**Das Schul-Support-System für Hamburger Schulen**

**Seit Februar 2001 arbeitet in Hamburg das Projekt "3S – Schul-Support-System für Hamburgs Schulen". 15 Informatik-Studentinnen und -Studenten übernehmen die technische Wartung von PCs in Schulen. An der Einführungsphase nehmen 28 Schulen teil, sie endet am 30. Juni 2001. Danach wird das Projekt stufenweise auf alle interessierten allgemeinbildenden Schulen Hamburgs ausgeweitet.** 

#### **Was bietet das Projekt den Hamburger Schulen?**

Die Rechnerausstattung in den Hamburger Schulen wird immer weiter ausgebaut, so dass bis zum Jahr 2003 von mindestens 15.000 Rechnern an Hamburgs allgemeinbildenden Schulen ausgegangen werden kann. Vielfach wurde bis jetzt die Rechner- und Netzwerkausstattung an vielen Schulen von Lehrerinnen und Lehrern, meist zusätzlich zu ihrer eigentlichen Lehrtätigkeit, übernommen. Viele Schulen sind jetzt jedoch an ihre Grenzen gestoßen und müssen sich neue Wege des Supports für ihre Rechner und Netzwerke überlegen. Ein Weg ist sicherlich, sich an Support-Unternehmen zu wenden, die diesen Service übernehmen. Da aber an vielen Schulen eine sehr heterogene Rechner- und Netzwerkausstattung besteht, wird dieser Service relativ teuer sein. Schulen, die am Projekt "Schul-Support-System" teilnehmen, profitieren dagegen von engagierten Studierenden, die serviceorientiert arbeiten und den neuesten Stand der Technik mitbringen.

#### **Welche Leistungen bietet der Support?**

Der Schul-Support-Service will den teilnehmenden Schulen bei allen Problemen mit ihren Rechnern und Netzwerken, die im Unterricht eingesetzt werden, Unterstützung bieten. Der Service umfasst die Wartung der Rechner, die Fehlersuche und -behebung sowie die Bereitstellung von FAQs, die Lösungen für schon bekannte Probleme beschreiben. Das Schul-Support-System besteht aus zwei Bausteinen: einer telefonischen Hotline, die montags bis freitags von 8.00 bis 15.00 Uhr von Informatik-Studentinnen und -Studenten besetzt ist. Sie nehmen Problemfälle auf und versuchen sie, soweit möglich sofort am Telefon zu klären. Falls dieses nicht möglich ist, werden die Studentinnen und Studenten einen Termin vereinbaren. Zusätzlich gibt es einen Vor-Ort-Service von montags bis freitags. Die Studierenden kommen so schnell wie möglich in die betreffende Schule, um bei der Lösung der Probleme behilflich zu sein.

#### **Welche Leistungen werden nicht durch den Support abgedeckt?**

Der Service durch "3S" beinhaltet nicht den Support für die Rechnerund Netzwerkausstattung der Schulverwaltungen, sondern für die Ausstattung, die im Unterricht genutzt wird. Auch der Support für Rechner, für die es eine Herstellergarantie gibt, ist von dem Service ausgeschlossen.

#### **Was kostet der Support?**

Der Support durch "3S - Schul-Support-System" ist für die Dauer der Pilotphase kostenlos. Ab Juli 2001 müssen dann alle teilnehmenden Schulen einen Teil ihrer Wartungsgelder für den Support aufwenden.

#### **Wer führt den Support durch?**

Der Schul-Support wird in der Einstiegsphase durch Studierende des Fachbereichs Informatik der Universität Hamburg, die bei HITeC e.V. angestellt sind, durchgeführt. Später sollen zusätzlich Studierende der Fachhochschule Hamburg und der TU Hamburg-Harburg einbezogen werden.

#### **Wo kann sich eine Schule für den Support anmelden?**

Nach der Einführungsphase besteht für alle allgemeinbildenden Schulen Hamburgs die Möglichkeit, sich am Schul-Support-System zu beteiligen. Falls Sie Interesse haben, melden Sie dieses bitte der Projekt Agentur am Landesmedienzentum oder wenden Sie sich direkt an HITeC e.V.

#### **Was ist von Seiten der teilnehmenden Schulen gefordert?**

Wir bitten die Schulen, die sich am Schul-Support-System beteiligen möchten, eine Bestandsaufnahme der vorhandenen Hard- und Software durch die Studierenden in ihrer Schule zu ermöglichen.

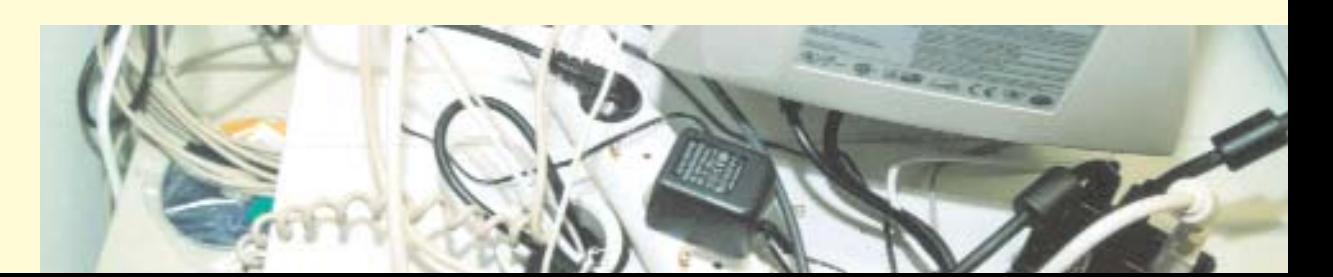

# <span id="page-41-0"></span>**FAQs – aus dem Alltag des "3S"**

**Frequently Asked Questions – häufig gestellte Fragen Hamburger Lehrerinnen und Lehrer**

#### *"Wir möchten uns gerne weitere Rechner anschaffen, was können Sie da empfehlen?"*

Zurzeit sind Rechner Pentium III aktuell. Es hängt aber auch davon ab, wie die Rechner eingesetzt werden sollen. Bei Multimedia-Anwendungen lohnt es sich eher, in schnellere, besser ausgestattete Rechner zu investieren. Die Liste der Anwendungen und notwendigen Rechner orientiert sich an den Standardlösungen der Projekt Agentur am Landesmedienzentrums (LMZ).

#### *"Wir möchten für unsere Rechner Computertische anschaffen. Haben Sie da Vorschläge?"*

Die Auswahl der Computertische hängt von der Konzipierung des Raumes ab. Damit Sie sich einen Überblick über die empfohlenen Modelle verschaffen können, besuchen Sie am besten den MediaTreff im Landesmedienzentrum in der Kieler Straße 171.

#### *"Wir haben einige Rechner; diese sind aber nicht vernetzt. Wann ist eine Vernetzung sinnvoll? Können Sie uns gegebenenfalls bei der Vernetzung der Rechner unterstützen?"*

Folgende Fragen sind zu klären:

• Haben Ihre Rechner bereits Netzwerkkarten? Wenn nicht, lohnt sich die Anschaffung im Allgemeinen nur für Pentium-Rechner (nicht für 486er oder kleiner).

• Stehen die zu vernetzenden Rechner in einem Raum oder sind sie im Gebäude verteilt? Es stehen verschiedene Vernetzungskonzepte zur Auswahl, die jeweils individuell entwickelt werden müssen (mit oder ohne Server, Art der vorhandenen Betriebssysteme, zentrale Verwaltung von Benutzerkonten etc.)

Bei größeren Projekten wie der Vernetzung von mehreren Räumen sollten Sie sich mit der Projektagentur des LMZ in Verbindung setzen. Diese kann Ihnen unterstützend zur Seite stehen. HITeC verlegt keine Hardware für Netzwerke (z.B. Netzwerkkabel), hilft aber bei der Einrichtung der Server und Clients.

#### *"Ein Rechner startet nicht mehr. Was kann ich tun?"*

Das kann verschiedene Ursachen haben, beschreiben Sie das Problem doch einmal genauer. Typische Symptome sind das Dunkelbleiben des Bildschirms oder kryptische Fehlermeldungen.

Im Zweifel wird es besser sein, wenn wir uns das Problem einmal vor Ort ansehen.

#### *"Wir möchten, dass jeder Schüler sein eigenes Benutzerprofil bekommt. Was muss ich tun?"*

Sollten Sie an Ihrer Schule schon einen Server haben, muss überprüft werden, ob dieser dafür geeignet ist. Im Anschluss sind die Clients und der Server entsprechend zu konfigurieren; dazu kommen wir am besten vorbei.

#### *"Ich habe versehentlich eine Datei gelöscht. Kann ich sie wieder herstellen?"*

Schauen Sie zunächst in den Windows-Papierkorb. Ist die Datei dort nicht mehr vorhanden, kann die Datei, wenn überhaupt, nur mit Spezialsoftware (z.B. Norton Utilities) wiederhergestellt werden.

#### *"Wir möchten unsere Rechner vor unbefugtem Zugriff schützen."*

Die beste Möglichkeit ist, den Rechner selbst mit einem BIOS-Passwort zu versehen, so dass nur Befugte den Rechner einschalten können. Dazu drücken Sie beim Hochfahren des Rechners die "Entf"-Taste und gehen in dem erscheinenden Menü zunächst auf "Supervisor Password" und vergeben hier ein Administrator-Passwort, welches zum Schutz der BIOS-Einstellungen dient. Danach vergeben Sie unter "User Password" ein Benutzerpasswort, welches beim Start des Rechners abgefragt wird. Zusätzlich müssen Sie eventuell noch in den "BIOS Features" die Passwortoption auf "Boot" stellen. Bitte beachten Sie, dass sich die BIOS-Programme unterscheiden.

#### *"Ich möchte in einen Rechner eine neue Grafikkarte einbauen. Auf dem Rechner ist aber noch Garantie."*

Leider können wir bei noch laufender Garantie nicht weiterhelfen. Sie müssten sich mit dem Garantiesteller des Rechners in Verbindung setzen.

#### *"Aus den Lautsprechern kommt kein Ton mehr. Der Stecker steckt aber im Rechner."*

Haben Sie schon nachgesehen, ob der Stecker auch im "Line-Out" steckt? Das ist meist der grüne Anschluss an der Soundkarte auf der Rückseite des Rechners.

Ist der Stecker in der richtigen Buchse und funktioniert der Ton immer noch nicht, starten Sie bitte unter Windows die Systemsteuerung und dort den Gerätemanager. Erscheint dort irgendwo, womöglich neben der Soundkarte, ein gelbes Ausrufezeichen? Ist das der Fall, muss der Treiber vermutlich neu installiert werden. Gegebenenfalls kommen wir auch gerne vorbei.

#### *"Mein HP-Tintenstrahldrucker druckt nur unter erheblicher Geräuschentwicklung; außerdem ist der Ausdruck verzerrt."*

HP-Drucker benutzen zur Positionierung des Druckkopfes ein transparentes Band mit feinen vertikalen Linien. Ist dieses verstaubt, kann der Druckkopf seine Position nicht mehr feststellen, was zu schiefem Ausdruck oder Fahren des Druckkopfes über das Ziel hinaus führt. Reinigen Sie das Band vorsichtig von beiden Seiten mit einem feuchten Papiertuch; dabei sollte der Drucker ausgeschaltet und das Netzkabel abgezogen sein.

#### *"Wenn ich auf das Programm-Icon auf dem Desktop klicke, kommt eine Fehlermeldung, dass das Programm nicht gefunden wurde."*

Klicken Sie mit der rechten Maustaste auf das Icon und wählen Sie "Eigenschaften" aus. Prüfen Sie unter "Ziel suchen", ob das Programm, auf das diese Verknüpfung verweist, noch vorhanden ist. Ist dies nicht der Fall, kann es entweder verschoben oder von der Platte gelöscht worden sein. Um dies herauszufinden, gehen Sie im Startmenü auf "Dateien suchen" und geben den Namen des Programms, dass Sie starten möchten, ein. Es werden alle Dateien erscheinen, in deren Namen der von Ihnen eingegebene Suchbegriff vorkommt. Ist das gesuchte Programm nicht in der Liste, muss es vermutlich neu installiert werden. Ist das Programm in der Liste vorhanden, muss eine neue Verknüpfung erstellt werden bzw. das Ziel der vorhandenen Verknüpfung geändert werden.

#### *"Wie kann ich eine Verknüpfung auf dem Desktop erstellen?"*

Klicken Sie mit der rechten Maustaste auf eine freie Stelle des Desktops. Wählen Sie "Neu" und "Verknüpfung". Es öffnet sich ein Assistent. Zuerst klicken Sie auf "Durchsuchen" und wählen im Verzeichnisbaum das gewünschte Programm aus und klicken dann auf "Weiter". Geben Sie jetzt einen Namen für die Verknüpfung an und klicken auf "Fertigstellen".

#### *"Welche Möglichkeiten gibt es, unsere Daten auf den Rechnern so zu sichern, dass im Zweifelsfall nicht alle Daten verloren sind?"*

Es gibt mehrere Möglichkeiten, dieses Ziel zu erreichen. Sie können entweder die in den Rechnern vorhandene Festplatte in zwei gleich große Bereiche aufteilen (oder eine zweite, gleich große Festplatte einbauen) und alle Dateien, die Sie sichern möchten, von dem ersten Bereich auf den zweiten Bereich kopieren. Dann sollten Sie aber nur mit den Dateien auf dem ersten Bereich arbeiten, damit die Kopien nicht zufällig zerstört werden.

Sie können auch ein sog. Image, also ein genaues Abbild Ihres installierten Systems, mit entsprechender Software (z.B. DriveImage oder Ghost) erstellen, welches sich bei einem Datenverlust sehr einfach wieder herstellen lässt. Diese Methode eignet sich insbesondere dann, wenn Sie viele baugleiche Rechner haben.

Bei Bedarf sprechen Sie uns an, wir beraten Sie gerne bei der Wahl des richtigen Sicherungsverfahrens und helfen Ihnen bei der Anwendung.

#### *"Unsere Schüler sollen keine Veränderungen an den Systemeinstellungen oder Programmen auf unseren Rechnern vornehmen können. Wie kann ich das verhindern?"* In diesem Falle wäre es empfehlenswert, sog. Protektorkarten in die Rechner einzubauen, die es von diversen Herstellern gibt. Diese Karten sind nicht sehr teuer und schützen Ihre Rechner in der Art, dass alle Veränderungen, die ein Schüler unberechtigterweise vor-

genommen hat, nach dem nächsten Start des Rechners nicht mehr vorhanden sind. Dies ist in den meisten Fällen schon ein ausreichender Schutz.

Bei Bedarf helfen wir Ihnen gerne bei der Auswahl und Installation dieser Karten.

#### *"Unsere Rechner sind durch die Benutzung der Schüler nicht mehr mit den gleichen Programmen installiert und die Benutzer-Oberfläche sieht nicht mehr gleich aus. Was kann ich tun, um alle Rechner wieder gleich zu haben?"*

Die in diesem Falle sinnvollste Vorgehensweise besteht darin, einen der betroffenen Rechner zu formatieren und dann wieder mit allen benötigten Programmen zu installieren. Im Anschluss daran richten Sie die Benutzer-Oberfläche so ein, wie die Schülerinnen und Schüler sie vorfinden sollen.

In einem zweiten Schritt spiegeln Sie diesen Rechner mit einer entsprechenden Software (z.B. DriveImage oder Ghost), d.h., Sie legen ein genaues Abbild der Festplatte an. Dieses sog. Image spielen Sie auf die anderen Rechner auf (dies eignet sich besonders für baugleiche Rechner).

Als eventuellen dritten Schritt bauen Sie nun noch Protektorkarten ein, die es von diversen Herstellern gibt. Diese Karten verhindern, dass die Schülerinnen und Schüler eigene Programme installieren oder Einstellungen verändern können, wenn Sie das nicht zulassen möchten.

Im Bedarfsfalle wenden Sie sich gern an uns, wir unterstützen Sie bei der Lösung dieses Problems.

> *Kontakt: Wiebke Frauen und Lothar Hotz, Tel.: 4 2883-26 05*

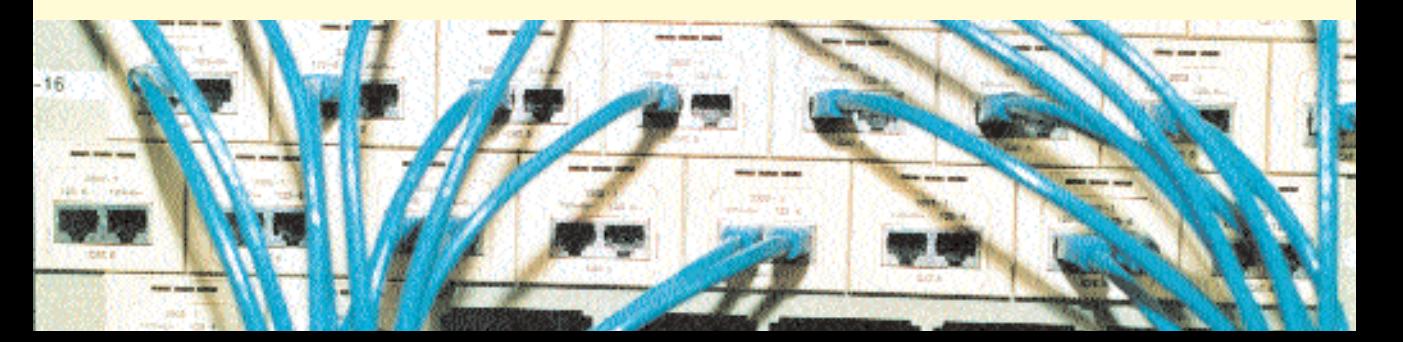

# <span id="page-43-0"></span>**New Media @ Steilshoop**

**Auf Initiative von Dietrich Lemke aus dem Amt für Verwaltung der BSJB und mit Unterstützung von Michael** Weißer wurde das Projekt "New Media @ Steilshoop" (NMS) ins Leben gerufen. Seit Februar 2001 treffen sich regelmäßig 16 Lehrerinnen und Lehrer aus drei Hamburger Gesamtschulen, um das Projekt "neues **Lernen mit Medien" mit viel Engagement und neuen Ideen voranzubringen.** 

Das Projekt-Team setzt sich zusammen aus Lehrkräften der Gesamtschulen Am Heidberg, Steilshoop und der Peter-Petersen-Schule. Sie bilden Lehrerinnen und Lehrer im Umgang mit neuen Medien aus und entwickeln konkrete Unterrichtseinheiten und Lehrgänge, die ohne große Vorkenntnisse den Einstieg in das Lernen mit dem Computer erleichtern. Das entwickelte Unterrichtsmaterial soll das gesamte Spektrum an Fächern abdecken und so ein breites Angebot für alle Kolleginnen und Kollegen bieten. Alle Unterrichtseinheiten werden nach einem einheitlichen Muster erstellt und liefern Informationen zu Inhalt, Lernzielen, notwendigen Vorkenntnissen, technischen Voraussetzungen, Zeitbedarf und Einbindung der Einheit in den Rahmenlehrplan. Digitalisiert und anwenderfreundlich erhalten interessierte Lehrkräfte zusätzlich genaue Arbeitsanweisungen für ihre Schülerinnen und Schüler sowie Übungsmaterialien und Lösungen.

Die ersten Unterrichtsmaterialien werden voraussichtlich ab Oktober 2001 angeboten.

"Da Lehrerinnen und Lehrer ihre Unterrichtsprojekte auf Dauer nicht nebenbei aufbereiten und ins Netz stellen können", so Projektleiter Michael Weißer, "soll eine kleine Firma gegründet werden, die diese Aufgabe übernimmt." (siehe auch Interview mit Michael Weißer auf Seite 26)

Zunächst aber wollen die 16 Projektlehrerinnen und -lehrer die ersten Gehversuche der Kolleginnen und Kollegen selbst betreuen und bei der Umsetzung der einzelnen Unterrichtsprojekte zur Verfügung stehen. Aber langfristig kann das Motto nur "Hilfe zur Selbsthilfe" lauten, und deshalb werden am Ende Fortbildungen für Lehrerinnen und Lehrer sowie Schülerinnen und Schüler angeboten, die den Einstieg in das Unterrichten mit neuen Medien erleichtern.

*Michael Weißer, Peter-Petersen-Schule Projektleiter von New Media @ Steilshoop nms-hamburg@t-online.de*

#### **Interesse an NMS**

#### **Wir suchen:**

Ideen und Material für Unterrichtsprojekte und Partnerschulen für das Projekt NMS

#### **Wir bieten ab September 2001:**

Einweisung in kleinere Unterrichtsprojekte (z.B. PC-Führerschein, Internetführerschein, Projekte mit Office-Programmen) für interessierte Lehrerinnen und Lehrer mit ihren Schulklassen in den Räumen der Gesamtschulen Am Heidberg, Steilshoop, Peter-Petersen-Schule sowie Lehrer-Fortbildung für Partnerschulen im Rahmen des Projekts.

Bei Interesse senden Sie eine Mail an: nms-hamburg@t-online.de

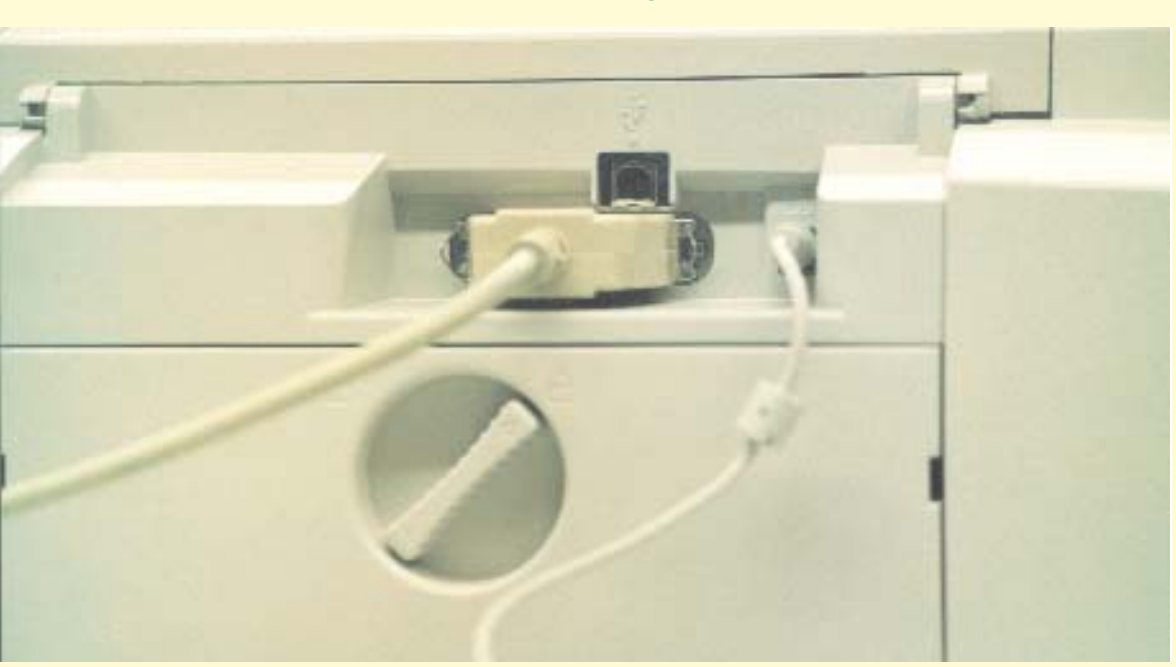

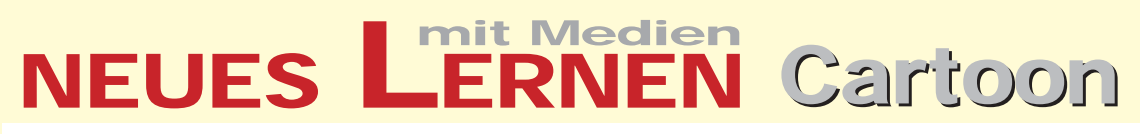

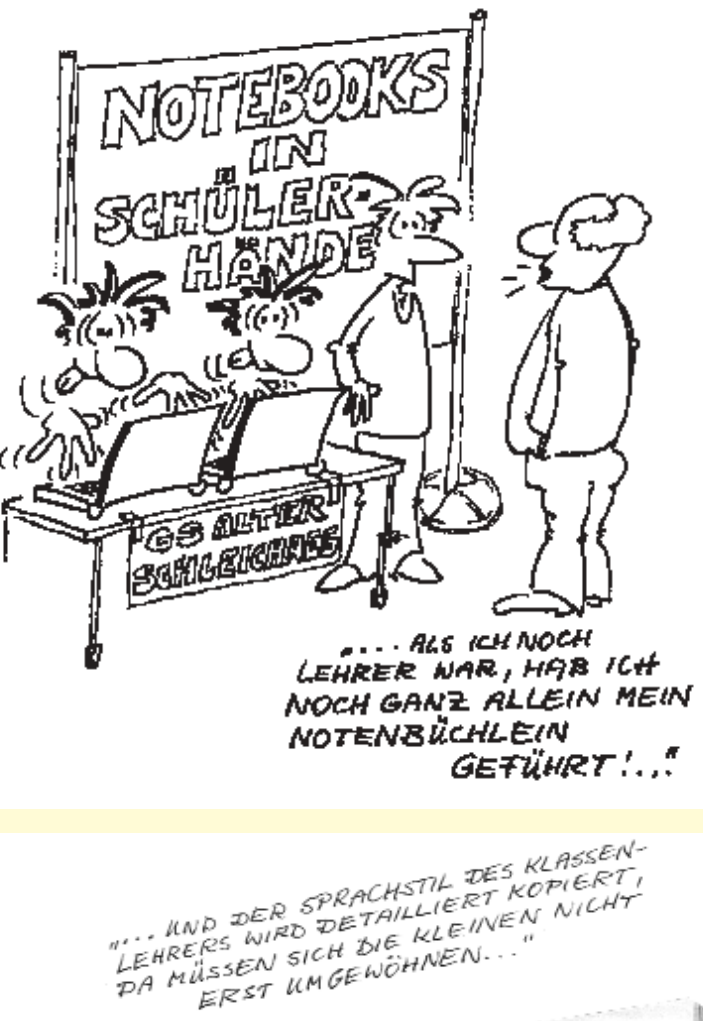

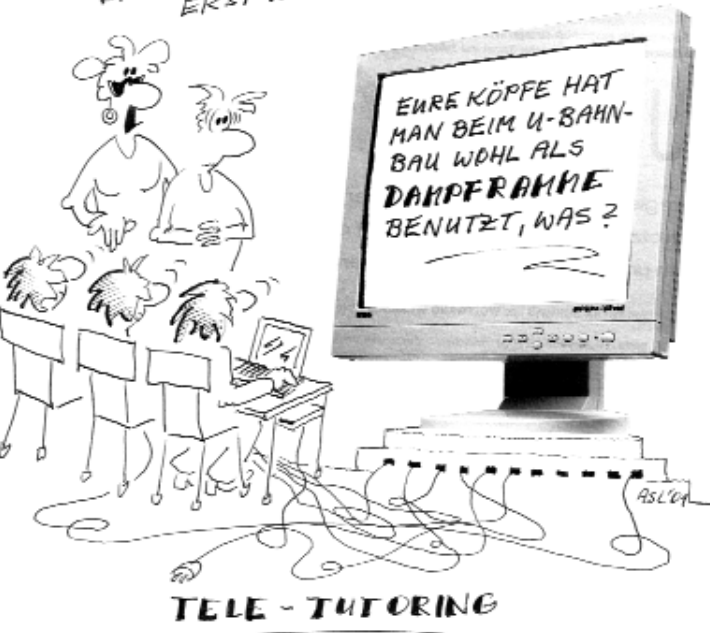

## <span id="page-45-0"></span>**Einladung zum 2. Medienforum für Hamburger Schulen**

Das Amt für Schule veranstaltet in Halle 11 der Hamburg Messe das **2. Medienforum für Hamburger Schulen**: Rund 50 Schulen aller Schulformen präsentieren am Mittwoch, dem 4. Juli, von 13.00 bis 20.00 Uhr und am Donnerstag, dem 5. Juli, von 9.00 bis 17.00 Uhr die Ergebnisse ihrer Arbeit mit neuen Medien im Unterricht. Sechs Serviceeinrichtungen informieren über ihre Unterstützungsleistungen und 29 Firmen aus dem Medienbereich stellen ihre Angebote zu Soft- und Hardware, Vernetzung und Mobiliar vor. Das Rahmenprogramm bilden Fachvorträge, Diskussionsveranstaltungen und Workshops.

Das erwartet Sie:

- Die interaktive Ausstellung "Wale und Delphine"
- Werkstattarbeit mit neuen Medien
- Unsere Schule auf CD
- Digitale Bildbearbeitung
- Linuxclients im Unterricht
- SEMIK ein Notebook-Projekt stellt sich vor
- Fächerübergreifender Fremdsprachenunterricht mit neuen Medien
- Filmschnitt am PC
- Internetseiten gestalten
- Intercultural aspects of commercial correspondence
- E-Learning, E-Commerce und **Teleteaching**
- Computernetze in der Schule
- Die Schüler-Firma Netthelp stellt sich vor u. v. a. m. Das ausführliche Programm wird

Ende Juni an alle Hamburger Schulen versandt.

### 2. Medienforum für Hamburger Schulen

Schulen, Unternehmen und Serviceeinrichtungen informieren 2Tage lang rund um das

### LERNEN MIT NEUEN MEDIEN am 4. und 5. Juli 2001

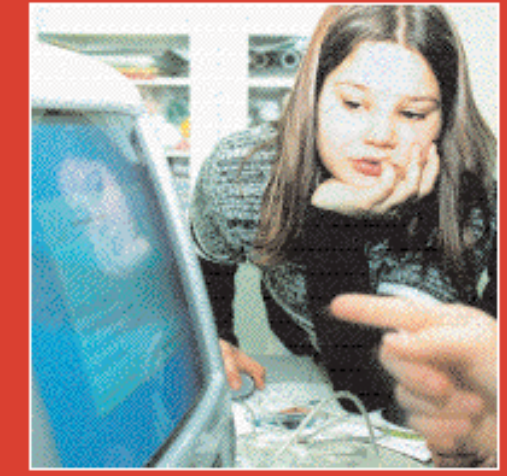

4. Juli von 13 bis 20 Uhr und 5. Juli von 9 bis 17 Uhr Hamburg Messe, Halle 11

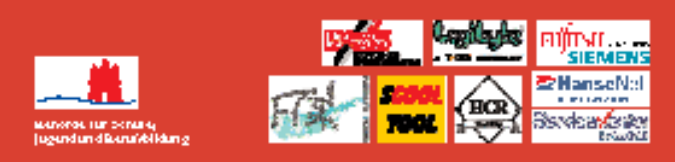

Senatorin Ute Pape eröffnet das 2. Medienforum für Hamburger Schulen am Mittwoch, dem 4. Juli, um 14.00 Uhr; Hamburgs Erster Bürgermeister Ortwin Runde wird am Donnerstag zu einem Rundgang erwartet – **und wann kommen Sie?**

### **Ihre Erfahrung ist uns wichtig**

### **Sie interessiert, was in anderen Schulen läuft?**

### **Andere Schule interessieren sich für Sie!**

"Neues Lernen mit Medien" möchte aus allen Schulen berichten – über Projekte und Vorhaben, über Interessantes und Alltägliches, über Schwierigkeiten und Lösungen. Schreiben Sie über Ihren Unterricht. Oder rufen Sie an, und eine Reporterin bzw. ein Reporter aus der Redaktion "Neues Lernen mit Medien" kommt zu Ihnen.

Wir freuen uns auf Ihren Anruf unter Tel. 040/4 28 63 20 78, Ihr Fax unter 040/4 28 63 40 35 oder Ihre E-Mail: Ronald.Bleckwedel@bsjb.hamburg.de

### **Leserbriefe sind gefragt!**

Ihre Meinung ist uns wichtig! Ihre Zuschriften richten Sie bitte an: Amt für Schule, z. H. Ronald Bleckwedel Hamburger Straße 31, 22083 Hamburg

### **So geht es weiter**

### **Der Ausblick auf "Neues Lernen mit Medien" 3/2001**

#### **Schwerpunkt 2. Medienforum für Hamburger Schulen**

"Neues Lernen mit Medien" führt durch das 2. Medienforum für Hamburger Schulen am 4. und 5 Juli 2001 in der Hamburg Messe. Sie erfahren alles über das Programm und den Ablauf, die Medien-Projekte der ausstellenden Schulen, die Soft- und Hardware-Angebote von 29 Firmen und die Unterstützungsleistungen von sechs Serviceeinrichtungen.

### **Impressum**

**Herausgeber:** Behörde für Schule, Jugend und Berufsbildung – Amt für Schule, Projekt "Lernen mit neuen Medien"

#### **Redaktion:**

Almut Ayen, Ronald Bleckwedel, Steven Galling, Dörthe Hagenguth, Andreas Kuschnereit

**Fotos:** Ute Arndt, Dörte Hagenguth, Hanno Kiehl **Layout :** Lange&Partner Hamburg **Anzeigen:** Lange&Partner Hamburg**,** 040/243307. Es gilt die Anzeigenpreisliste Nr. 1 vom 1.1.2001 **Druck:** Media Print, Westerrönfeld

Hamburg, Juni 2001